**Санкт-Петербургский государственный университет телекоммуникаций им. проф. М.А. Бонч-Бруевича**

# Особенности эксплуатации программно-конфигурируемых сетей

# **(Лекция 2)**

Елагин В.С. к.т.н. доцент каф. ИКС

# $\left(\text{C}\right)\left(\text{C}\right)\left(\text{C}\right)$

# **Коммутация пакетов**

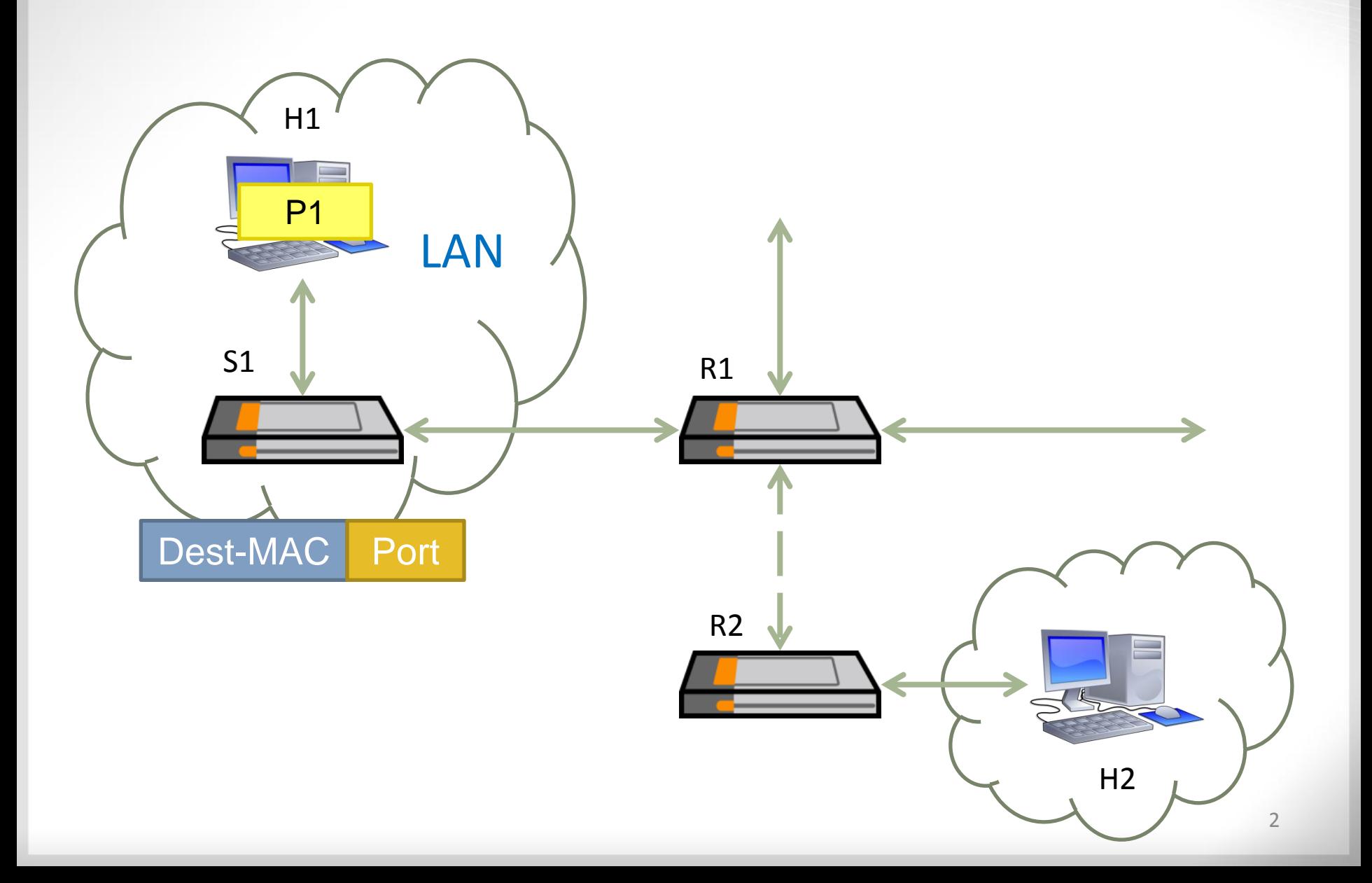

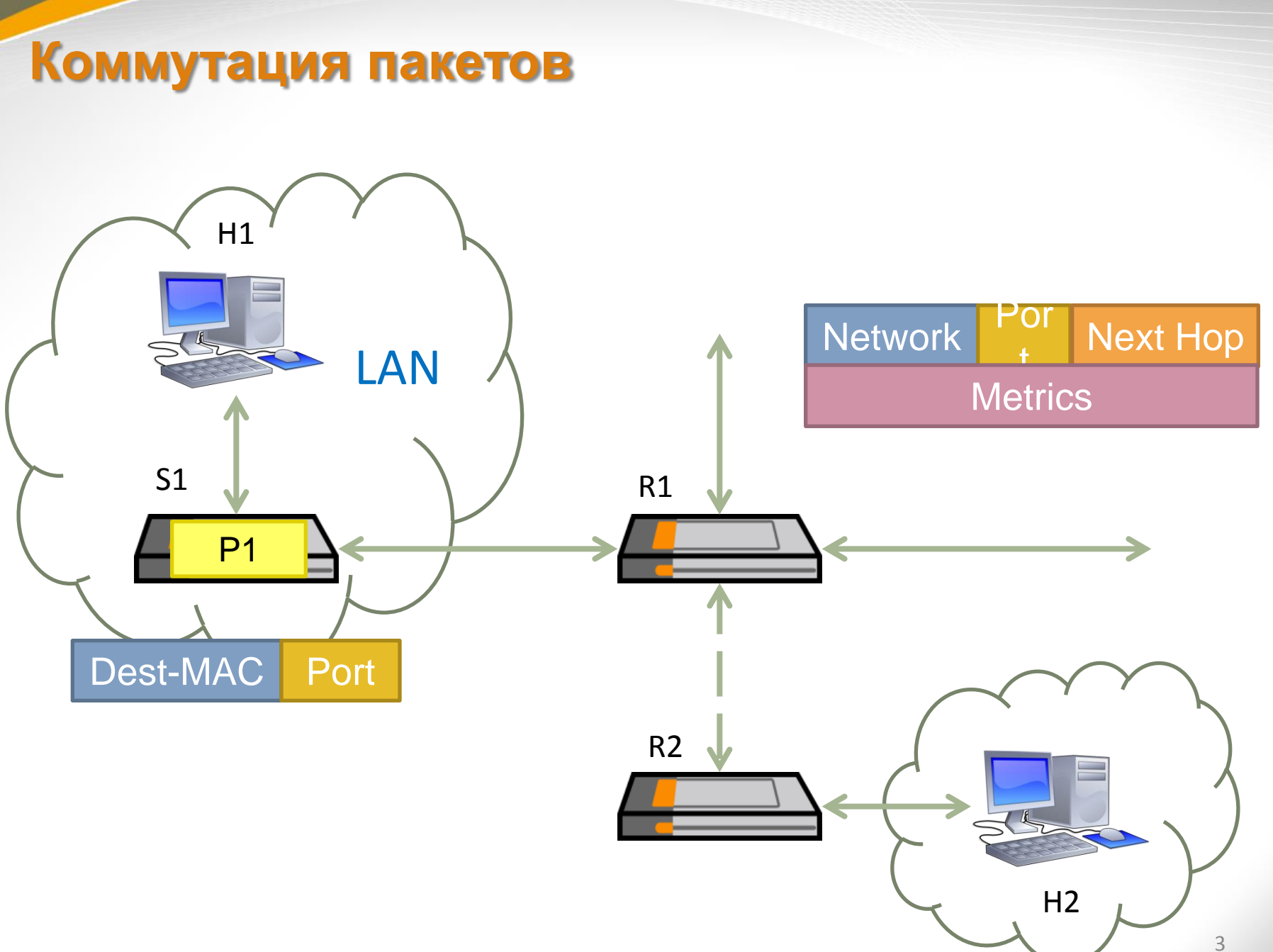

**Коммутация меток**

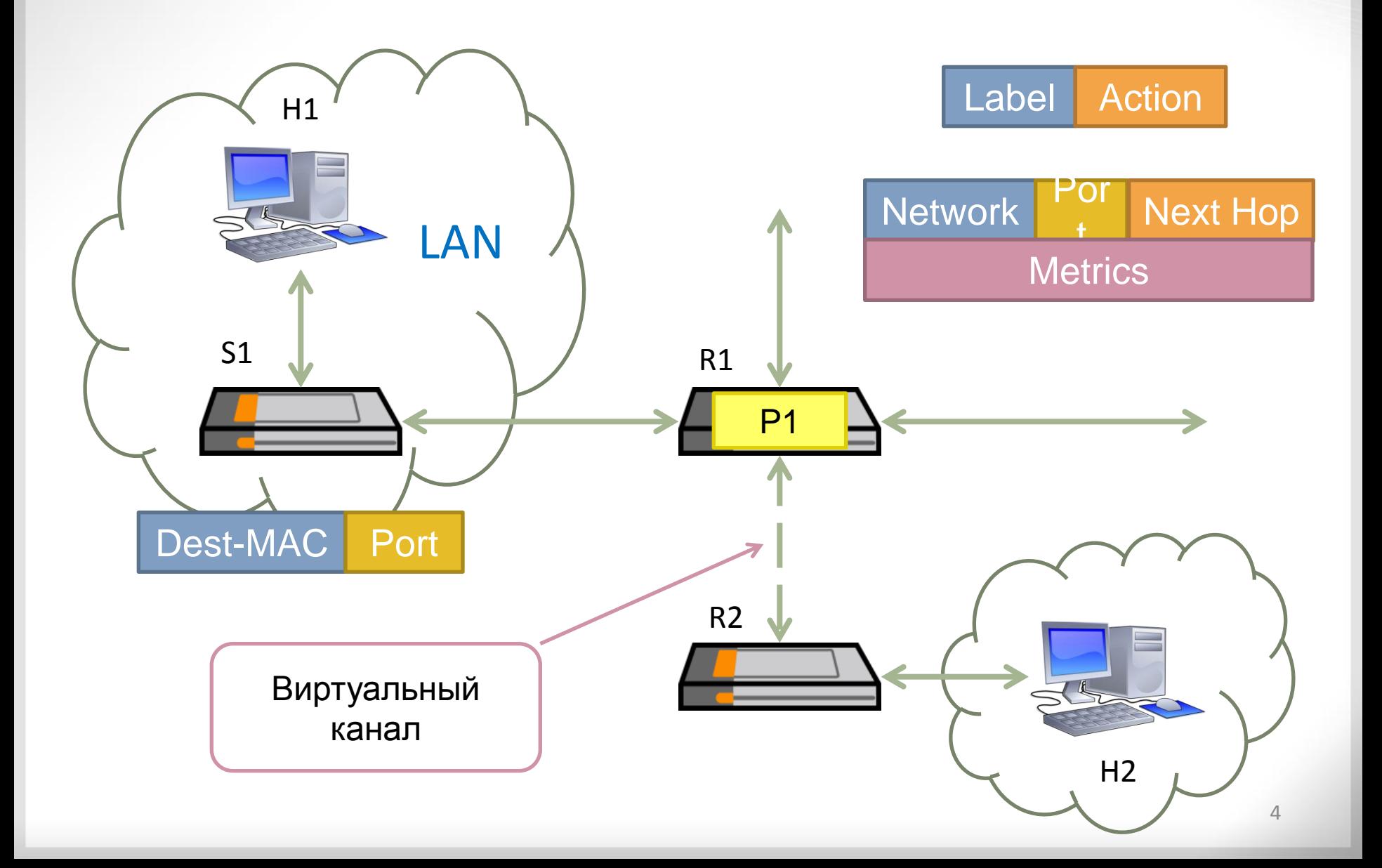

# Программно-Конфигурируемые сети [разделение передачи и управления]

Управление / Control

# Передача / Forwarding

- Существует фиксированный набор простых инструкций обработки пакетов
- Концепция совместима с различными протоколами
- Работает с разноуровневым оборудованием

# Программно-Конфигурируемые сети [разделение передачи и управления]

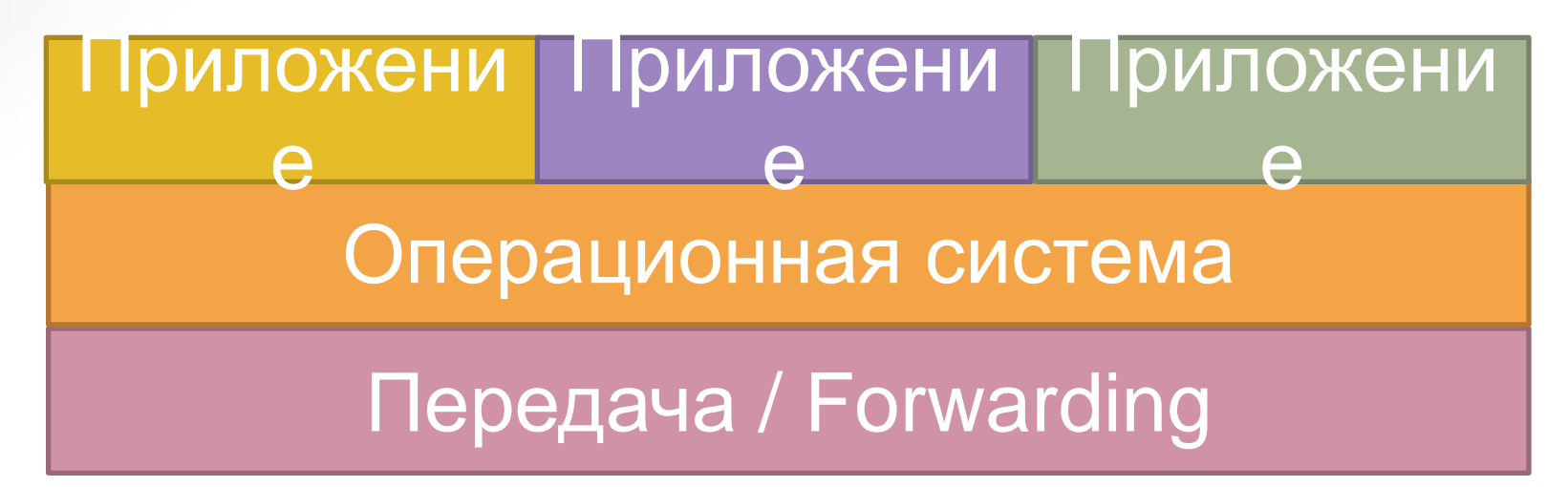

- Существует фиксированный набор простых инструкций обработки пакетов
- Концепция совместима с различными протоколами
- Работает с разноуровневым оборудованием

# **Программно-Конфигурируемые**

**сети**

## [централизация управления]

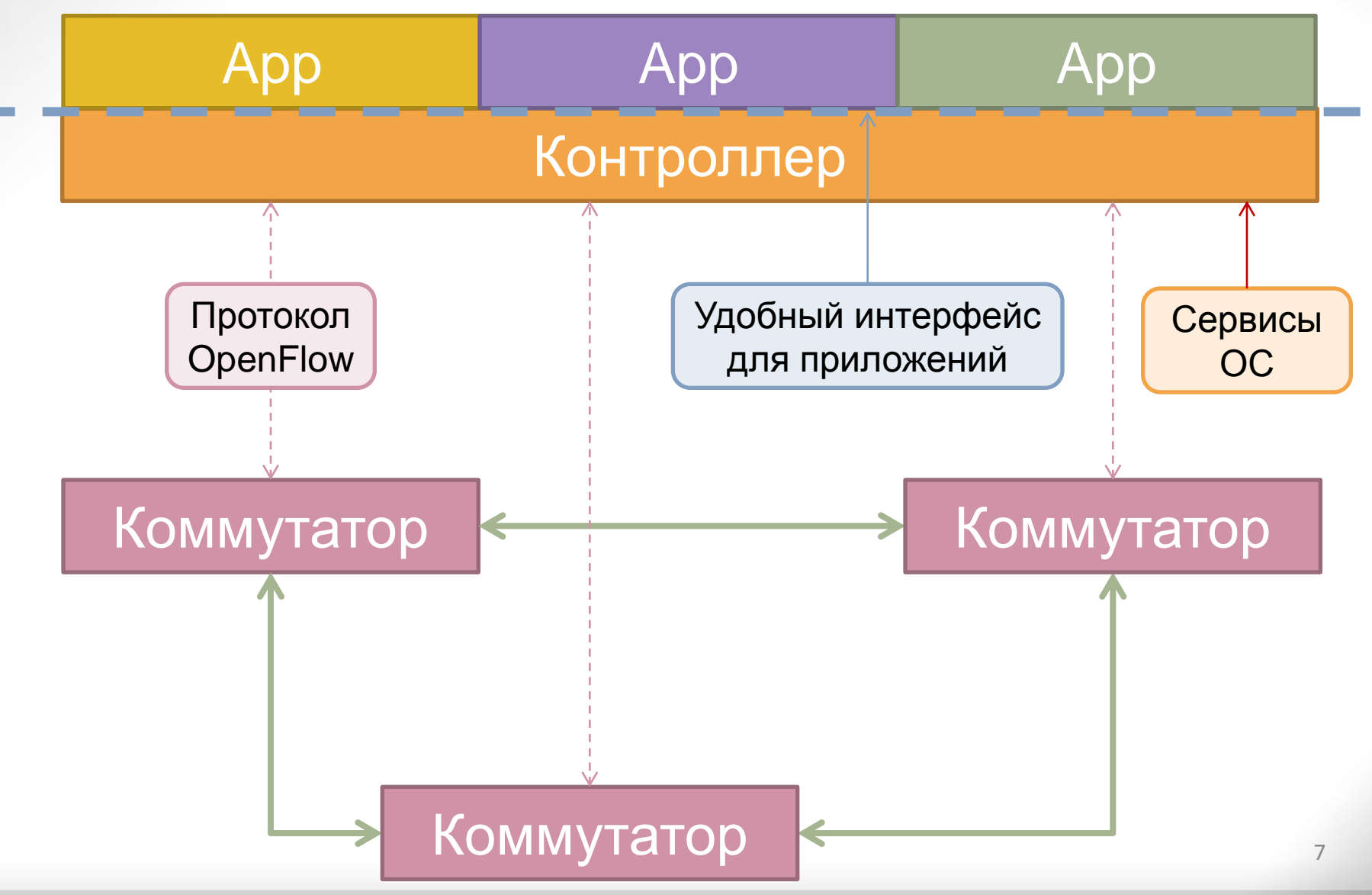

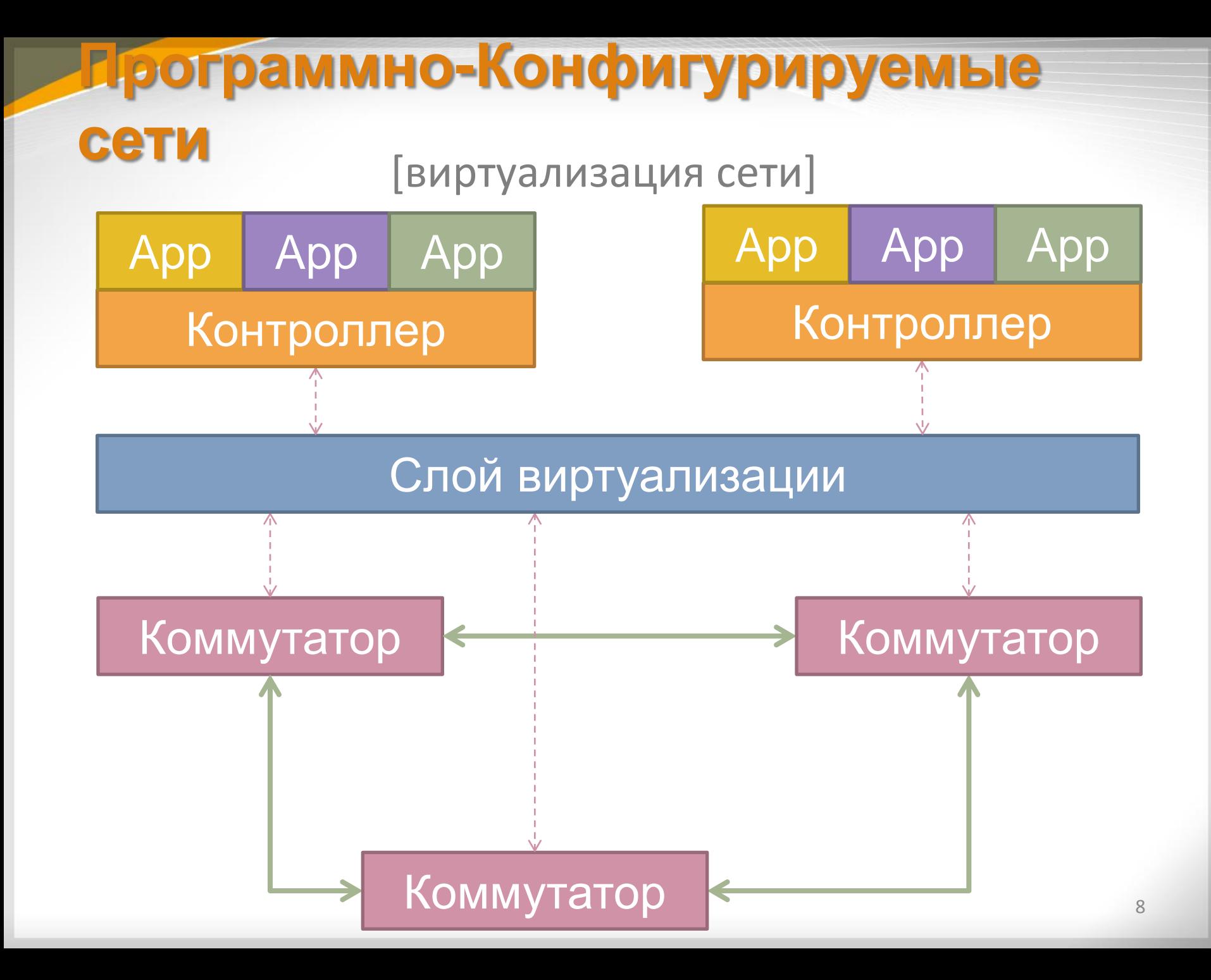

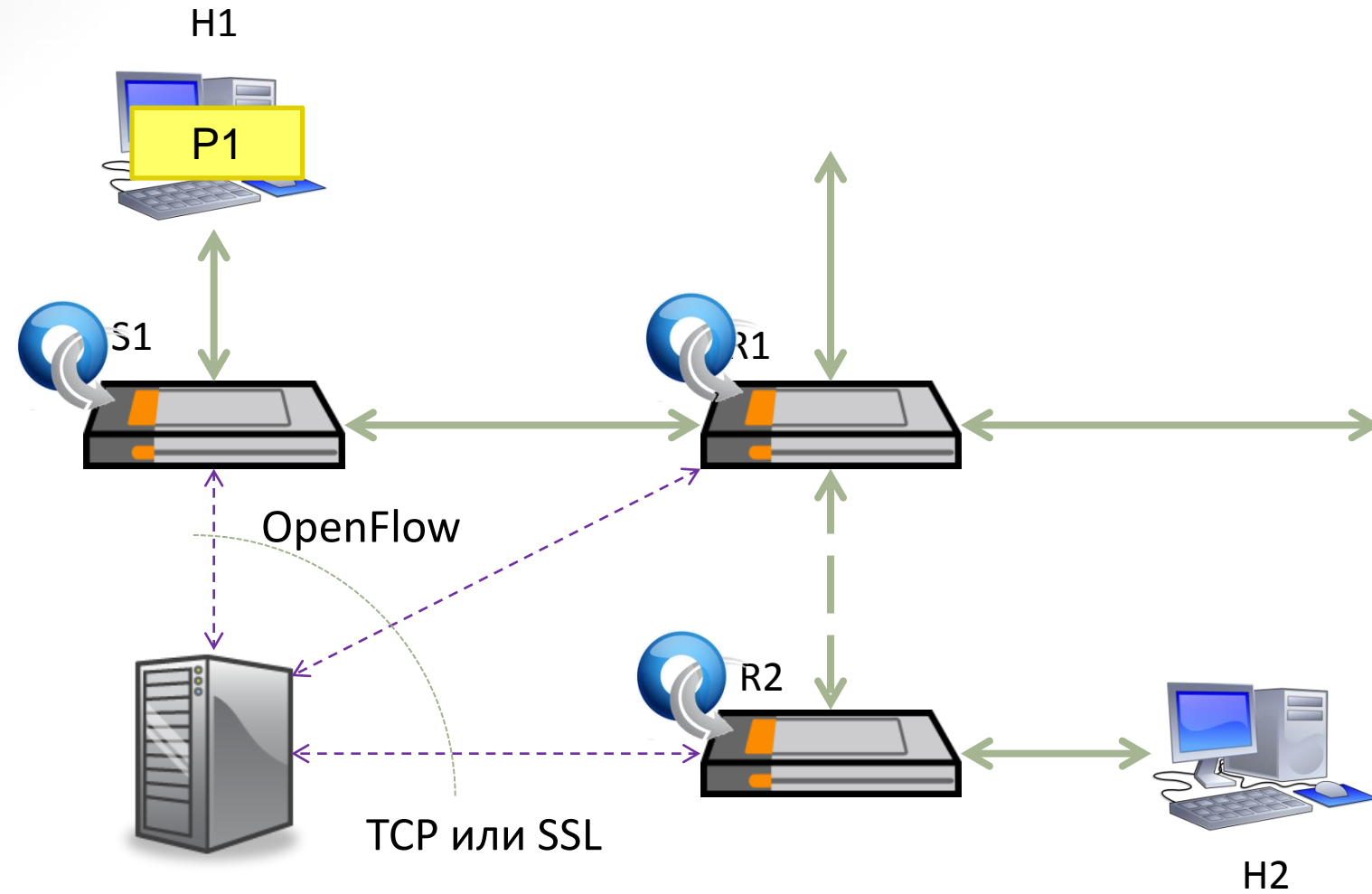

Контроллер в общественность и простроллер в общественность в общественность и простроллер в общественность в о

**Сегмент ПКС**

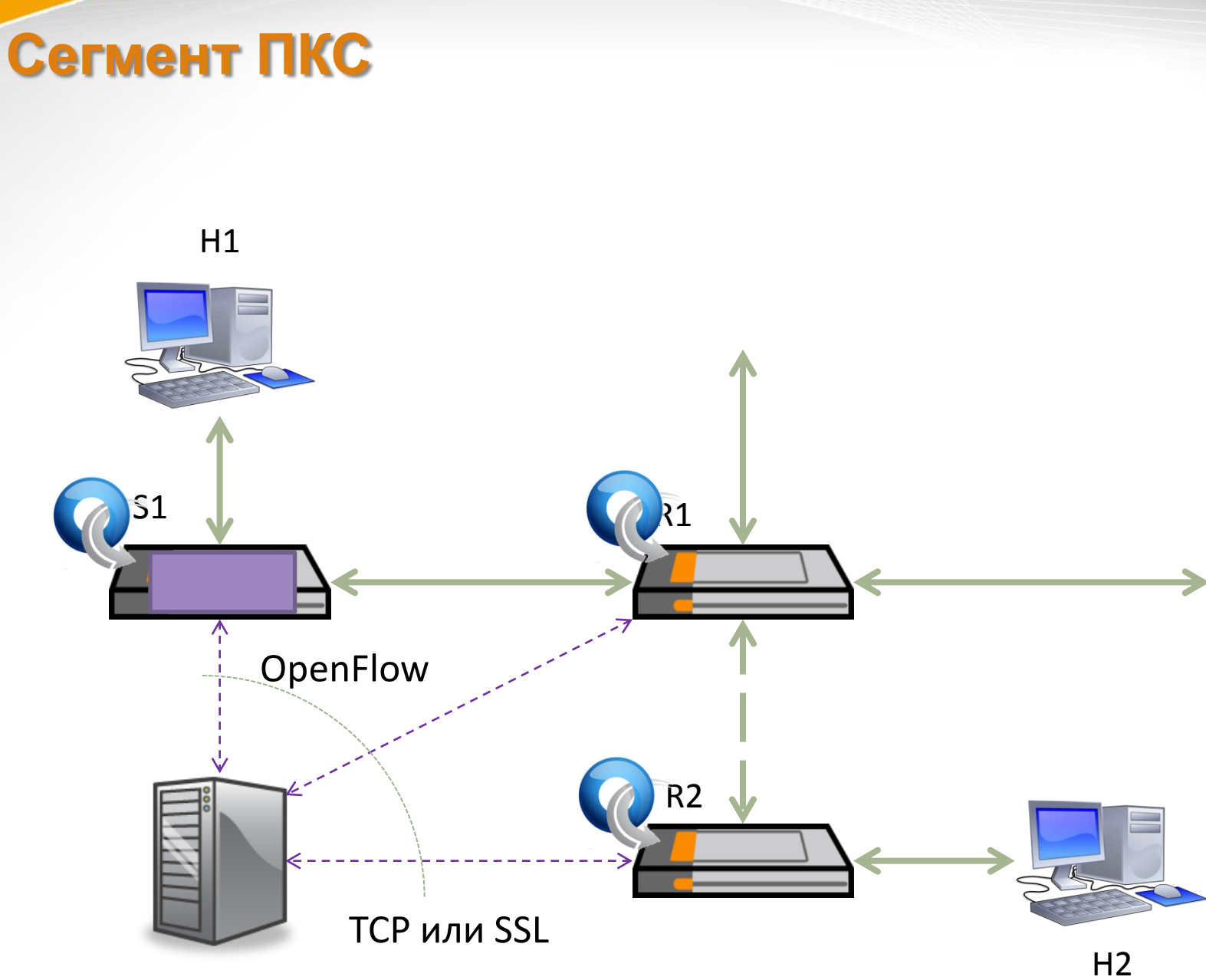

Контроллер 10

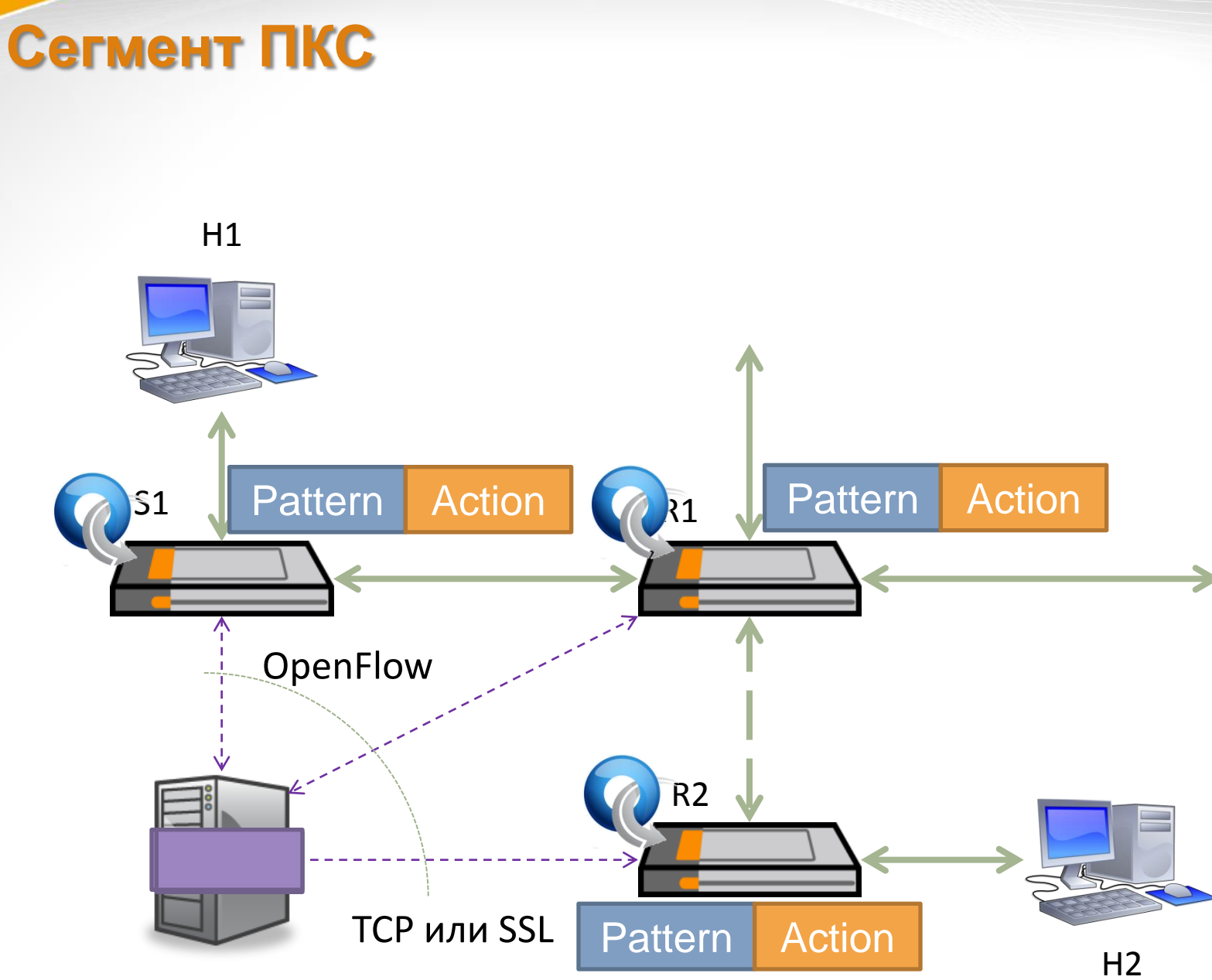

Контроллер

# **Протокол OpenFlow**

# **SDN vs. OpenFlow**

#### ONF определяет

- SDN выполняет Software Defined Forwarding
	- Управляет пересылкой данных через открытый API
- SDN обеспечивает управление высокого уровня абстракции
	- Можно сделать приложения любого уровня
- OpenFlow неверно понимается как эквивалент SDN
	- Нет требований использования OpenFlow в пределах SDN
	- OpenFlow является одним из протоколов SDN, наиболее популярным

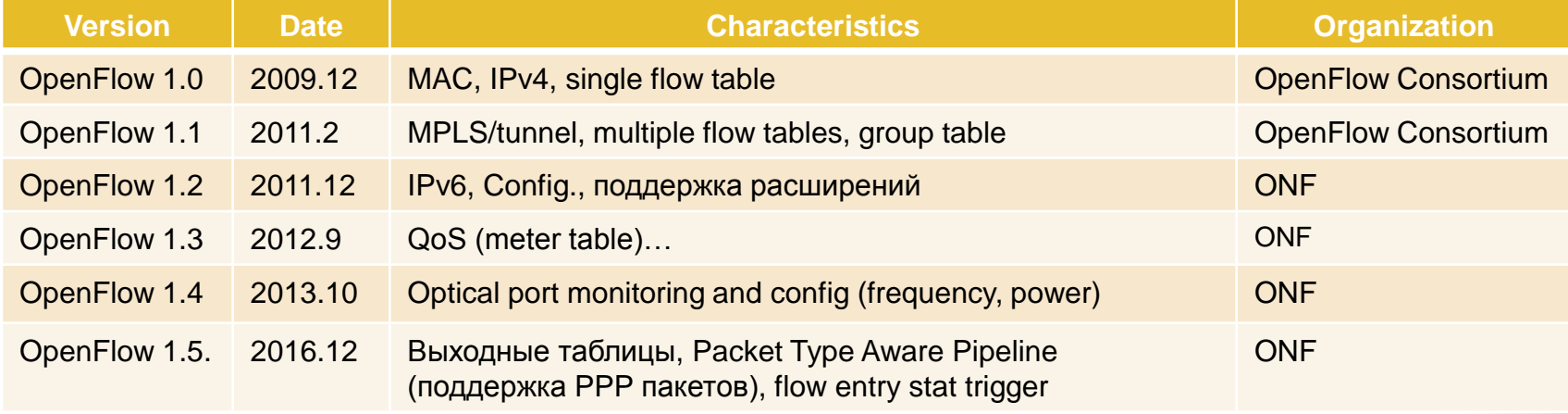

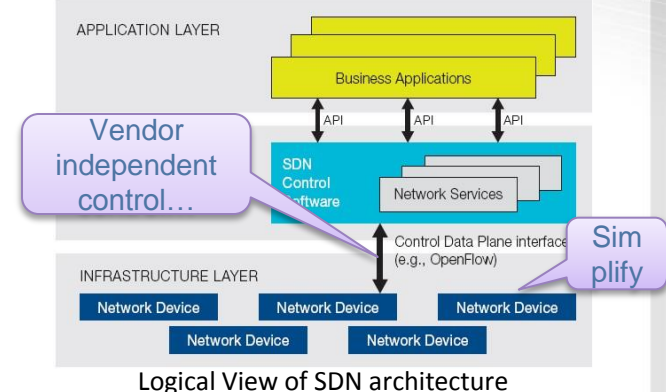

## **Технология OpenFlow**

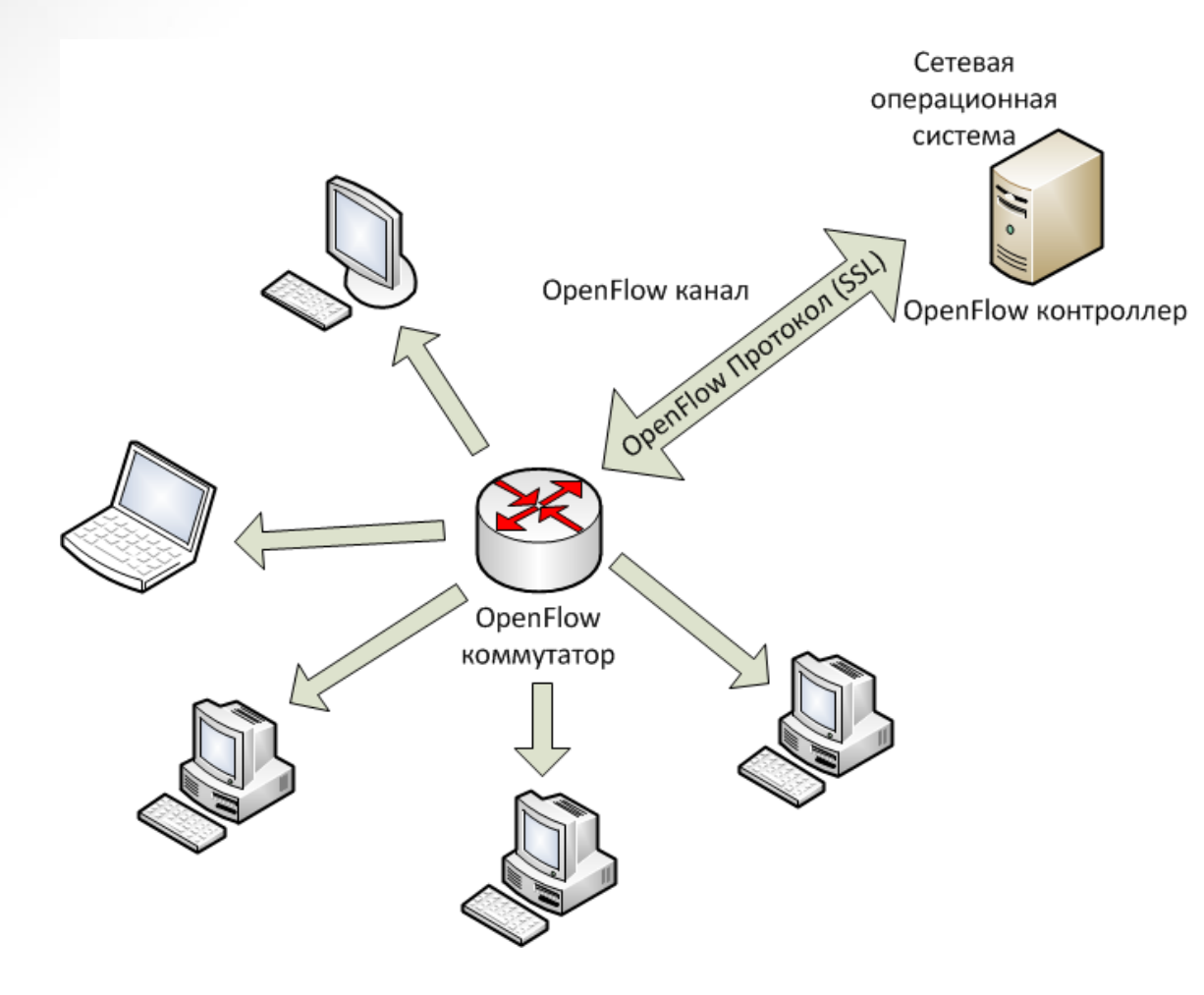

- Разделение уровней управления и передачи данных
- Управление данными с помощью контроллера

# **OpenFlow History**

#### USA NSF FIND (Future INternet Design) Program

- 2006, Stanford and Berkley Univ.
- SANE(clean-slate Security Architecture for Enterprise Network) project
- Ethane project
	- MS and Ph.D thesis

#### OpenFlow

- 2007, Stanford Univ.
- 2008, OpenFlow Consortium
- 2008, [Nicira](http://en.wikipedia.org/wiki/Nicira) [Networks](http://en.wikipedia.org/wiki/Nicira) released NOX platform.
- 2009, OpenFlow Spec 1.0
- 2009 MIT Tech. Review  $\rightarrow$  SDN as one of 10 emerging technologies
- 2011 March, ONF ([Open Networking Foundation\)](http://en.wikipedia.org/wiki/Open_Networking_Foundation) was born
- $-$  Facebook, Google, Microsoft, Yahoo  $\rightarrow$  Data Center Operators
- Expand OpenFlow technologies to SDN
- 2012 ONF released OpenFlow 1.3
- 2013 ONF released OpenFlow 1.4
- Dec. 19th, 2014, ONF released OpenFlow 1.5
- 2015 April, OpenFlow 1.5.1
- 2016 Jan, OpenFlow 1.5.2

# **OpenFlow коммутатор (v1.0)**

- Таблица потоков определяет, как коммутатор будет обрабатывать каждый поток
- Защищенный канал соединяет коммутатор с удаленным контроллером
- OpenFlow protocol стандарт для взаимодействия коммутатора с контроллером

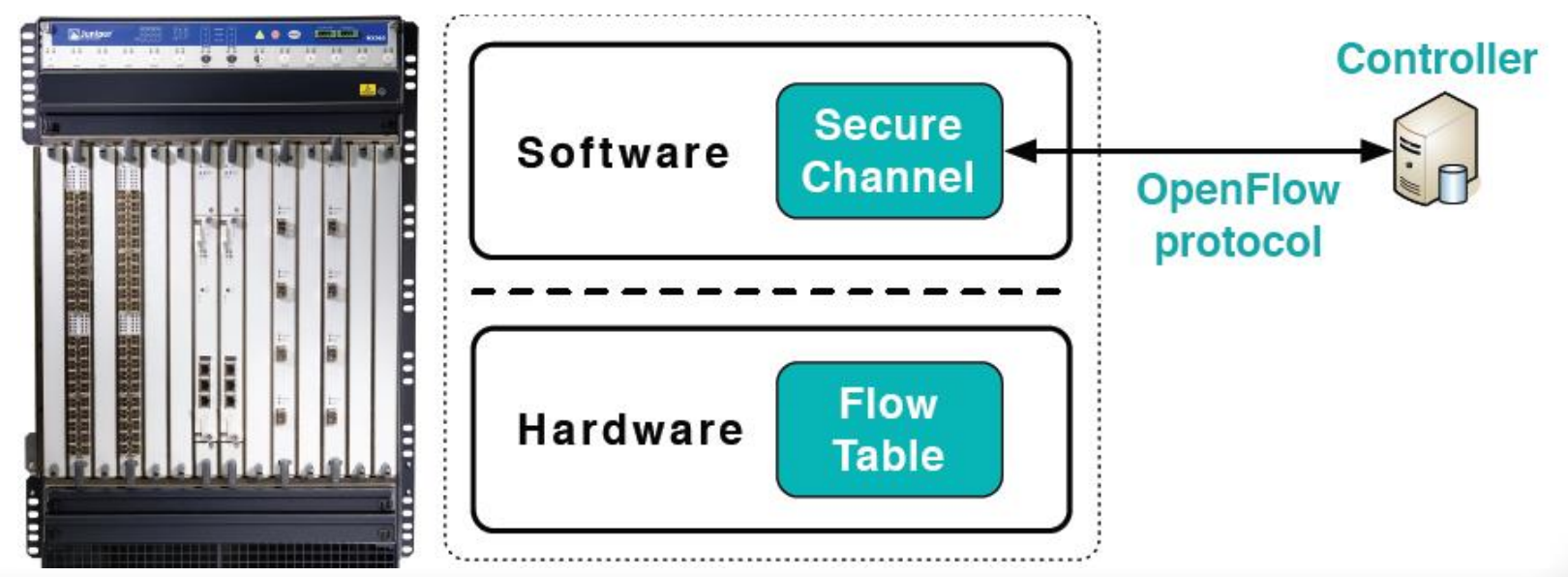

16

# **Secure Channel**

- Отправка сообщение в соответствии с OpenFlow протоколом
- Позволяет контроллеру конфигурировать, управлять и контролировать состояние коммутатора
- TLS сессия устанавливается по инициативе коммутатора, аутентификация осуществляется посредством сертификатов

# **OpenFlow Protocol Format**

#### Protocol Layer

- OpenFlow control message relies on TCP protocol
- Controllers listen on TCP port 6633/6653 to setup conn. with switch
	- 6633/6653 became the official [IANA](http://www.internetassignednumbersauthority.org/) port since 2013-07-18
- OpenFlow message structure
	- Version
		- Indicates the version of OpenFlow which this message belongs
	- Type
		- Indicates what type of message is present and how to interpret the payload (version dependent)
	- Message length
		- Indicates where this message will be end, starting from the first byte of header
	- Transaction ID (xid)
		- A unique value used to match requests to response

#### **OpenFlow Message Structure**

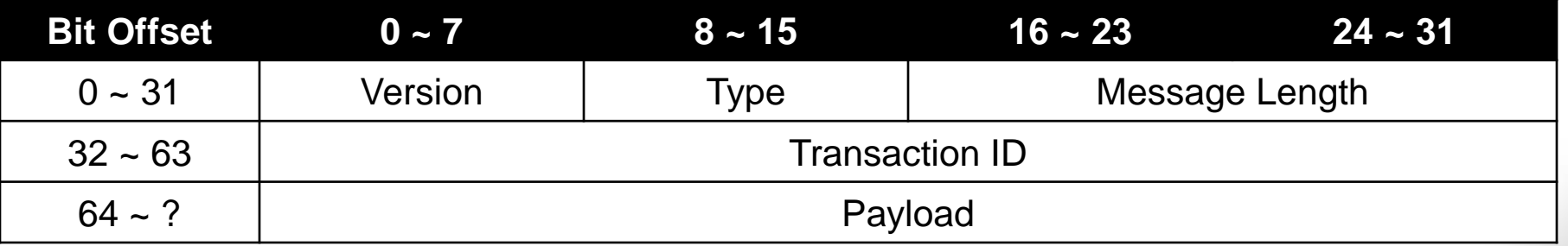

# **OpenFlow протокол**

### **Поддерживает три типа сообщений: Сообщения контроллер-коммутатор**

- Конфигурирование коммутатора
- Управление и контроль состояния
- Управление таблицами (flow tables)

## **Симметричные сообщения**

- Отправка в обоих направлениях
- Обнаружение проблем соединения кон OpenFlow коммутатором

## **Асинхронные сообщения**

- Отправка от коммутатора к контроллеру
- Объявляют об изменении состояния сети, состояния OpenFlow коммутаторов. коммутатор

# **OpenFlow Protocol Messages**

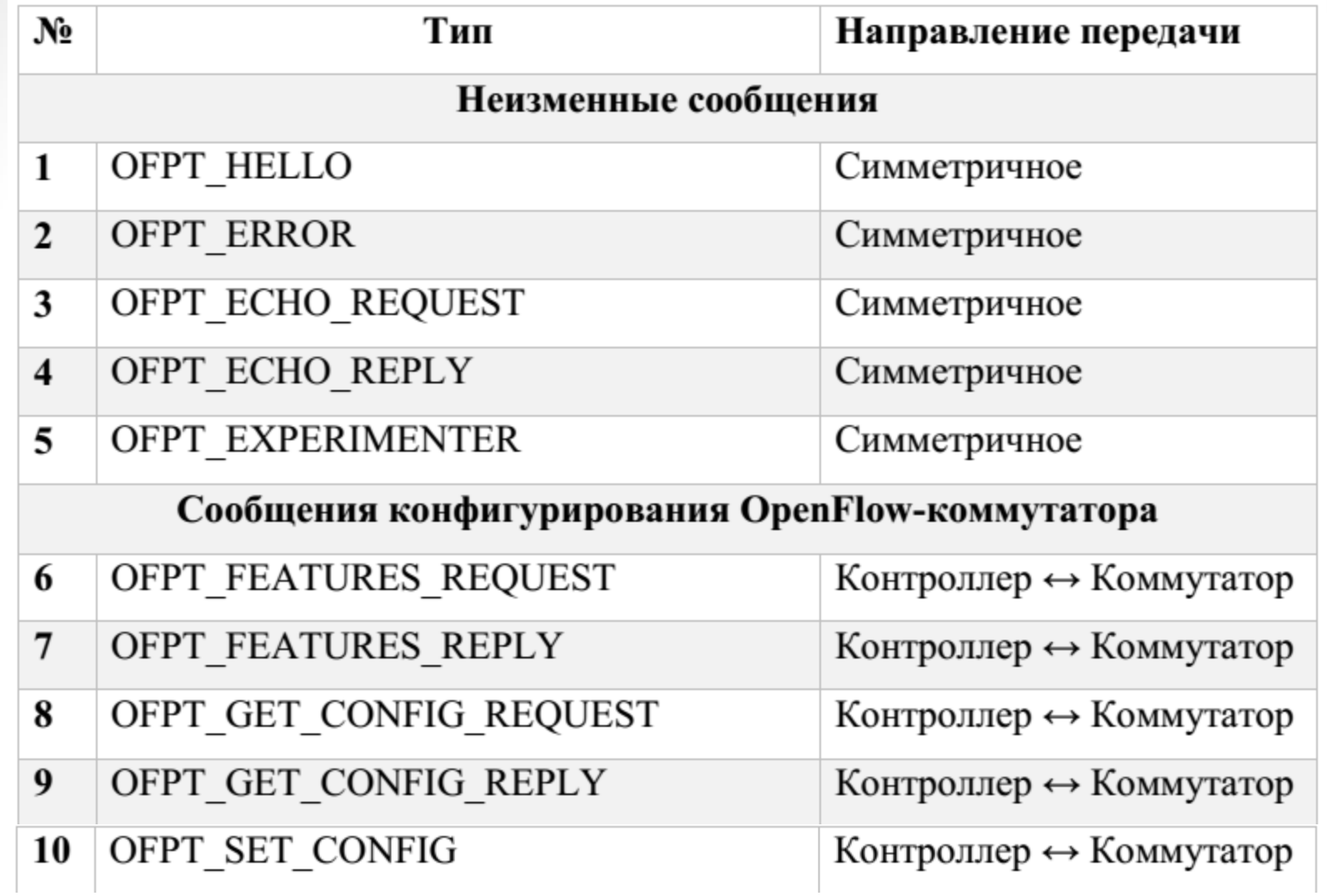

# **OpenFlow Protocol Messages**

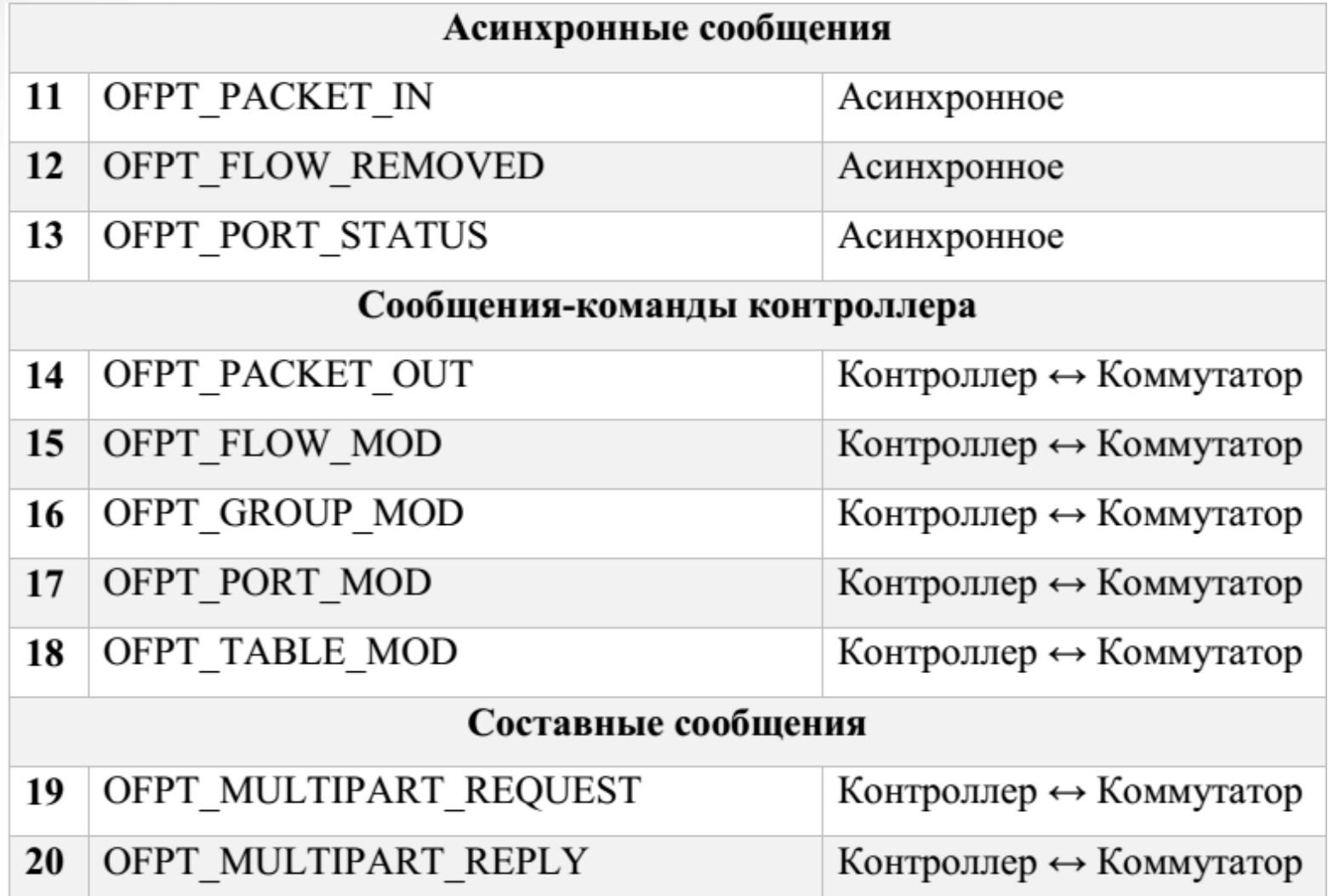

# **OpenFlow Protocol Messages**

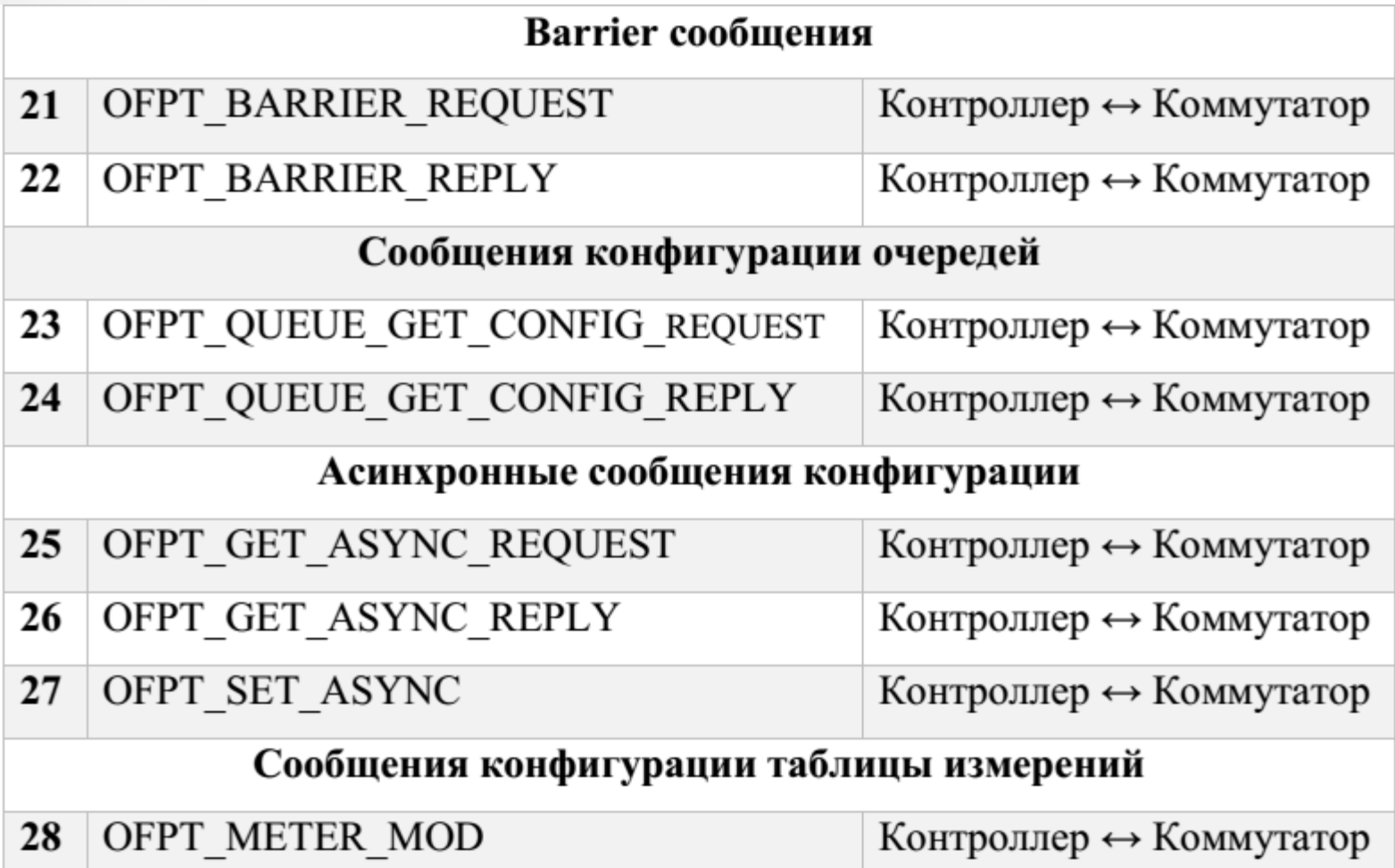

# **OpenFlow сообщения Hello**

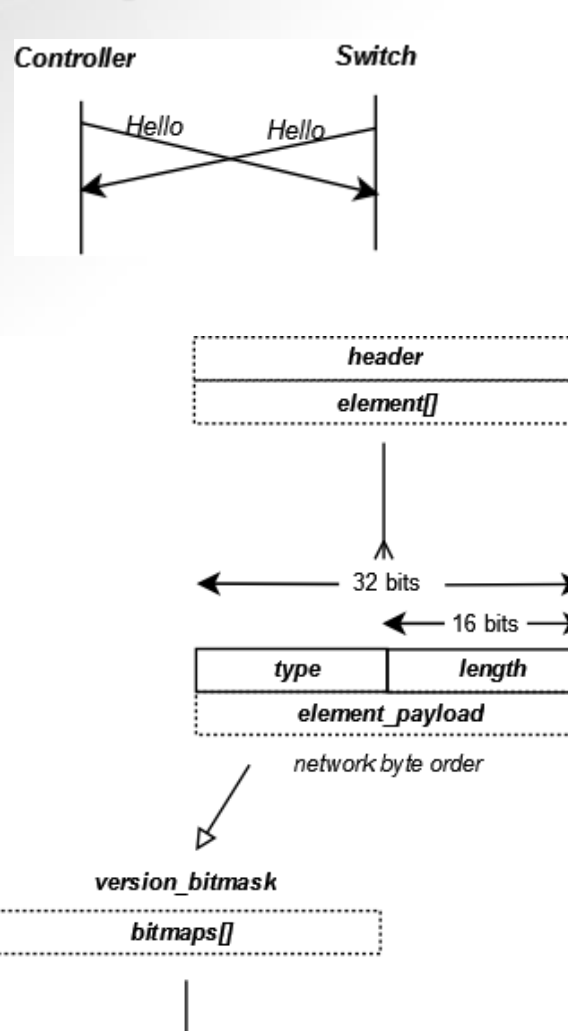

32 bits bitmaps

Hello используется либо контроллером или коммутатором для установления соединения.

Оно используется для определения версии протокола. Когда соединение установлено, каждая сторона должна немедленно отправить сообщение Hello с полем версии установлен в самой высоком значении, поддерживаемом отправителем. Если версия протокола не совпадает, сообщение об ошибке посылается с типом HelloFailed и code Incompatible.

#### Bitmaps.

Поле заполняется поддерживаемыми версиями. Например, **1.0.0 (версия 0х01**) **и 1.3 (версия 0x04**) будет иметь bitmap... **10010 (0x00000012**). Согласованными должны быть самые высокие версии поддерживаемые обеими сторонами. В противном случае должна быть принята следующая из указанных в версии полей. Если значение версий превышает 32 бита, то будет использоваться вторые 32 бита битовой карты. Обратите внимание, что младший бит всегда равно 0.

# **OpenFlow сообщения Error**

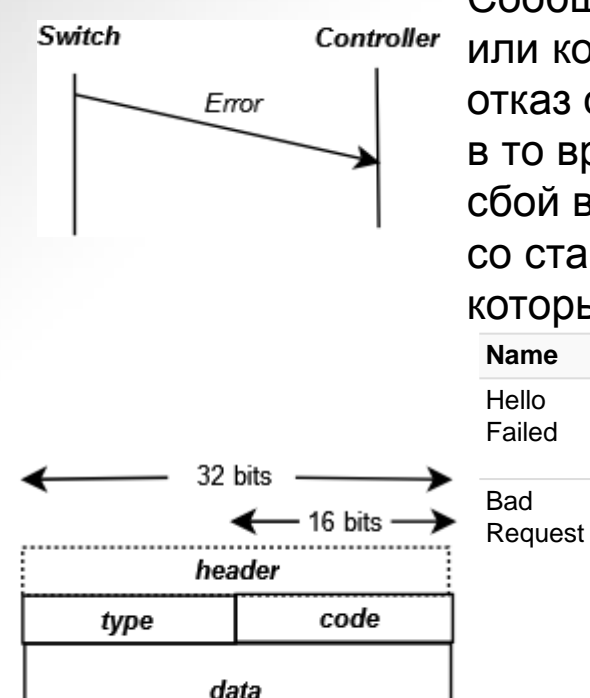

network byte order

Сообщение об ошибке может быть отправлено либо коммутатором или контроллером и указывает на отказ в операции. Самый простой отказ относится к некорректному сообщению или версии протокола, в то время как более сложные сценарии могут идентифицировать сбой в коммутаторе и т.д. Все сообщения об ошибках начинаются со стандартного заголовка OpenFlow, содержащего версию и тип, за которыми следуют данные о структуре ошибки.

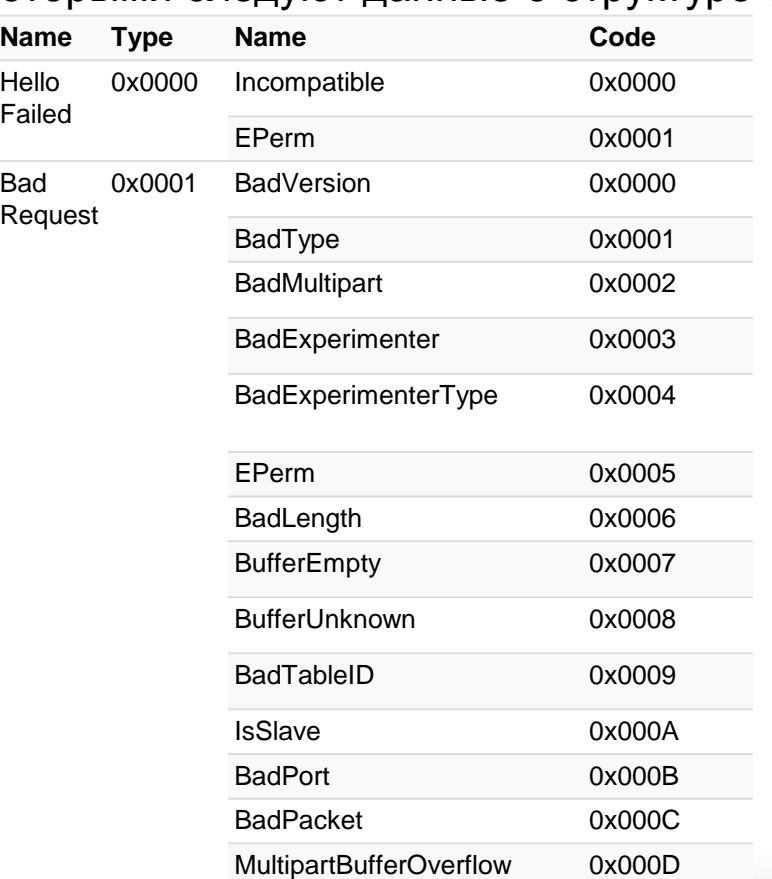

# **OpenFlow сообщения EchoRequest и EchoResponse**

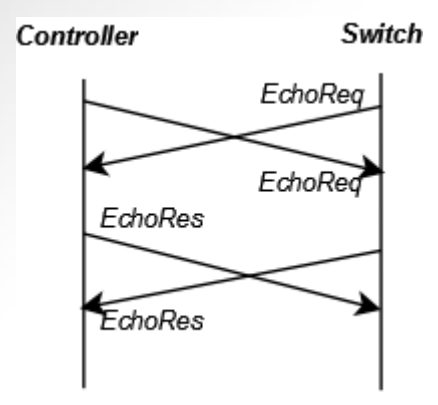

Echo используется для обмена информацией о времени ожидания, пропускной способности и доступности (latency, bandwidth and liveness). Большой Тайм-аут на **EchoRequest** указывает на недоступность.

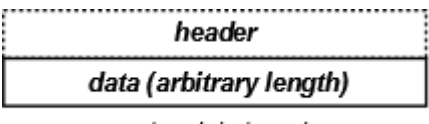

network byte order

EchoReq имеет заголовок и необязательно поле переменной длины, содержащее данные, произвольную информацию, такую как задержка (метка времени), полоса пропускания, доступность и т.д.

Сообщение EchoRes имеет ту же структуру что и EchoReq.

Данные EchoRes представляет собой точную копию данных, присутствующих из соответствующего EchoReq.

# **OpenFlow сообщения Vendor - Experimenter**

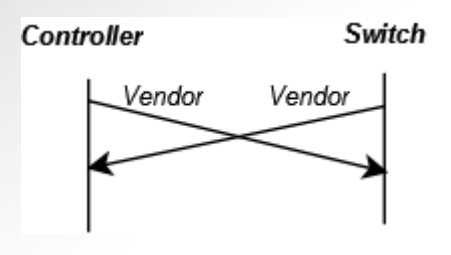

Сообщения **Vendor - Experimenter** представляет собой механизм для создания собственных сообщений в рамках протокола. В версии 1.0 он назывался **Vendor**; Однако в последующих версиях название было изменено на **- Experimenter** .

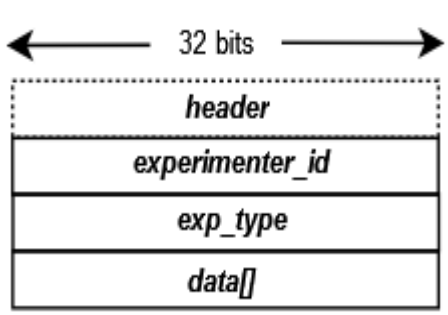

network byte order

Сообщение в этой версии имеет заголовок, 4 байта experimenter\_id, 4 байта exp\_type и определяемые пользователем данных произвольной длины.

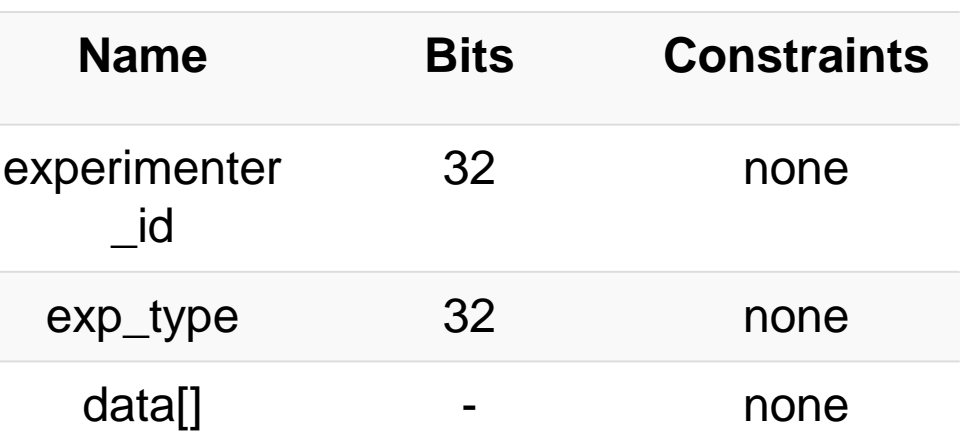

# **OpenFlow сообщения FeatureReq - FeatureRes**

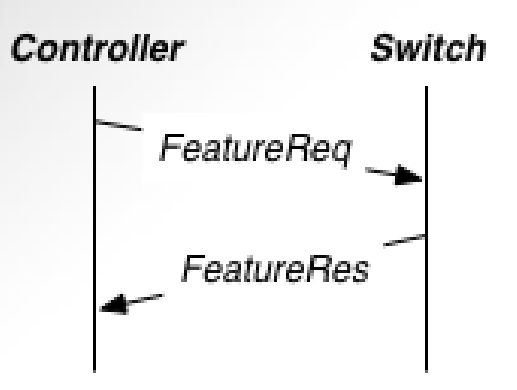

**Инициатор:** Контроллер **Ответное сообщение:** Требуется

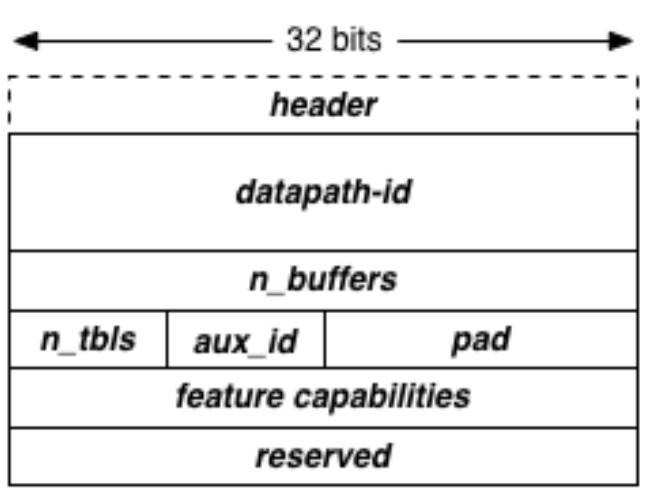

network byte order

После установки транспортного канала (TCP, SCTP, TLS) между контроллером и коммутатором, первоочередным мероприятием является определение функции. Контроллер отправляет **FeatureReq** к коммутатору через транспортный канал. Запрос состоит только из заголовка со значением **FeatureReq** в поле Type. Когда контроллер ответит на этот запрос он пропишет свои параметры. Данный сценарий является базовым для всех версий протокола OpenFlow.

В **FeatureRes** от коммутатора к контроллеру перечисляются его функуиональные возможности.

Поле **datapath-id** представляет собой 64-битовое поле, которое следует рассматривать как уникальный идентификатор для упрвления конкретным конвейером обработки пакетов. Один физический коммутатор может иметь более одного datapath-id (имея ввиду виртуализацию коммутаторов).

Поле **n\_buffers** определяет сколько пакетов коммутатор может по очереди передать в PacketIn к контроллеру.

Количество таблиц в контроллере передается в **n\_tbls**.

В **auxiliary\_id** показан способ подключения openflow канала (master controller или auxiliary).

**Pad** используются для поддержания байтового выравнивания в случае необходимости.

**Capabilities** указывают, какие общие функции и действия поддерживаются коммутатором.

И зарезервированное поле **reserved.**

# **OpenFlow сообщения FeatureReq - FeatureRes**

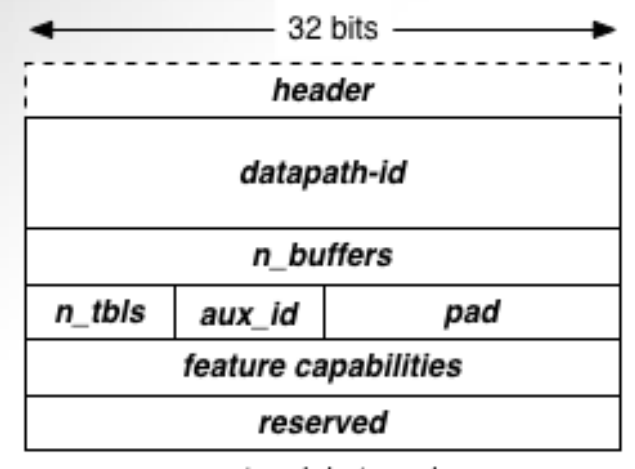

network byte order

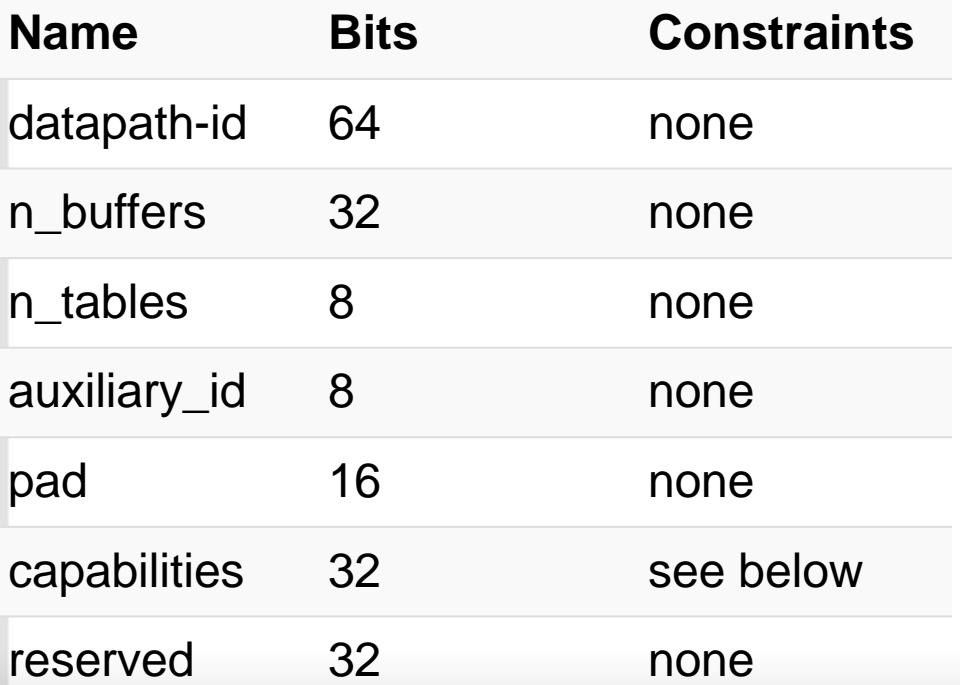

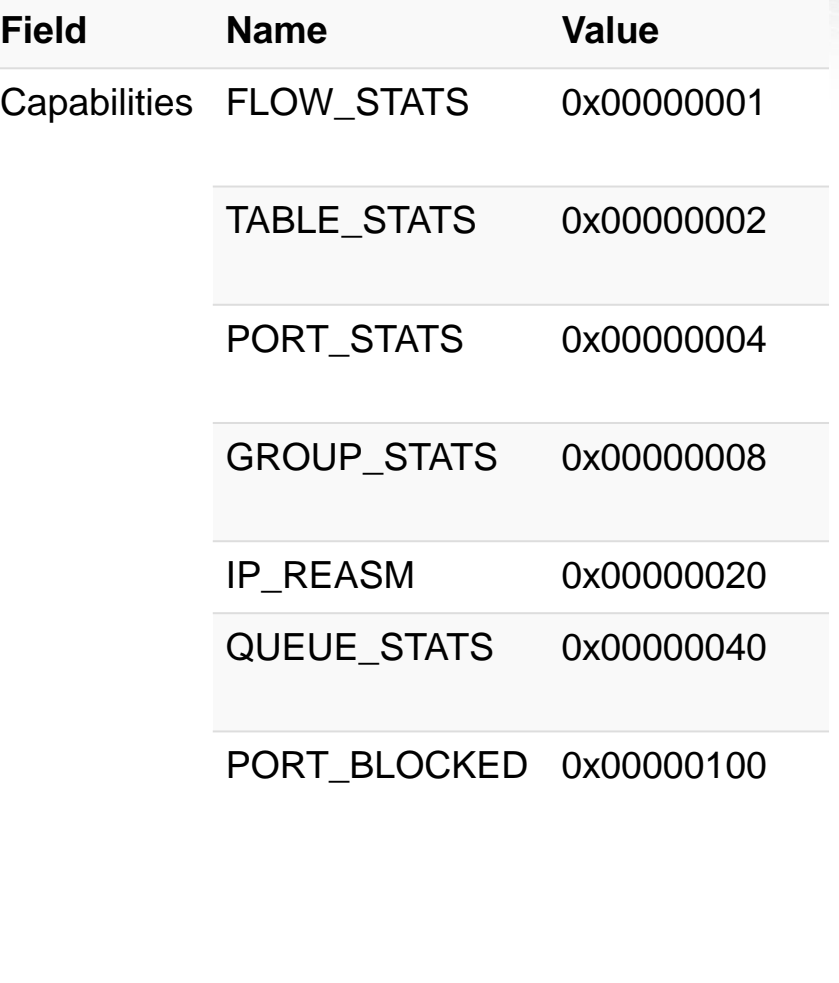

# **OpenFlow сообщения GetConfigReq - GetConfigRes - SetConfig**

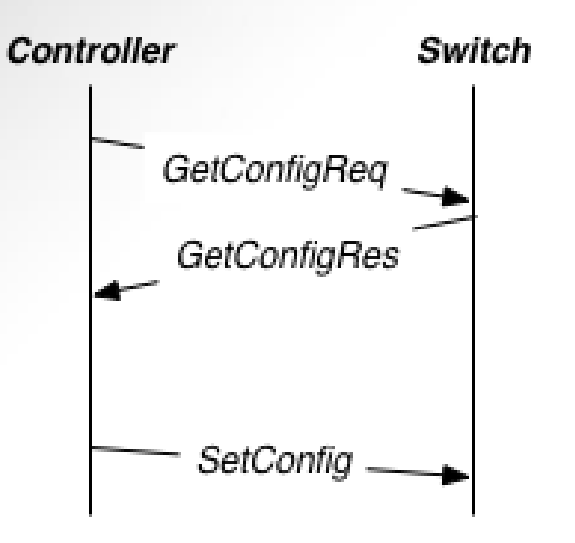

Последовательность сообщения используется для запроса и установки свойств обработки фрагментированных пакетов в конвейера обработки пакетов. Должен ли пакеты, которые приходят разбитыми на отдельные куски быть: передан как есть, отброшен, повторно собран и согласован, и т.д. Кроме того, это сообщение помогает определить, сколько пакета будет согласовываться с контроллером. GetConfigReq является транзакционным сообщение (GetConfigRes) и инициируется только контроллером. Контроллер может изменить состояние обработки пакета с сообщением SetConfig. SetConfig может быть инициировано только контроллером, и является транзакционным.

**Инициатор:** Контроллер **Ответное сообщение:** Требуется

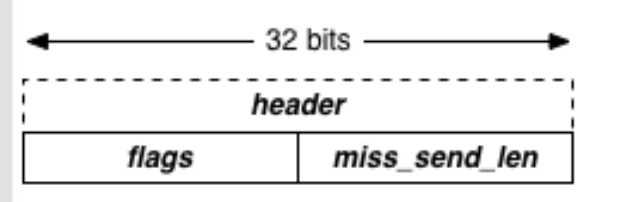

network byte order

GetConfigReq состоит только из заголовка OpenFlow. В GetConfigRes и сообщения SetConfig состоят из заголовка и двух 16 битовых полей**: flags** и **miss\_send\_length. Flags** указывают, какие операции обработки фрагмента являются активными (GetConfigRes) или какие операции на установить (SetConfig). Поле **miss\_send\_length** указывает количество байтов

пакета для захвата и передачи с сообщением **PacketIn** на контроллер. **Значение 0xFFFF** указывает на то, что надо передавать весь пакет.

# **OpenFlow сообщения GetConfigReq - GetConfigRes - SetConfig**

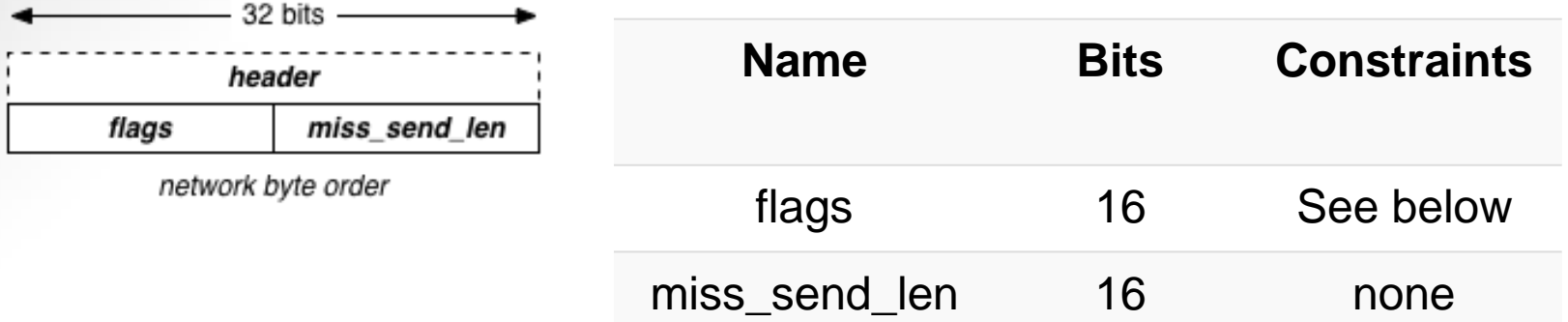

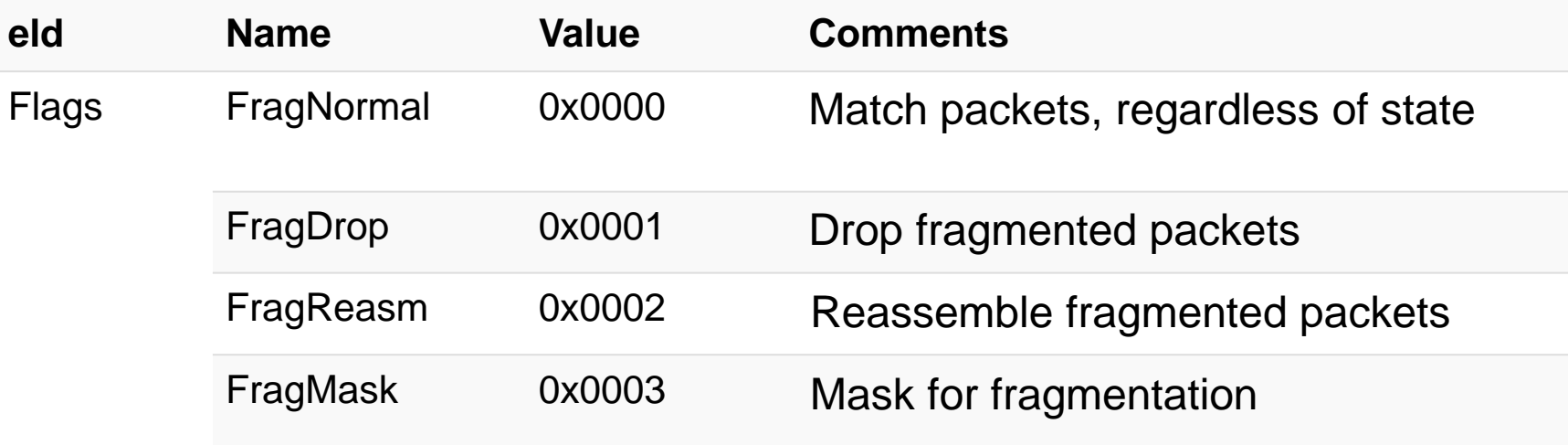

# **OpenFlow сообщение PacketIn**

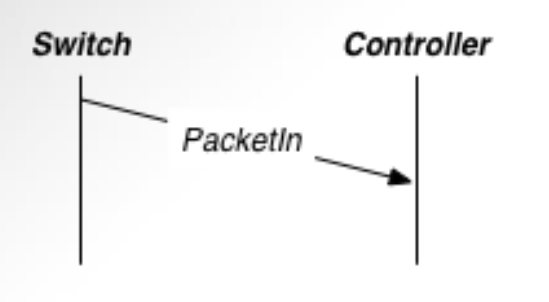

Сообщение **PacketIn** – это способ для отправки полученного пакета к контроллеру. Есть несколько причин, почему это может произойти: может быть прописан конкретный action при совпадении match field, или отсутствие в таблицах соответствия match field или ошибка **ttl**.

**Инициатор:** Коммутатор **Ответное сообщение:** не требуется

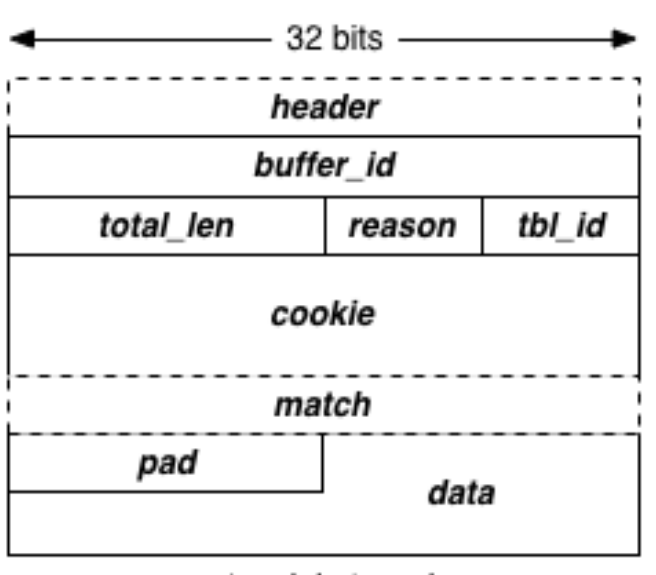

network byte order

Сообщение PacketIn состоит из **заголовка**, за которым следует **buffer\_id**.

**buffer\_id** - это уникальное значение, используемое для отслеживания буферизованного пакета.

Длина захваченного пакета указана в **total\_len**.

Поле **reason** указывает почему пакет был передан на контроллер.

**Tbl\_id** – идентификатор таблицы, где было совпадение. **Cookie** – это параметры потока, которые передаются на контроллер.

**Match** – метаданные пакета, переменной длины.

**Pad** используются для поддержания байтового

выравнивания в случае необходимости.

**Data –** Ethernet фрейм.

# **OpenFlow сообщение PacketIn**

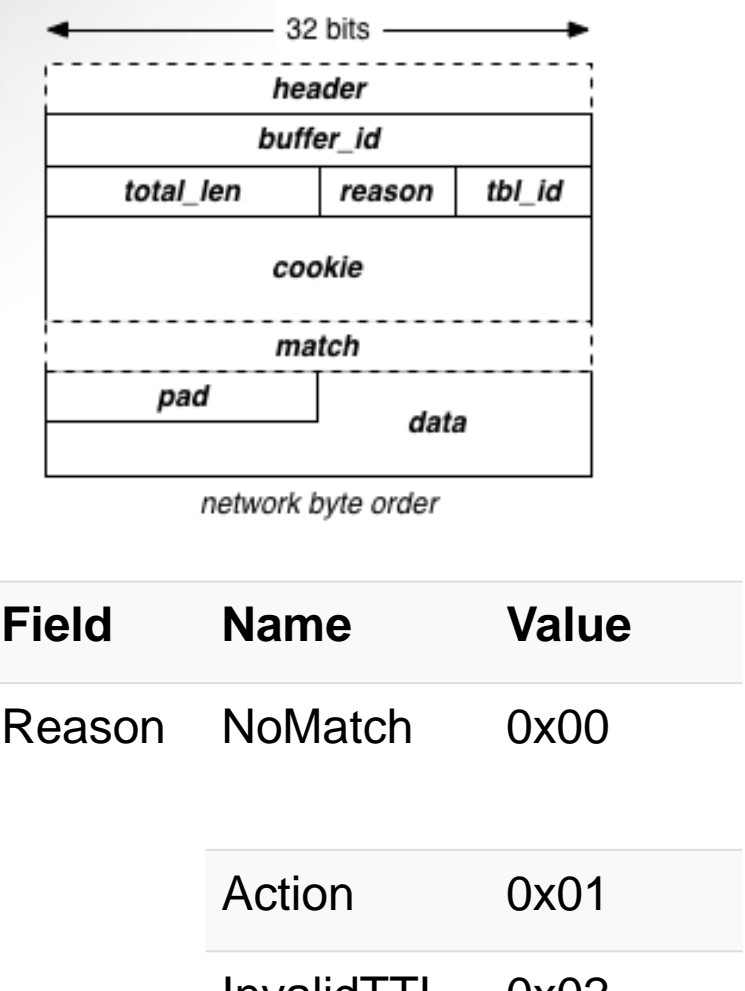

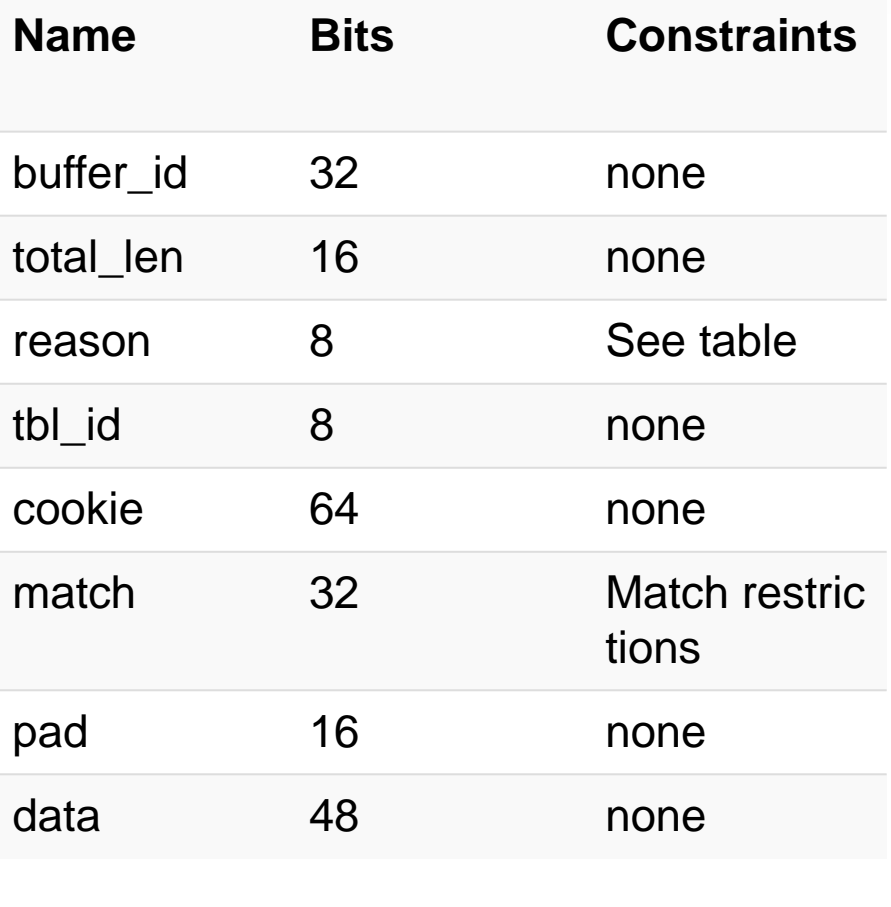

 $INValIIL$   $UXOZ$ 

# **OpenFlow сообщение FlowRemoved**

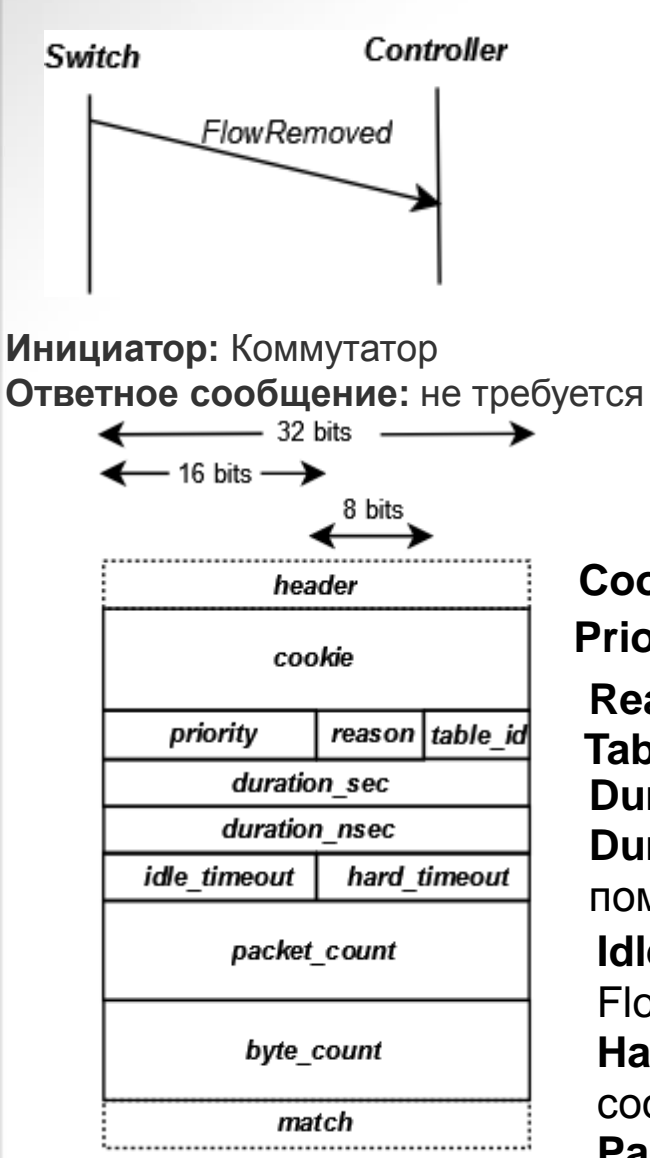

network byte order

FlowRemoved посылается к контроллеру, когда запись потока в таблице потоков удаляется. Это происходит при срабатывании тайм-аут, либо из-за бездействия или по причине жесткого тайм-аута. Обычный Тайм-аут срабатывает, когда в течение определенного времени не было пакетов с нужным match field. Жесткий тайм-аут задается изначально независимо от числа совпадающих пакетов. Будет ли коммутатор посылает сообщение FlowRemoved после таймаута определяется сообщением FlowMod. Удаление потока при помощи FlowMod от контроллера также может привести к сообщению FlowRemoved.

**Cookie** – идентификатор выданный контроллером;

**Priority** – уровень приоритета для потока в таблицах;

**Reason** – причина удаления записи о потоке;

**Table\_id** – идентификатор таблицы;

**Duration\_sec** – время жизни записи о потоке в секундах;

**Duration\_nsec** – время жизни записи о потоке наносекундах помимо duration\_sec;

**Idle\_timeout** – тайм аут переданный в исходном сообщении FlowMod;

**Hard\_timeout** – жесткий тайм аут переданный в исходном сообщении FlowMod;

**Packet\_count, byte\_count, match** – описание полей,

переменной длины;

# **OpenFlow сообщение FlowRemoved**

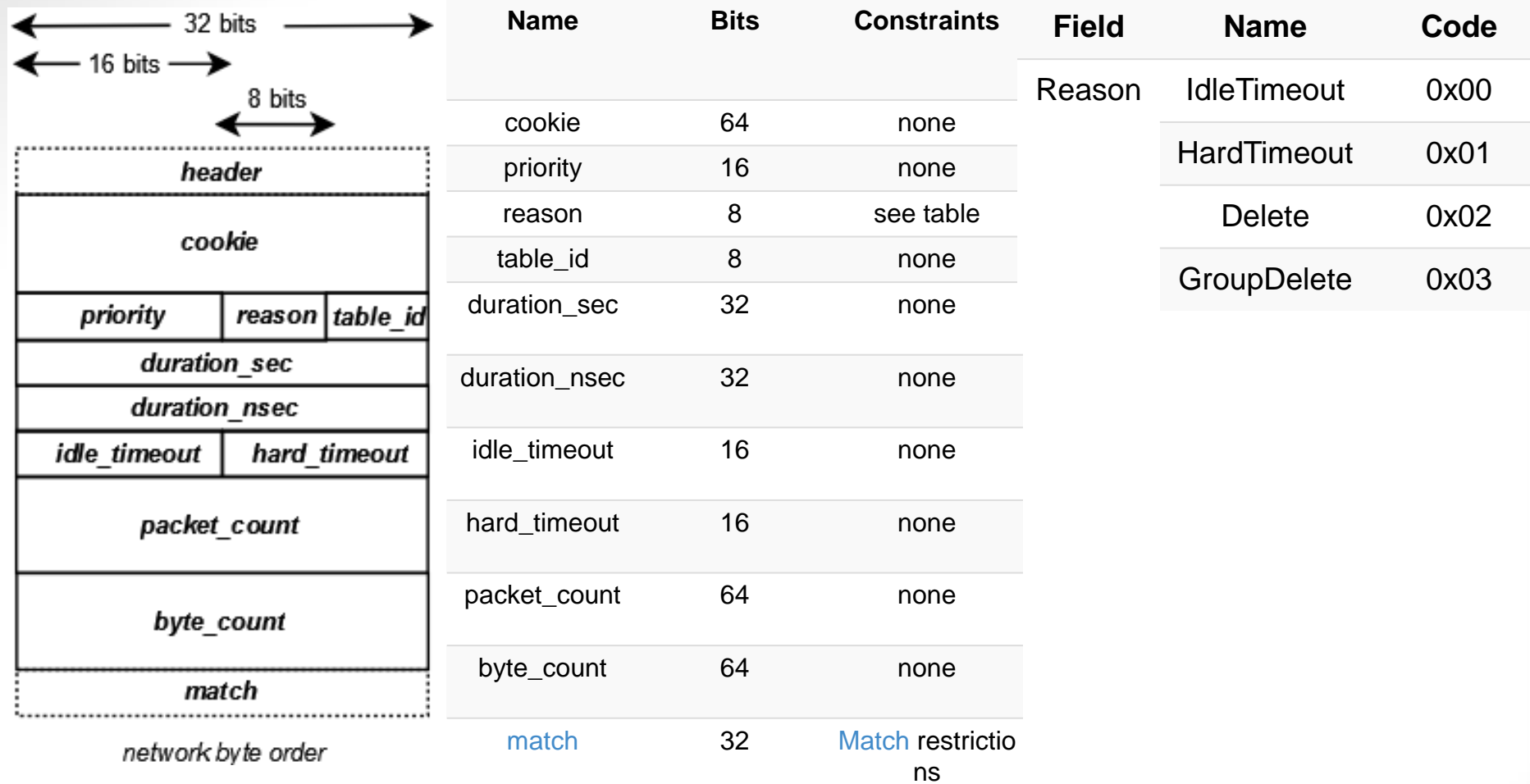

# **OpenFlow сообщение Port status**

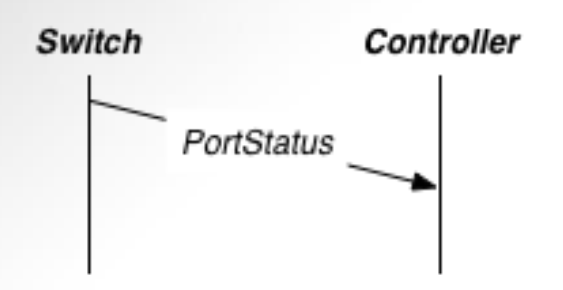

Эти сообщения являются асинхронными и информируют контроллер об изменении статуса указанного порта.

**Инициатор:** Коммутатор **Ответное сообщение:** не требуется

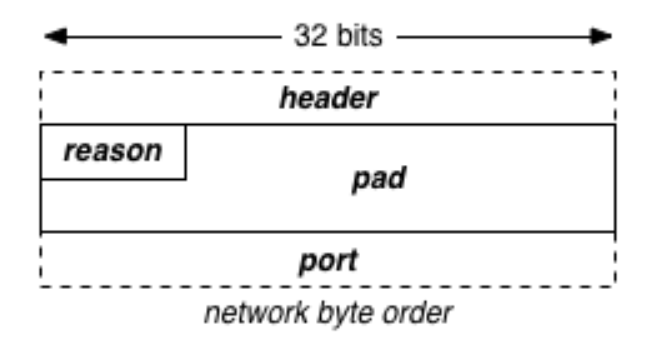

**Reason** – причина передачи сообщения;

**Pad** используются для поддержания байтового выравнивания (7 байт).

**Port** – структурная единица протокола с описанием порта;

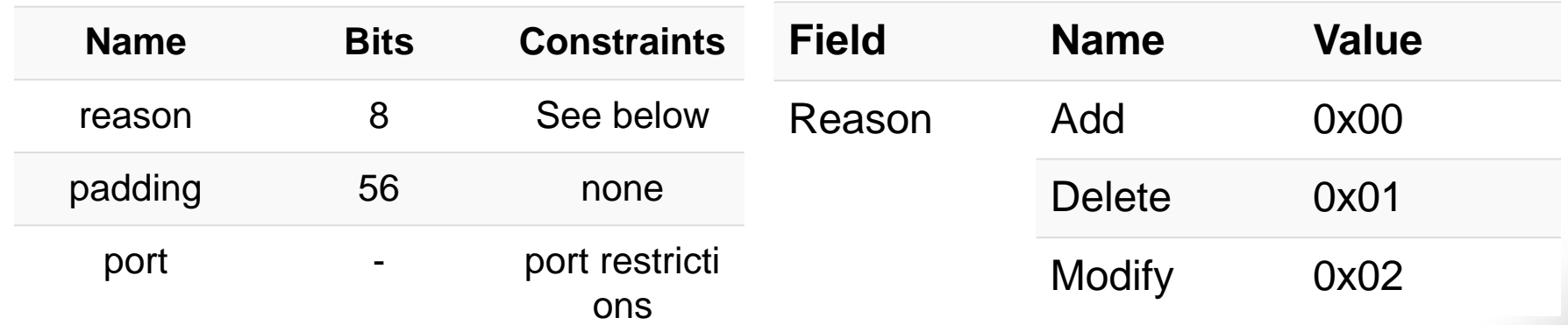

# **OpenFlow Port structure**

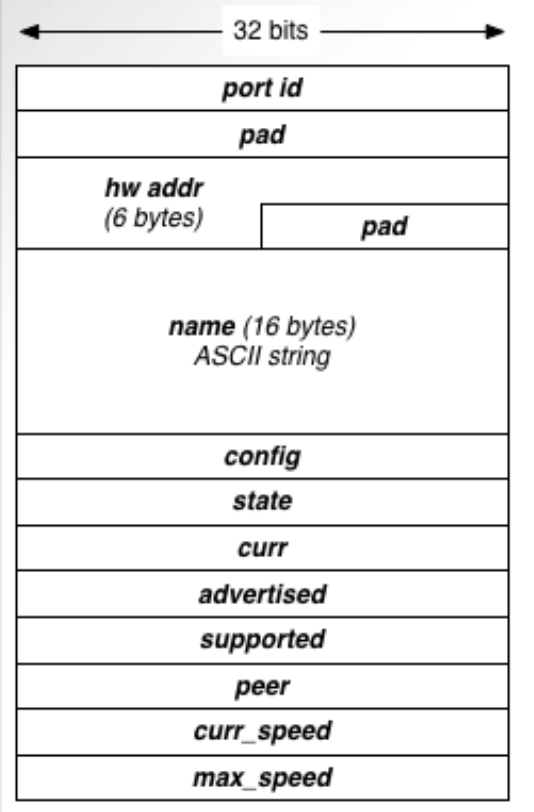

network byte order

Структурная единица описывает один порт на openflow коммутаторе.

**Port-Id** определяет идентификатор порта, с нескольких зарезервированными значениями для специальных портов (Max, Flood, Controller, и т. д.).

**Pad** используются для поддержания байтового выравнивания (4 байта).

**Hw addr** - это адрес канального уровня, связанный с портом, например каждый порт коммутатора Ethernet имеет уникальный MAC.

**Pad** используются для поддержания байтового выравнивания (2 байта).

**Name –** название порта в формате ASCII NULL строки длиной 16 байт.

**config** - это код, представляющий конфигурацию порта.

**state** представляет собой текущее состояние порта (link down и т. д.).

Поля **curr, advertised, supported, peer, curr\_speed, max\_speed** используются для описания характеристик домена и порта.
## **OpenFlow Port structure**

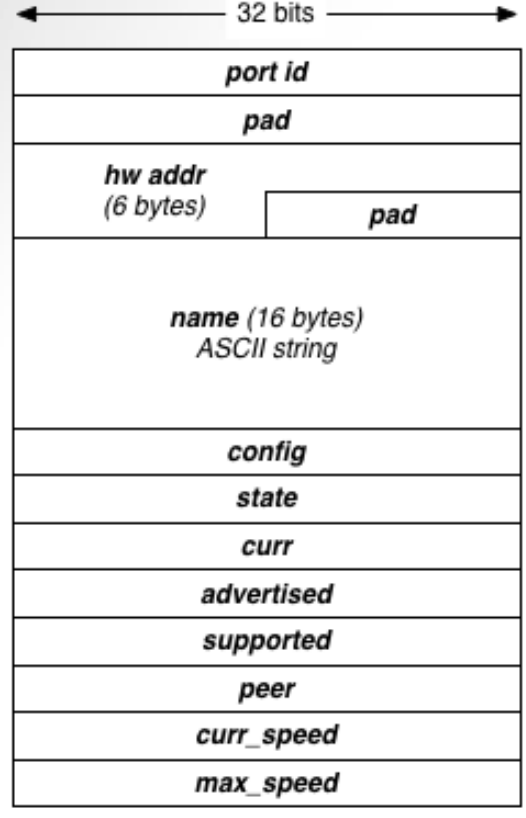

network byte order

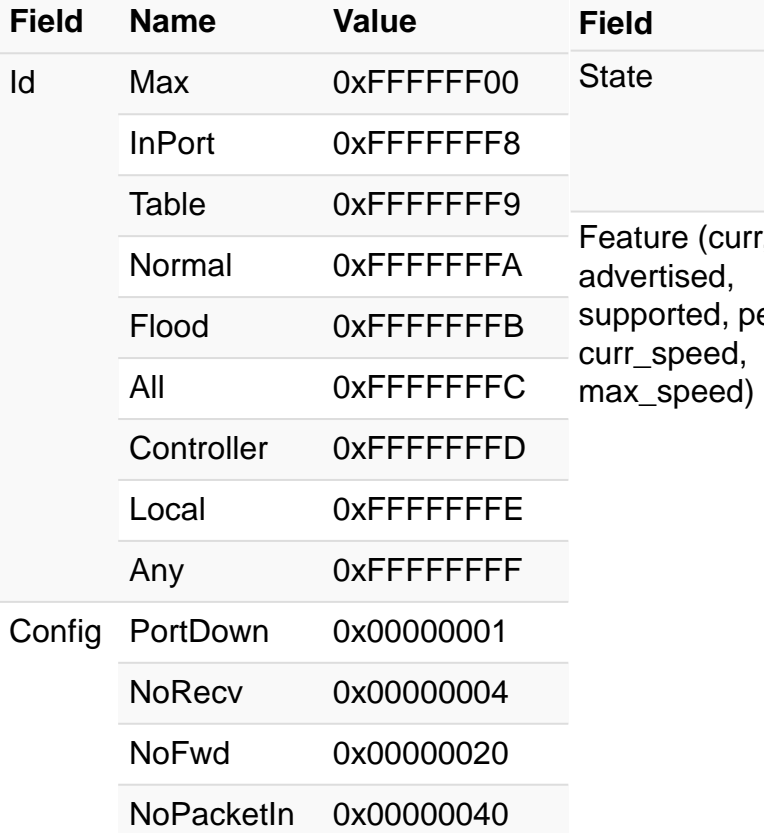

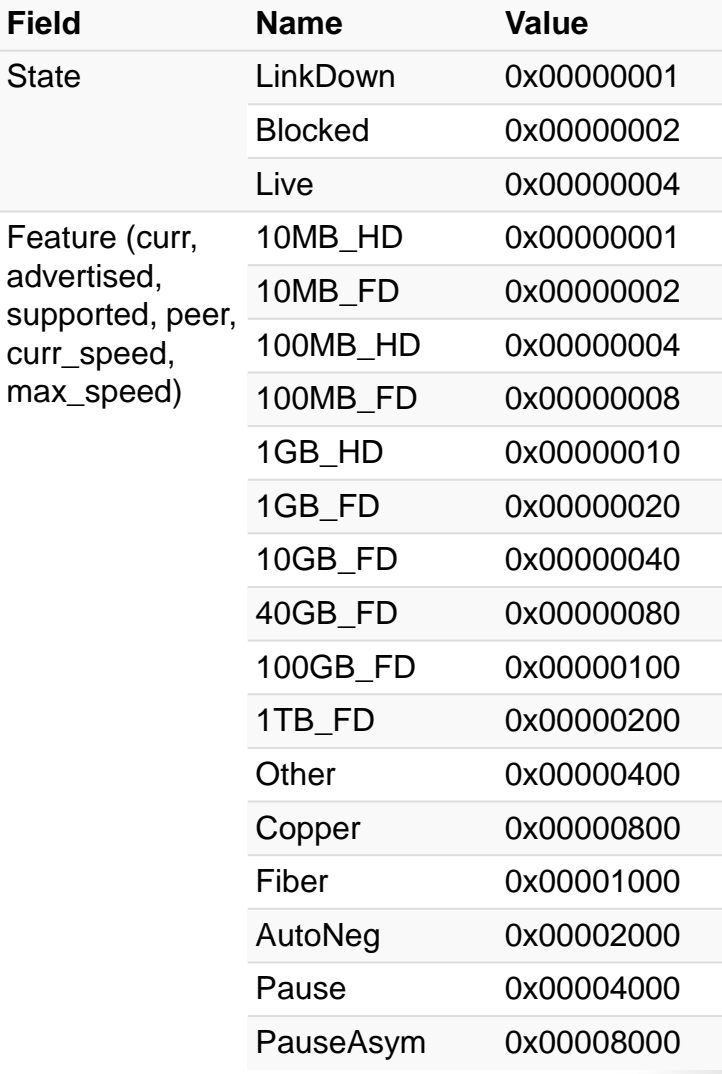

## **OpenFlow сообщение PacketOut**

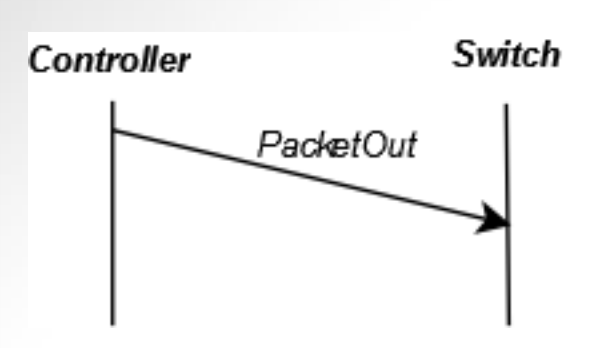

**Инициатор:** Контроллер **Ответное сообщение:** не требуется

Контроллер имеет возможность поместить пакеты в data plane конкретного коммутатора, при помощи сообщения **PacketOut.** Сообщение содержит пакеты для передачи через коммутатор, или указывает локальный буфер на коммутаторе, куда пометить пакет для его передачи в сеть. Пакеты, вводимые в data plane коммутатора, через **PacketOut** обрабатывается отдельно от пакетов, поступающих на стандартные порты. Пакет переходит к действию, на основе стандартной конвейерной обработки пакетов. Если набор действий указывает на обработку в таблицах, то входной port id используется в качестве входящего порта этих пакетов.

32 bits header buffer id in\_port actions\_len pad action[] data∏

38 Сообщение PacketOut состоит из **заголовка, buffer\_id**  указывает расположение сырых пакетов для ввода в плоскости данных коммутатора. Значение 0xffffffff означает, что исходный пакет содержится в данных байтового массива, в противном случае значение buffer\_id указывает на локальный буфер пакетов коммутатора, который содержит пакеты. **In\_port –** указывает порта прибытия, если исходный пакет должен пройти стандартную обработку таблиц. **Actions\_len** указывает количество байтов, к которым применяется набор действий **Pad** используются для поддержания байтового выравнивания в случае необходимости. **Action** - это список действий для пакетов. **Data** - это массив байт, содержащих сырой пакет.

## **OpenFlow сообщение PacketOut**

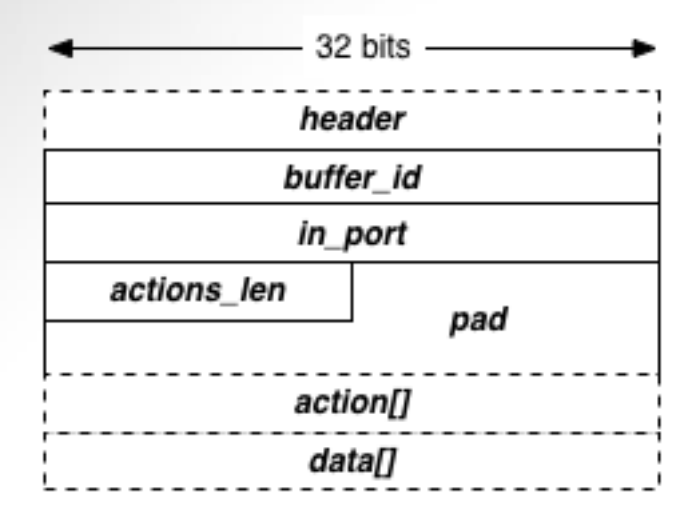

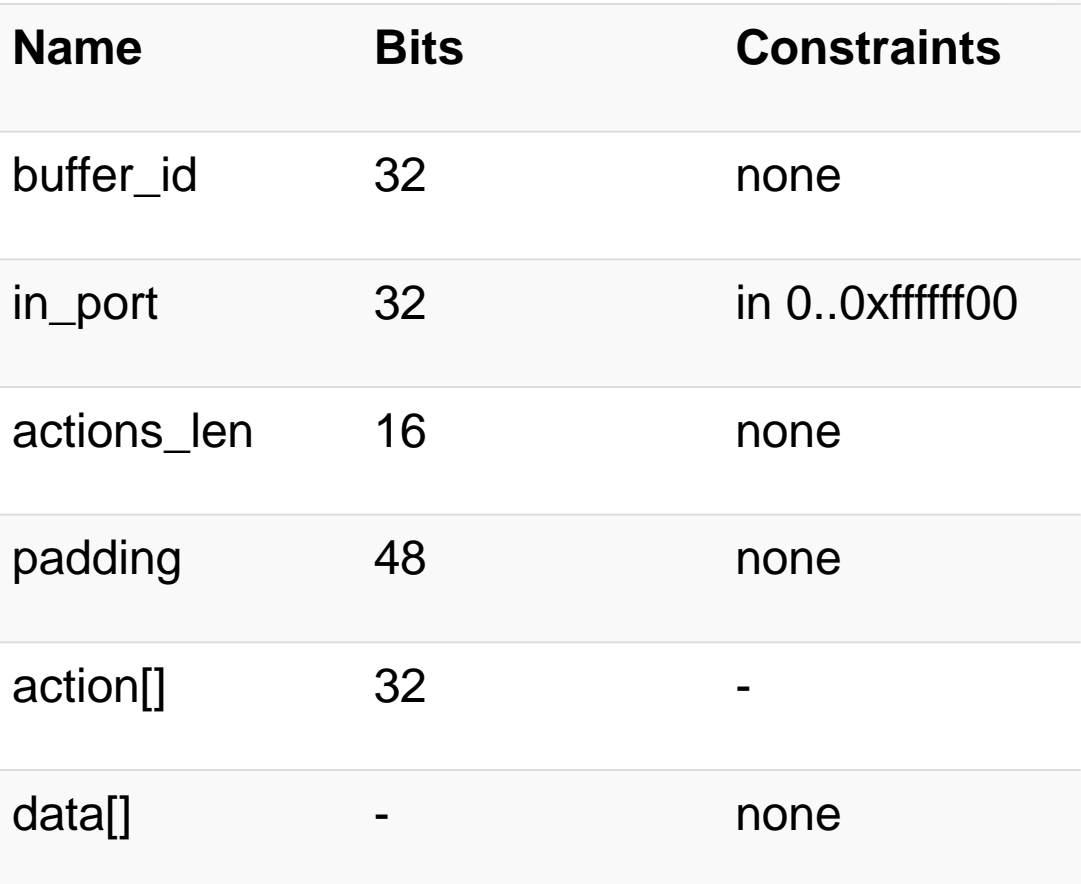

### **OpenFlow Action structure**

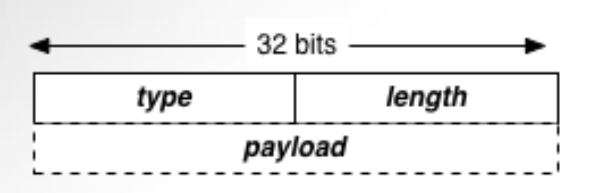

network byte order

Payload

В версии 1.3 были добавлены: push/pop\_PBB. **push\_PBB** использует такую же структуру, как push\_VLAN/MPLS, **pop\_PBB** просто пустой Заголовок.

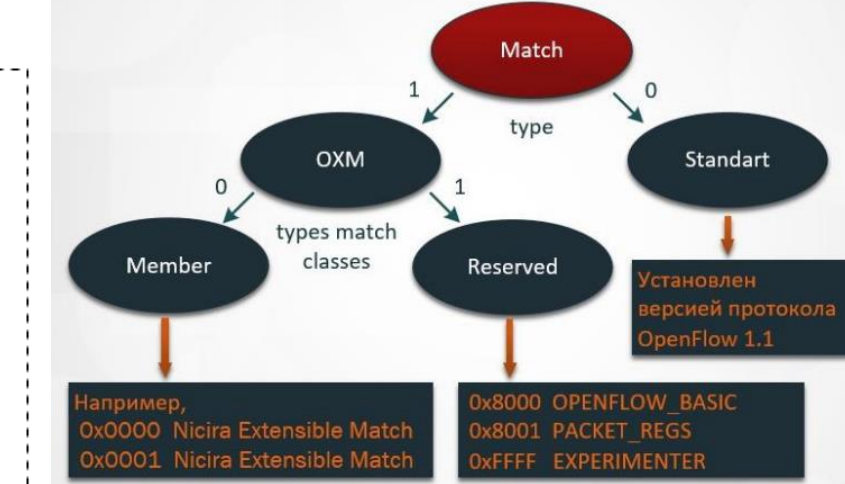

**Type –** определены два типа классификаторов. Первый тип – стандартный (значение поля «тип» равняется нулю), определены версией протокола OpenFlow 1.1 и считаются устаревшими, но базовыми для всех OpenFlow-коммутаторов. Второй тип – расширяемые классификаторыOpenFlow Extensible Match (OXM);

**Length** – динамически может изменяться в указанных пределах, зависит от количества полей классификаторов

**OXM fields** – поля классификаторов

**Pad** – заполнение нулевыми байтами

Output port max len pad Group group\_id **SetQueue** queue id **SetMPLS TTL** mpls\_ttl pad **SetMPLSLabel** mpls\_label **Push VLAN/MPLS** ethertype pad

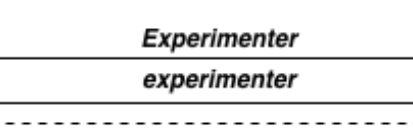

network byte order

# **OpenFlow Action structure (Action Payload)**

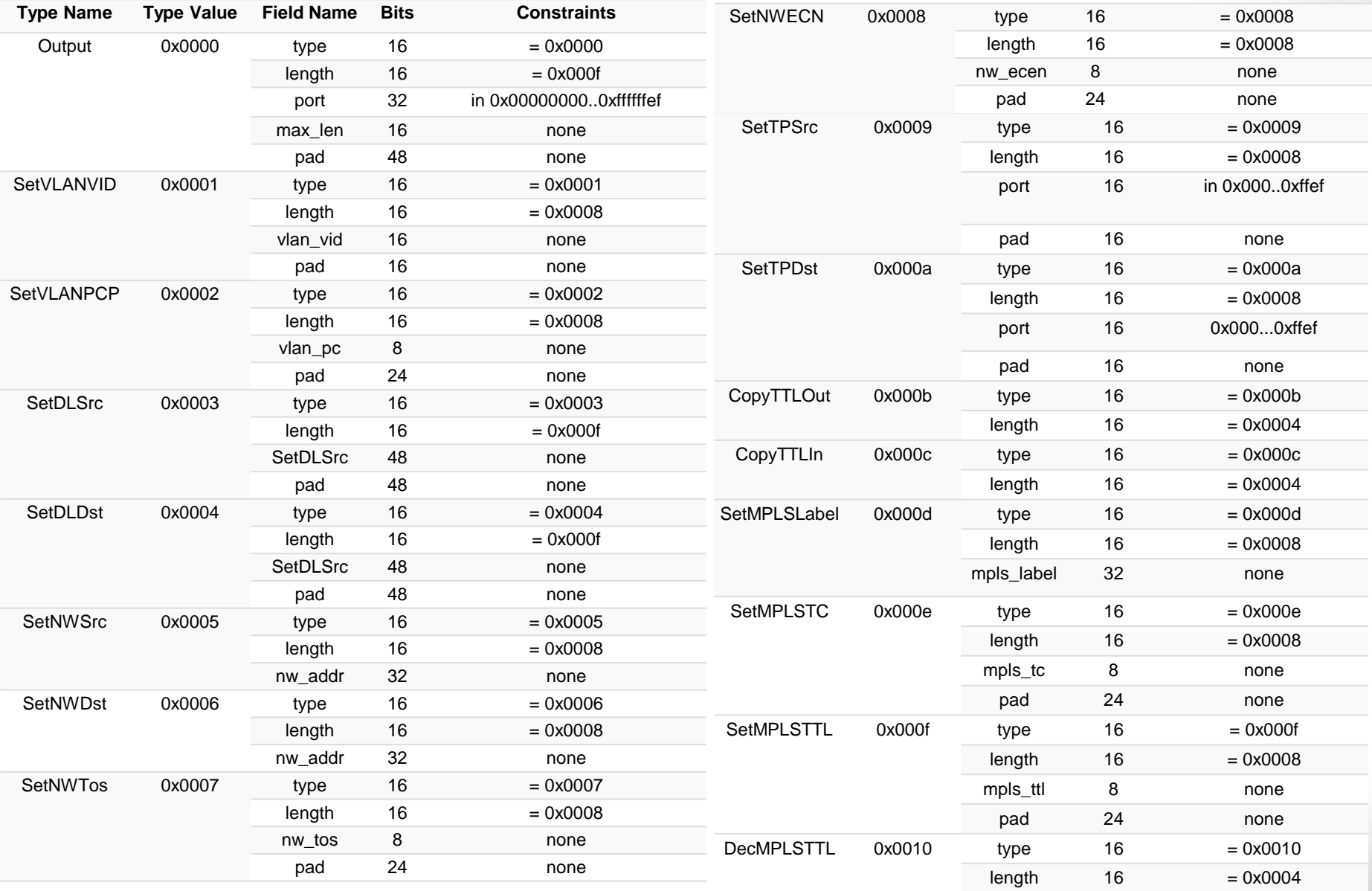

# **OpenFlow Action structure (Action Payload)**

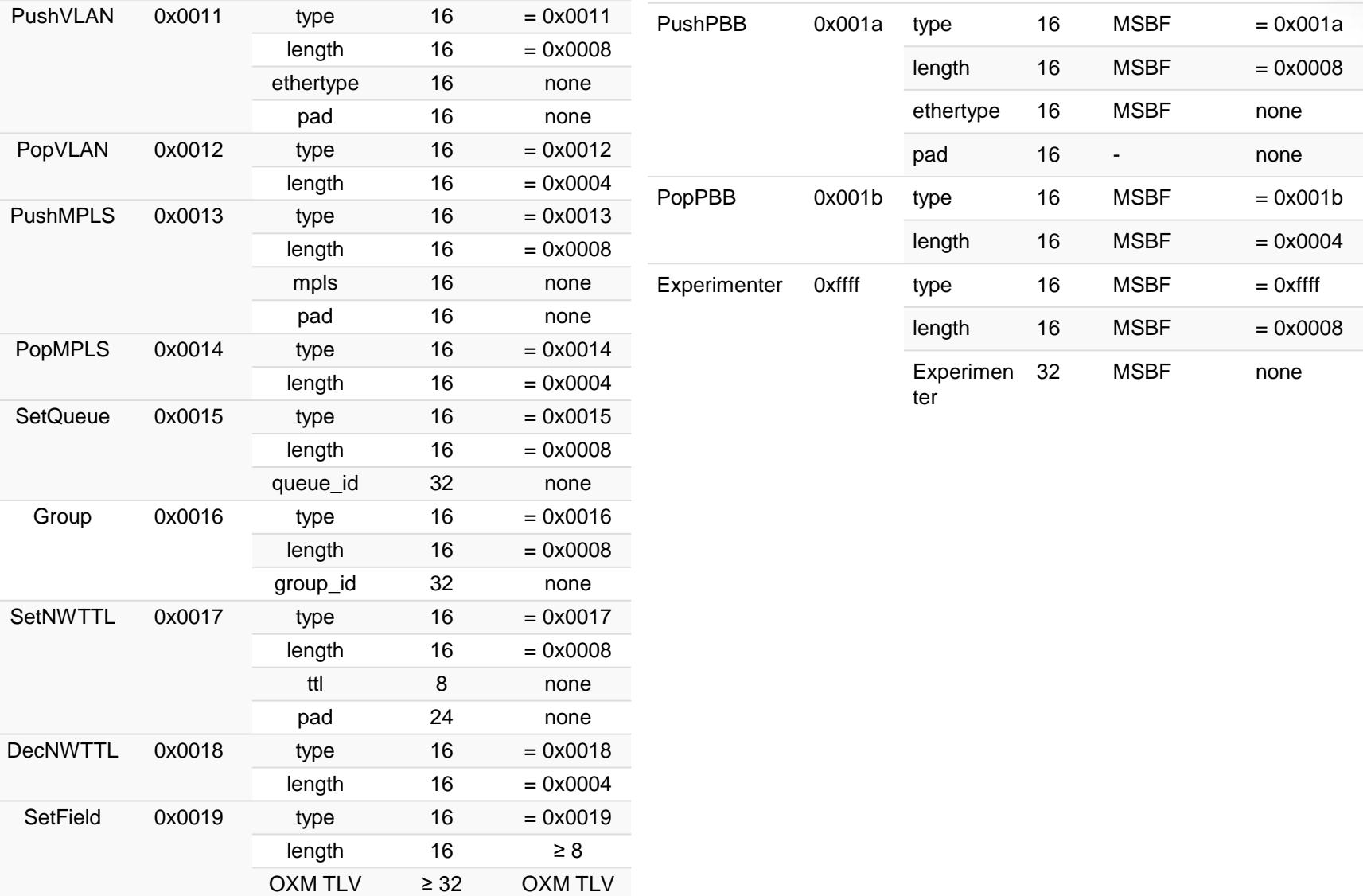

### **OpenFlow Extensible Match (OXM)**

Все поля соответствия классификатора описываются, используя динамически расширяемый формат OXM, которые в совокупности (вместе) образуют компактный type-length-value (TLV) формат. Каждый OXM TLV классификатор может быть от 5 до 259 (включительно) байт длиной. Первые 4 байта каждого OXM TLV классификатора – заголовок.

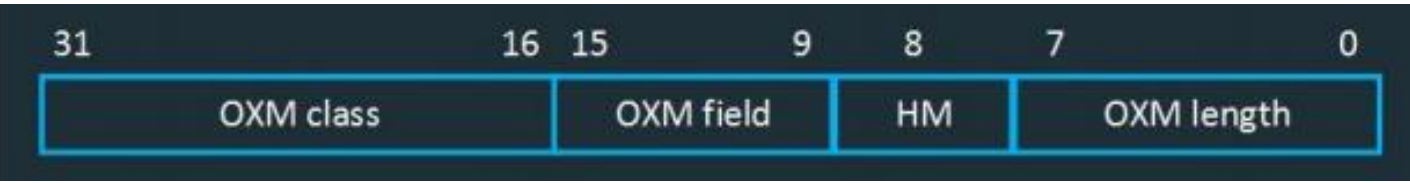

**1. OXM class** – спецификация OpenFlow разделяет два типа OXM классов: **ONF reserved** – классы, описываемые спецификацией и зарезервированные для последующих стандартизаций;

 **ONF member** – классы, используемые членами консорциума ONF. Позволяют членам консорциума использовать свои классификаторы и уникально идентифицироваться (напр. Nicira).

2**. OXM field** – поле используется для определения конкретного поля соответствия в каждом типе класса;

3**. OXM hasmask** – поле может принимать значение 0 или 1. Определяет наличие в поле данных OXM битовую маску;

4. **OXM length** – длина полезных данных OXM TLV.

Рассмотрим классы **Reserved** на примере протокола OpenFlow версии 1.5.1. В спецификации протокола определены три класса в данном типе: **basic, register и experimenter.**

- **1. experimenter** класс используется для расширения стандартного набора полей соответствия в OpenFlow-коммутаторе;
- **2. register** класс используется для хранения временных значений и информации, связанной с пакетом в процессе обработки конвейером;
- **3. OpenFlow basic** основной класс классификаторов, который содержит базовый набор полей соответствия

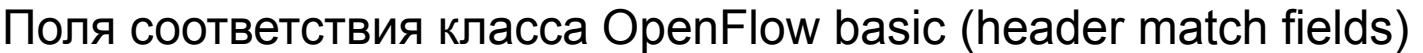

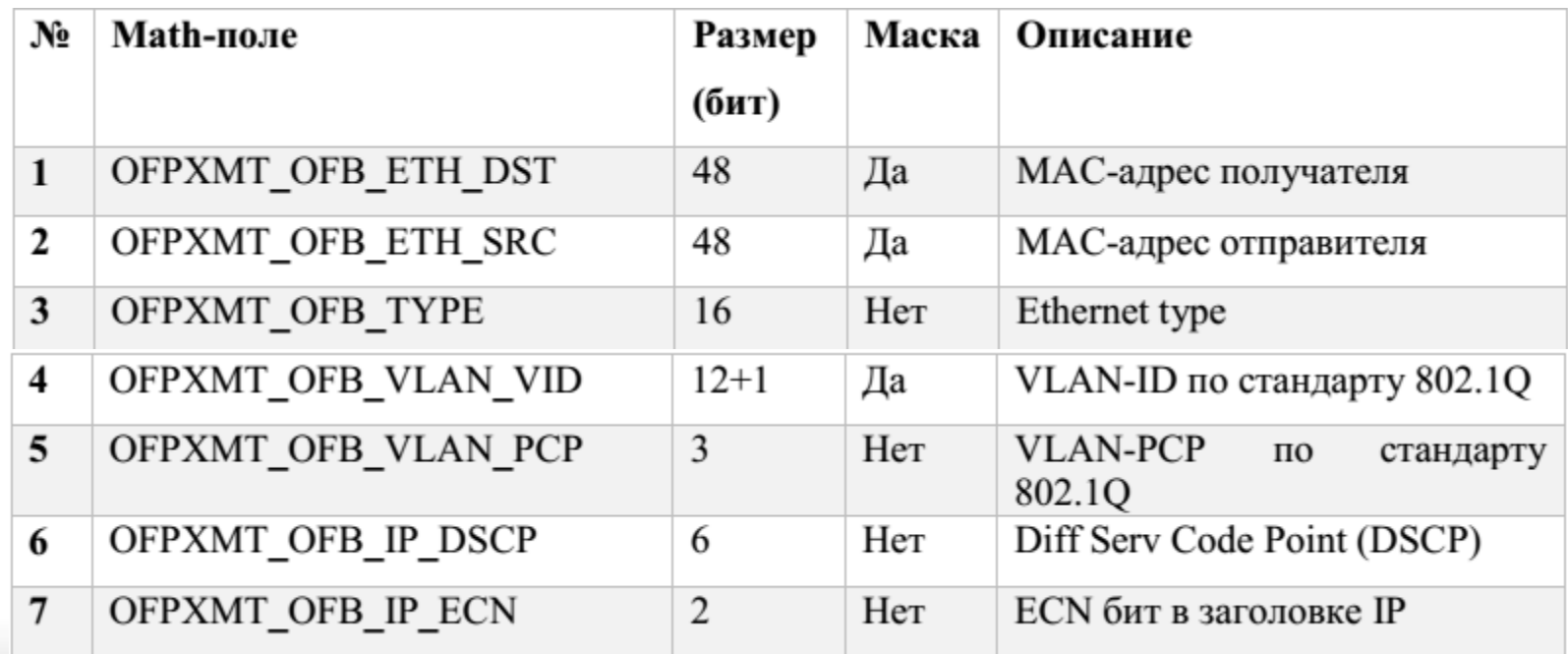

Поля соответствия класса OpenFlow basic (header match fields). продолжение

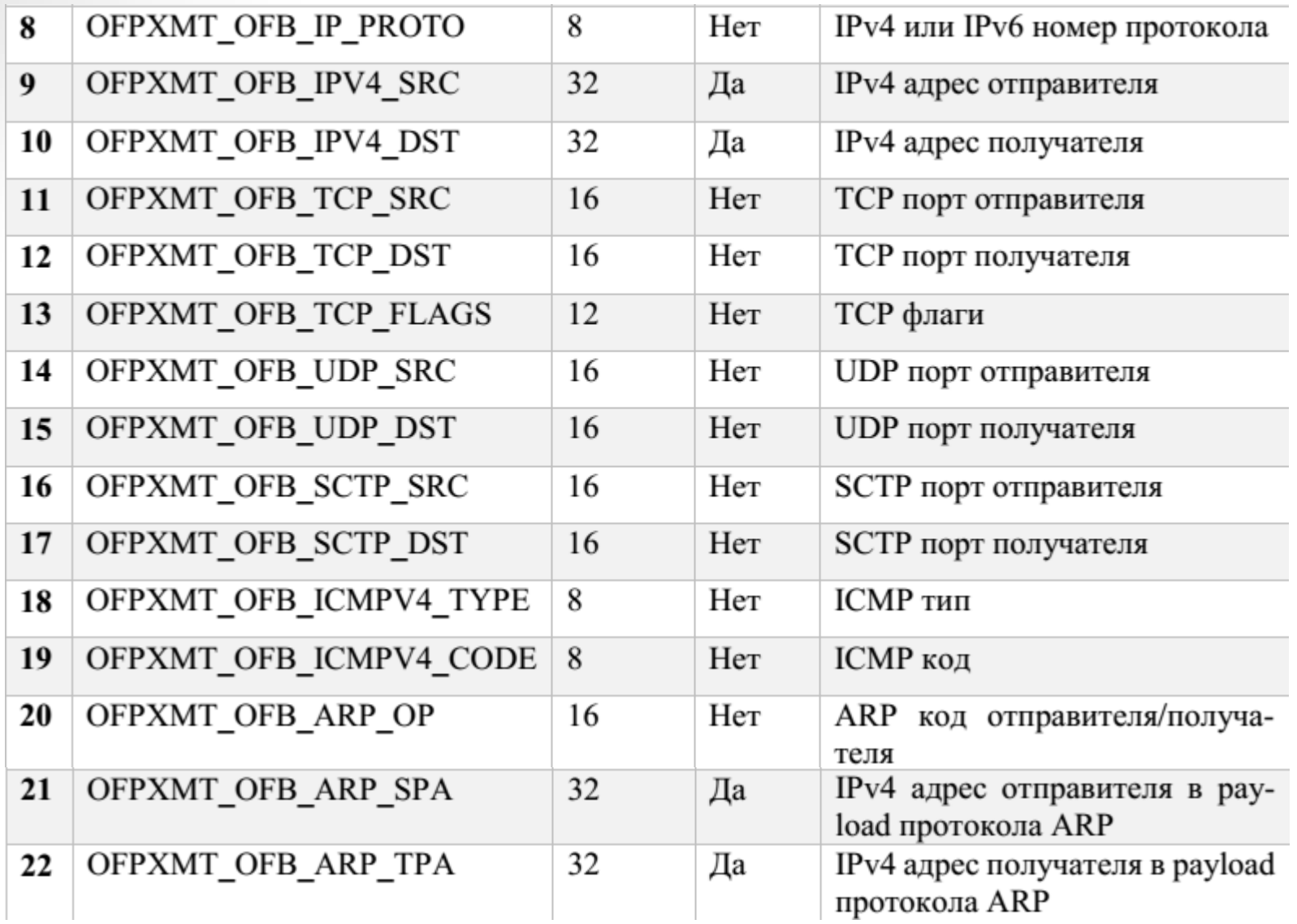

#### Поля соответствия класса OpenFlow basic (header match fields). продолжение

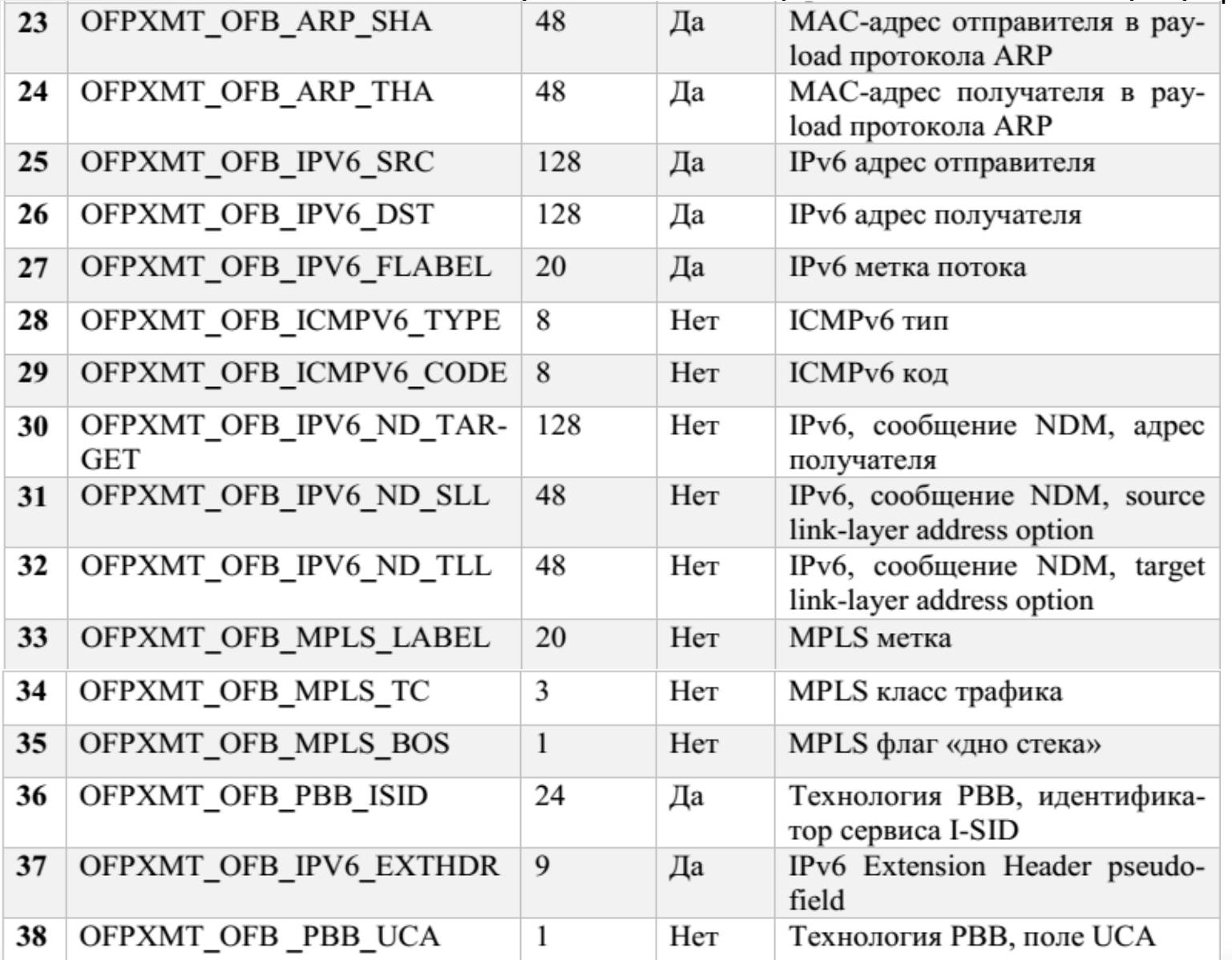

Второй тип полей соответствия содержит поля, которые используются в процессе обработки конвейером (pipeline match fields) и никаким образом не взаимодействуют с заголовками пакета.

Поля соответствия класса OpenFlow basic (pipeline match fields)

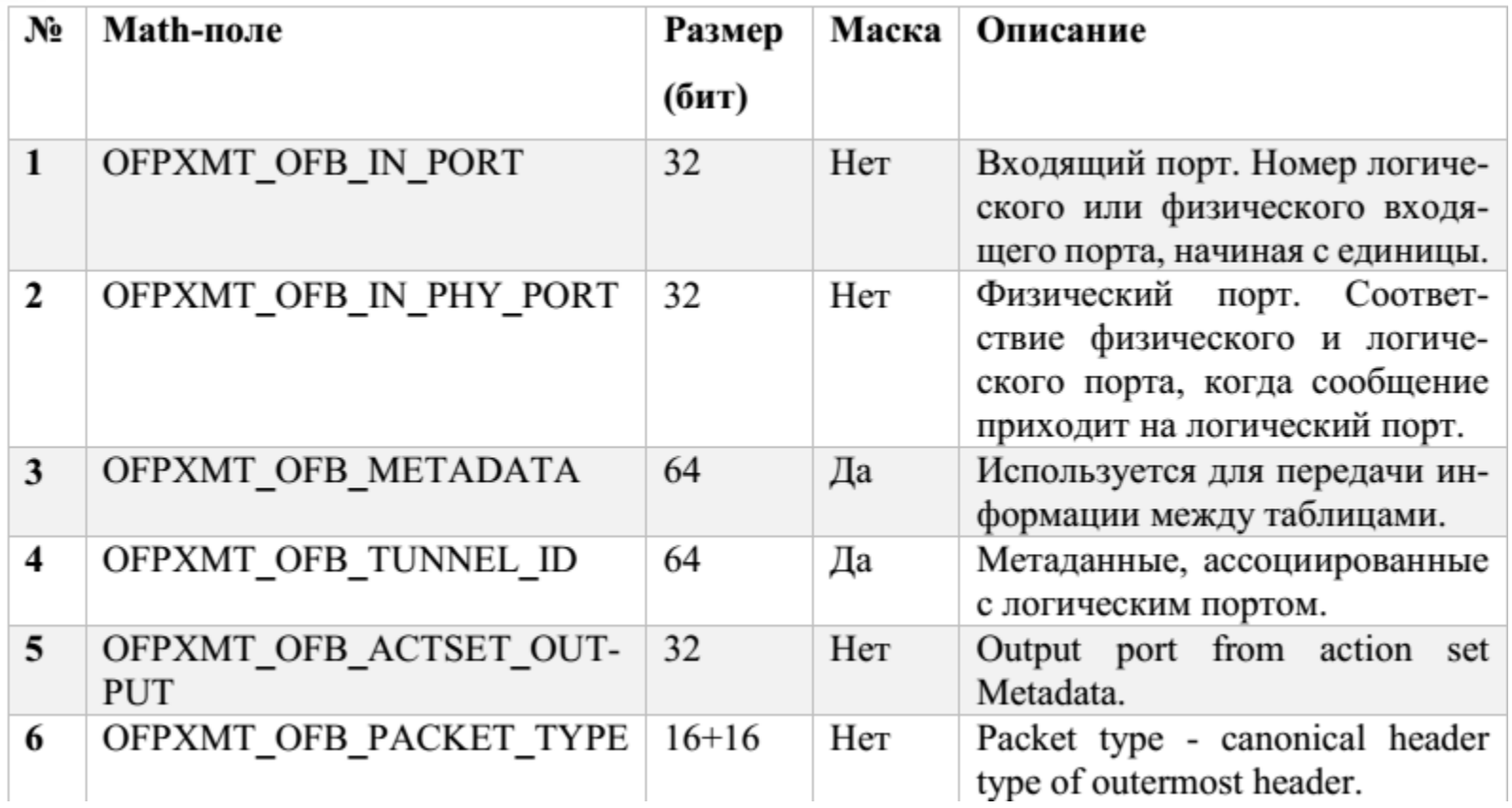

## **OpenFlow сообщение FlowMod**

#### Controller

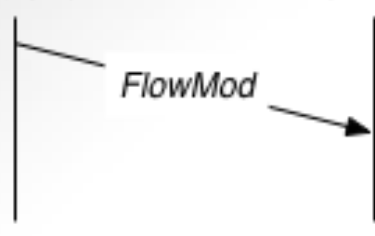

**Инициатор:** Контроллер **Ответное сообщение:** не требуется

Switch

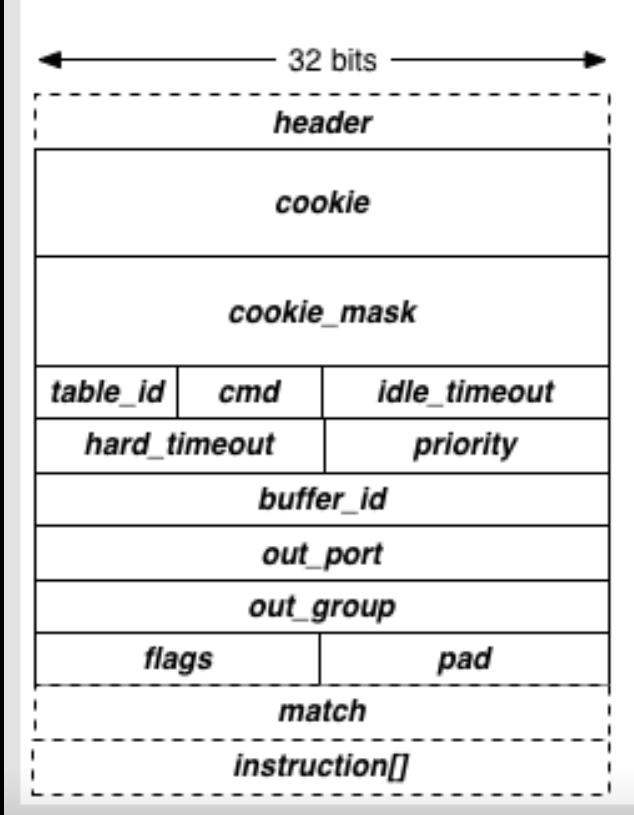

Это одно из основных сообщений, для изменения состояния коммутатора контроллером. Все FlowMod сообщения начинаются со стандартного заголовка openflow, содержащего соответствующую версию и тип, с дальнейшей передачей структуры FlowMod.

Сообщение начинается со стандартного **Header**, поля **Cookie**, которое является специальным полем, формируемым контроллером, его маски (**Cookie\_mask**), идентификаторf таблицы (**Table\_id**) и команды (cmd), которая определяет тип таблицы потоков.

**Idle\_timeout и hard\_timeout** представляют собой количество секунд с момента неактивности пакетов и с момента создания, соответственно.

**Priority** подразумевает указание на match, которые пересекаются с другими, более высокими приоритетами.

**Buffer\_id, out\_port, out\_group и flag -** это ид. буферизированного пакета, который создал packet\_in, запросил FlowMod, а затем поступает в обработку.

**Match и Insruction** – описывают действия и инструкции к пакету.

# **OpenFlow сообщение FlowMod**

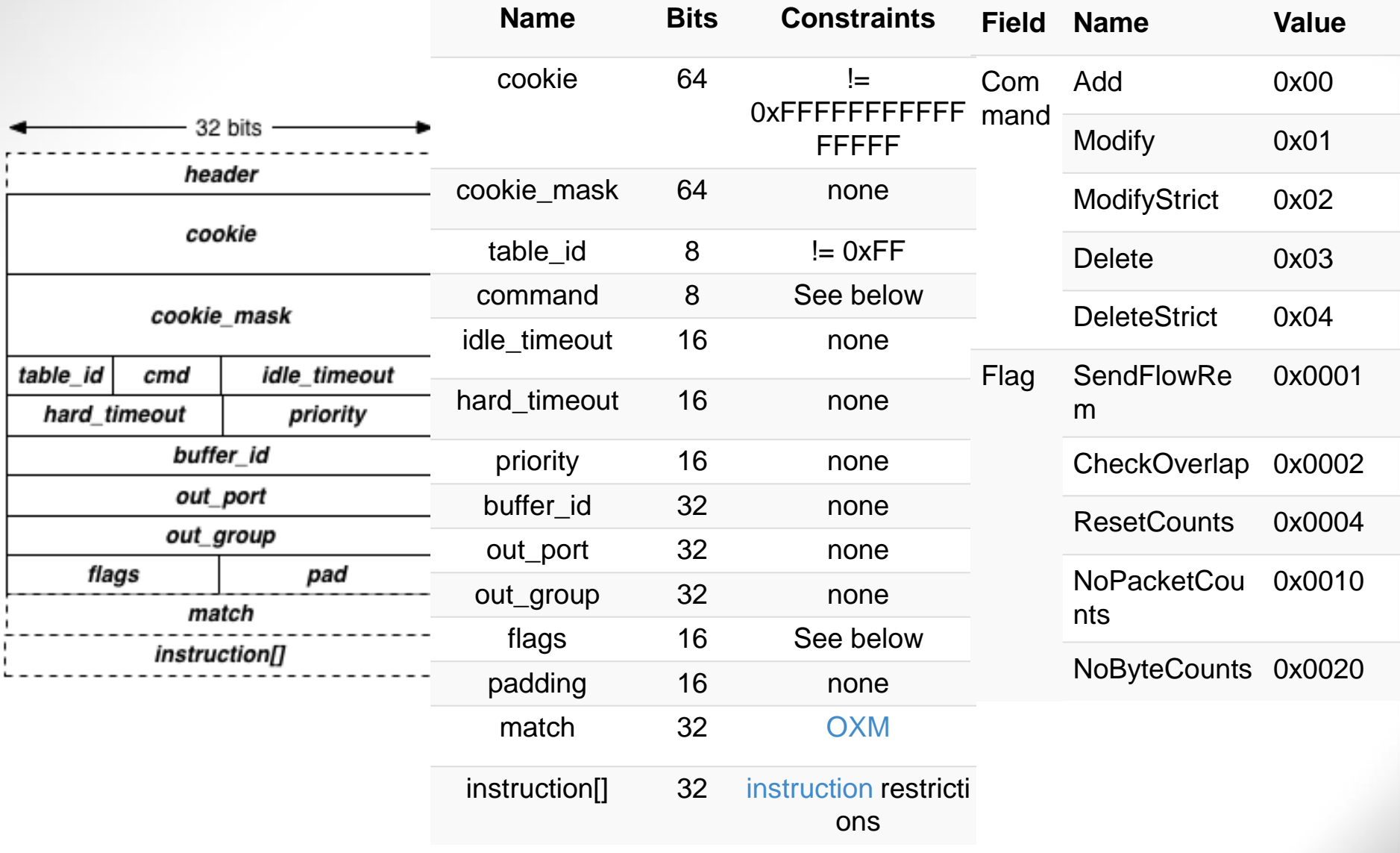

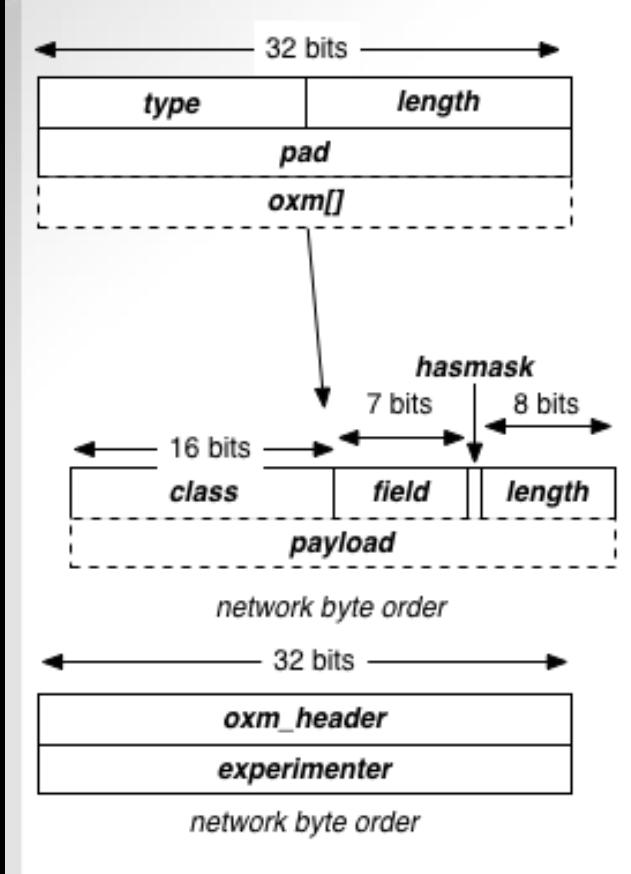

C версии OF 1.2. кардинально меняется структуры Match. Вводится OpenFlow Extensible Match (OXM). Для поддержки старой версии есть только один класс - OpenFlowBasic.

**1. OXM class** – спецификация OpenFlow разделяет два типа OXM классов:

 **ONF reserved** – классы, описываемые спецификацией и зарезервированные для последующих стандартизаций;

 **ONF member** – классы, используемые членами консорциума ONF. Позволяют членам консорциума использовать свои классификаторы и уникально идентифицироваться (напр. Nicira).

2**. OXM field** – поле используется для определения конкретного поля соответствия в каждом типе класса;

3**. OXM hasmask** – поле может принимать значение 0 или 1. Определяет наличие в поле данных OXM битовую маску;

4. **OXM length** – длина полезных данных OXM TLV.

### **OXM TLV Constraints**

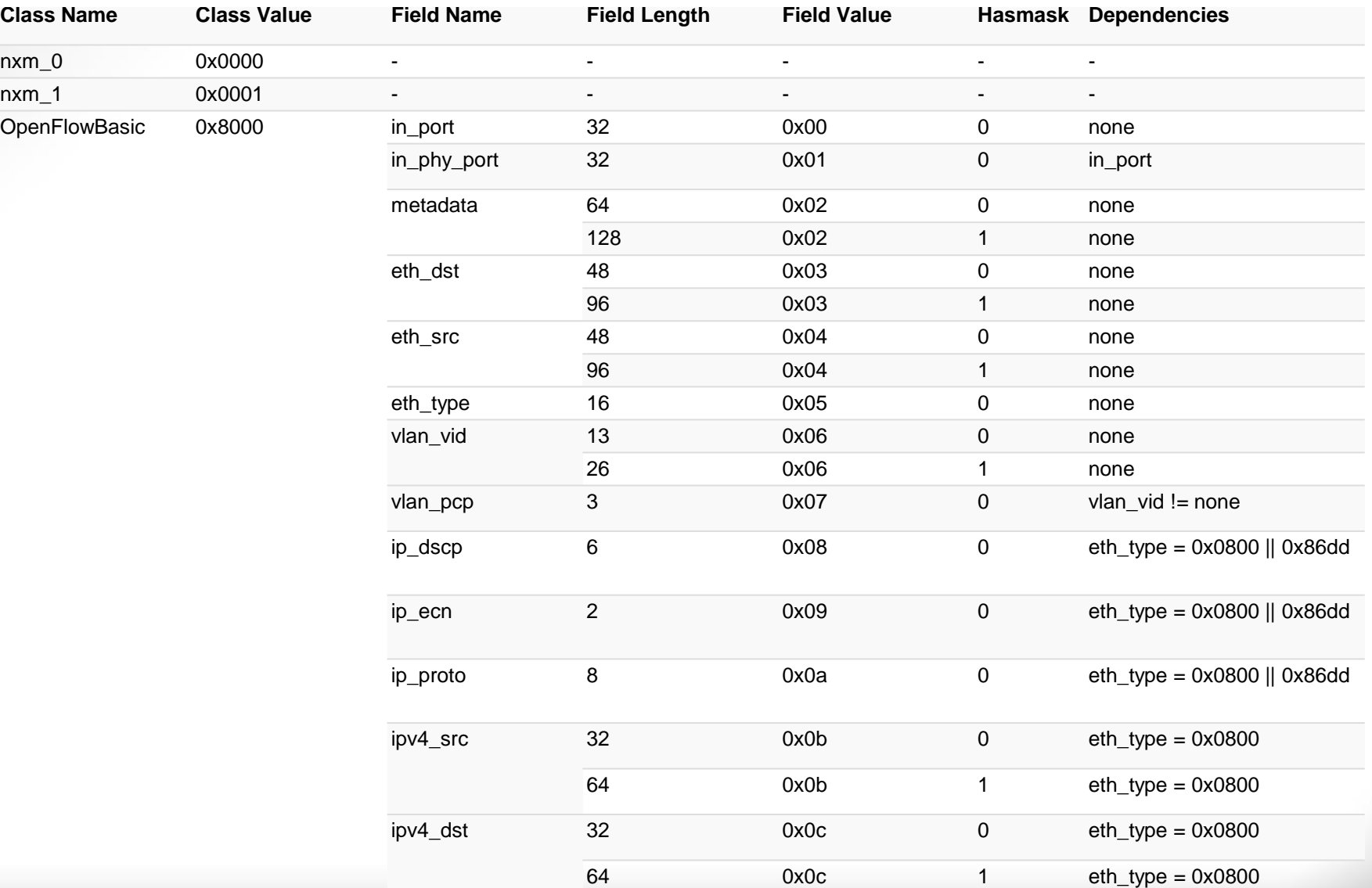

51

#### **OXM TLV Constraints**

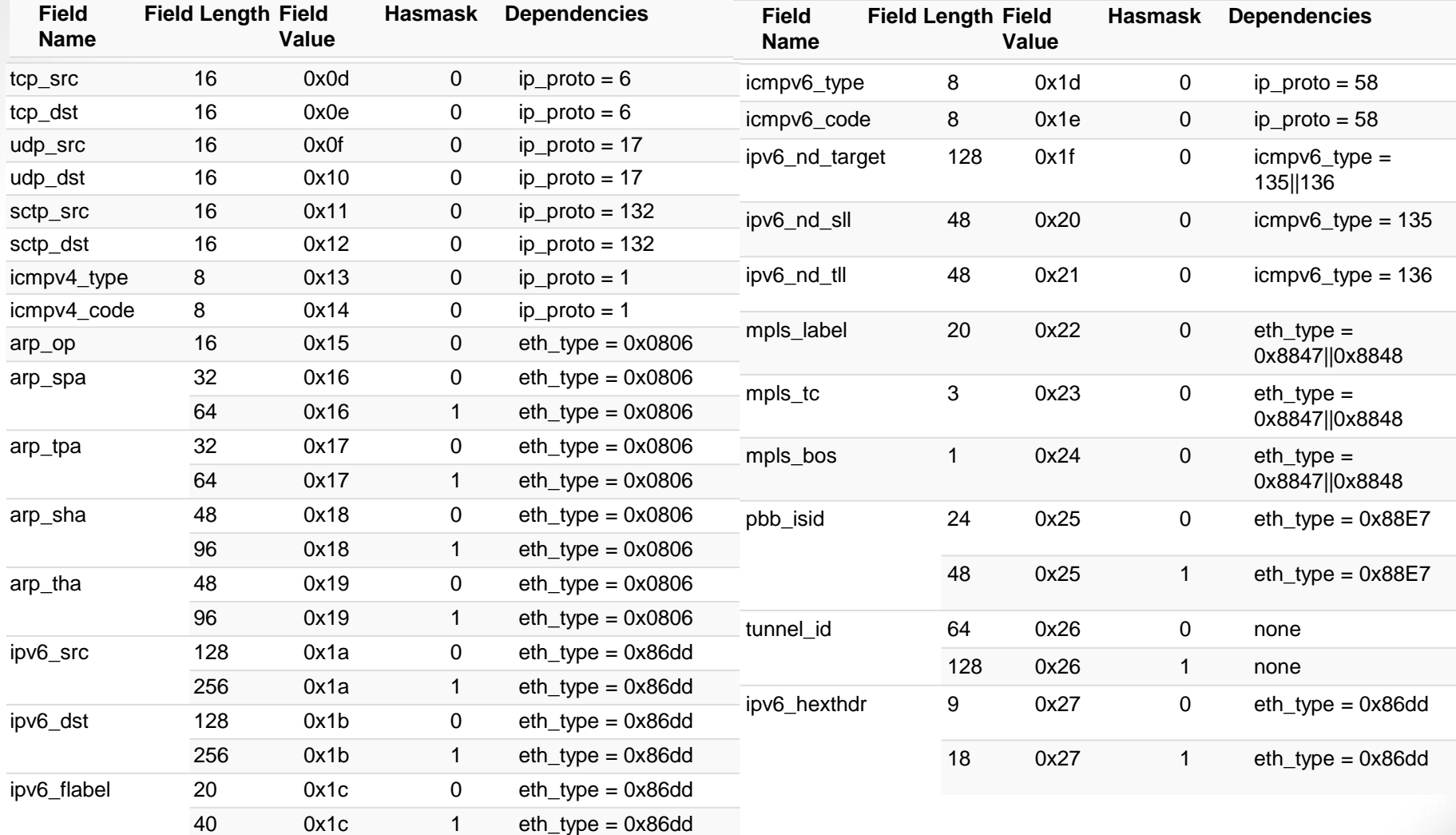

### OpenFlowBasic TLV Зависимости

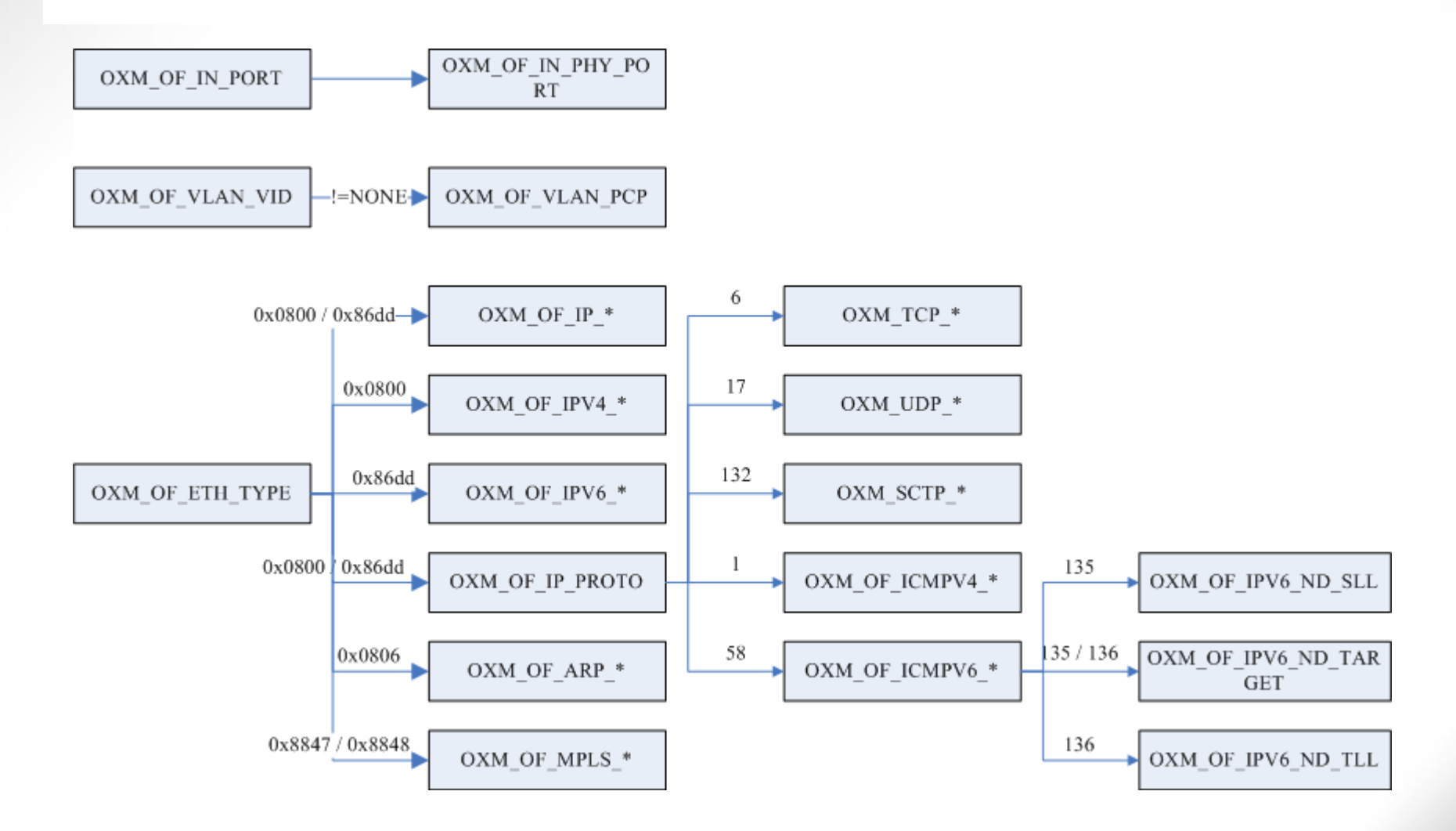

## **OpenFlow Instruction structure**

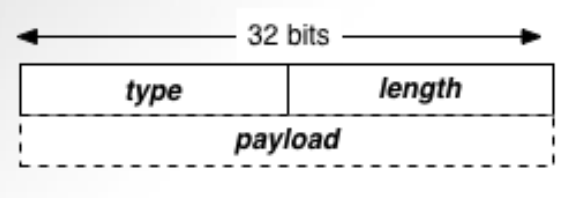

network byte order

Instruction – это структура данных, в которой передаются инструкции, необходимые для применения.

C версии OF 1.3. появился новый тип Instruction, которые называется Meter, и нужен для применения определенных правил к потоку.

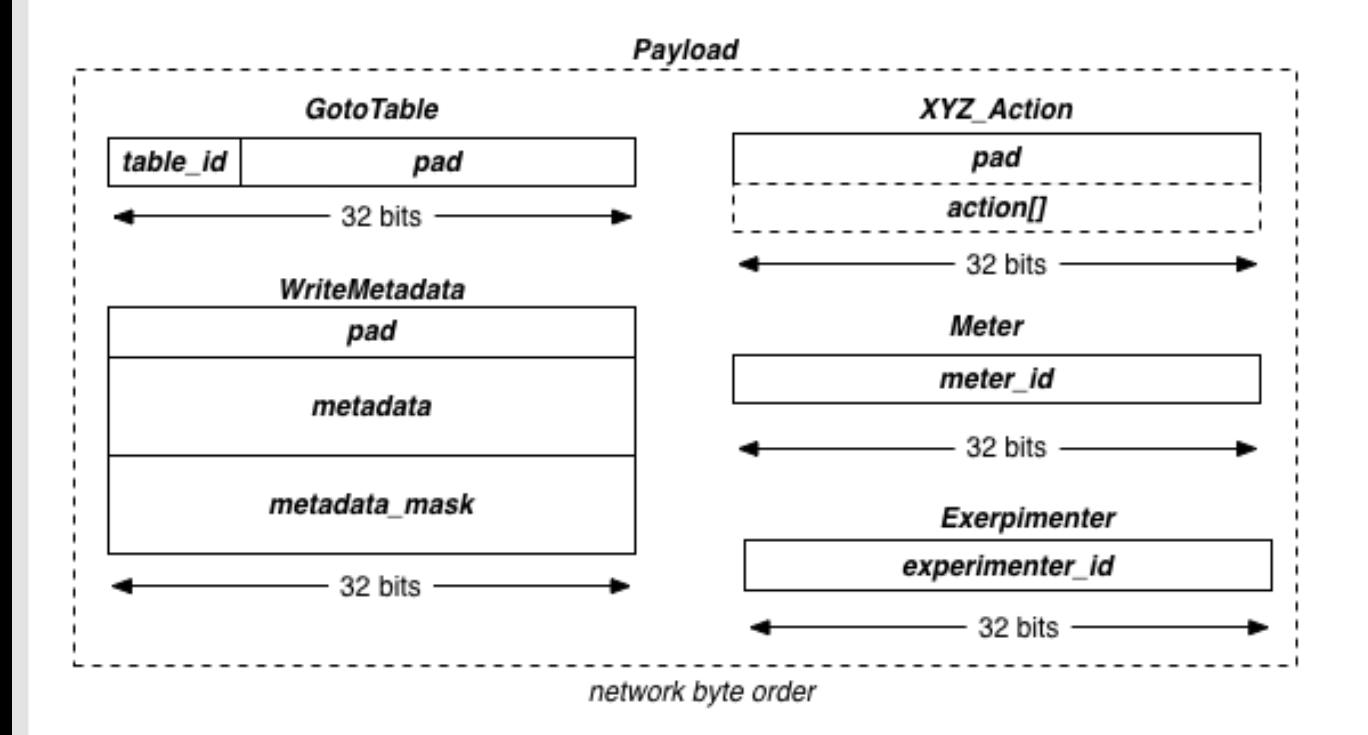

## **OpenFlow Instruction structure**

### Instruction Payload

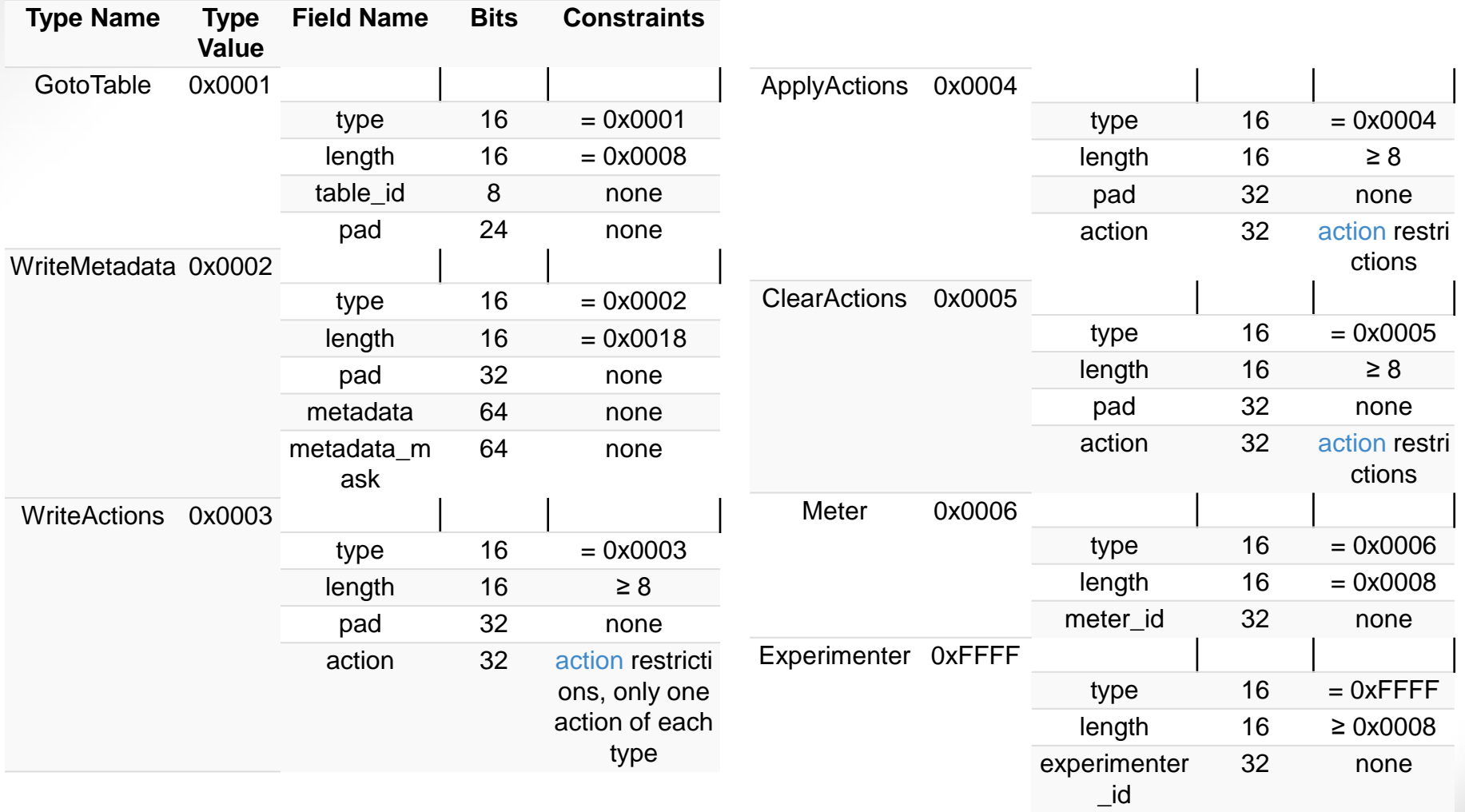

# **OpenFlow сообщение GroupMod**

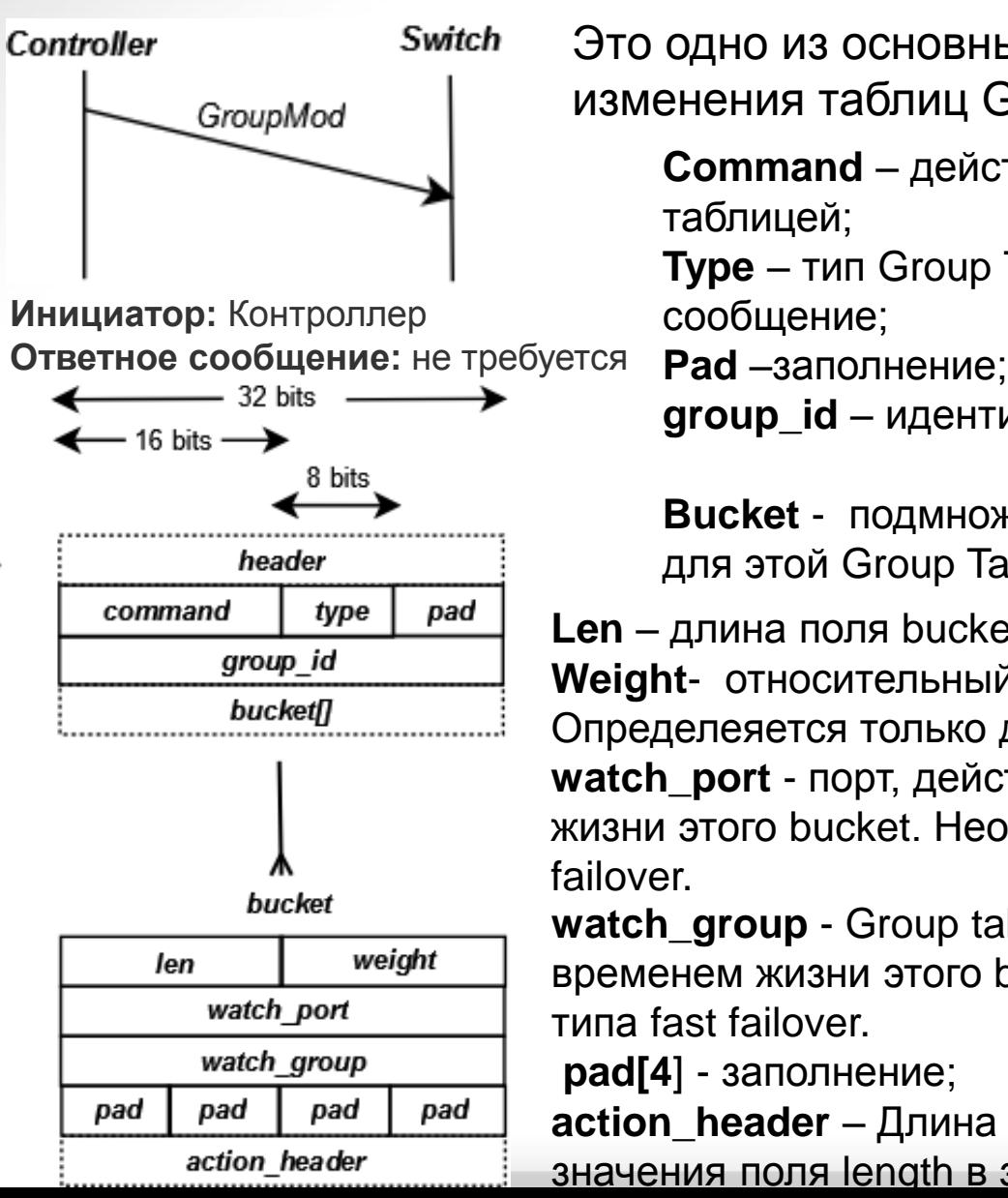

Это одно из основных сообщений, необходимое для изменения таблиц Group Table.

**Command** – действие, которое необходимо произвести с таблицей;

**Type** – тип Group Table, к которой направлено

сообщение;

**group\_id** – идентификатор Group Table

**Bucket** - подмножество с набором действий (action set) для этой Group Table

**Len** – длина поля bucket в байтах

**Weight**- относительный вес подмножества (bucket).

Определеяется только для групп типа select.

**watch\_port** - порт, действия для которых связаны с временем жизни этого bucket. Необходим только для групп типа fast failover.

**watch\_group** - Group table, действия для которых связаны с временем жизни этого bucket. Необходим только для групп типа fast failover.

**pad[4**] - заполнение;

**action\_header** – Длина поля action определяется из значения поля length в заголовке

## **OpenFlow сообщение GroupMod**

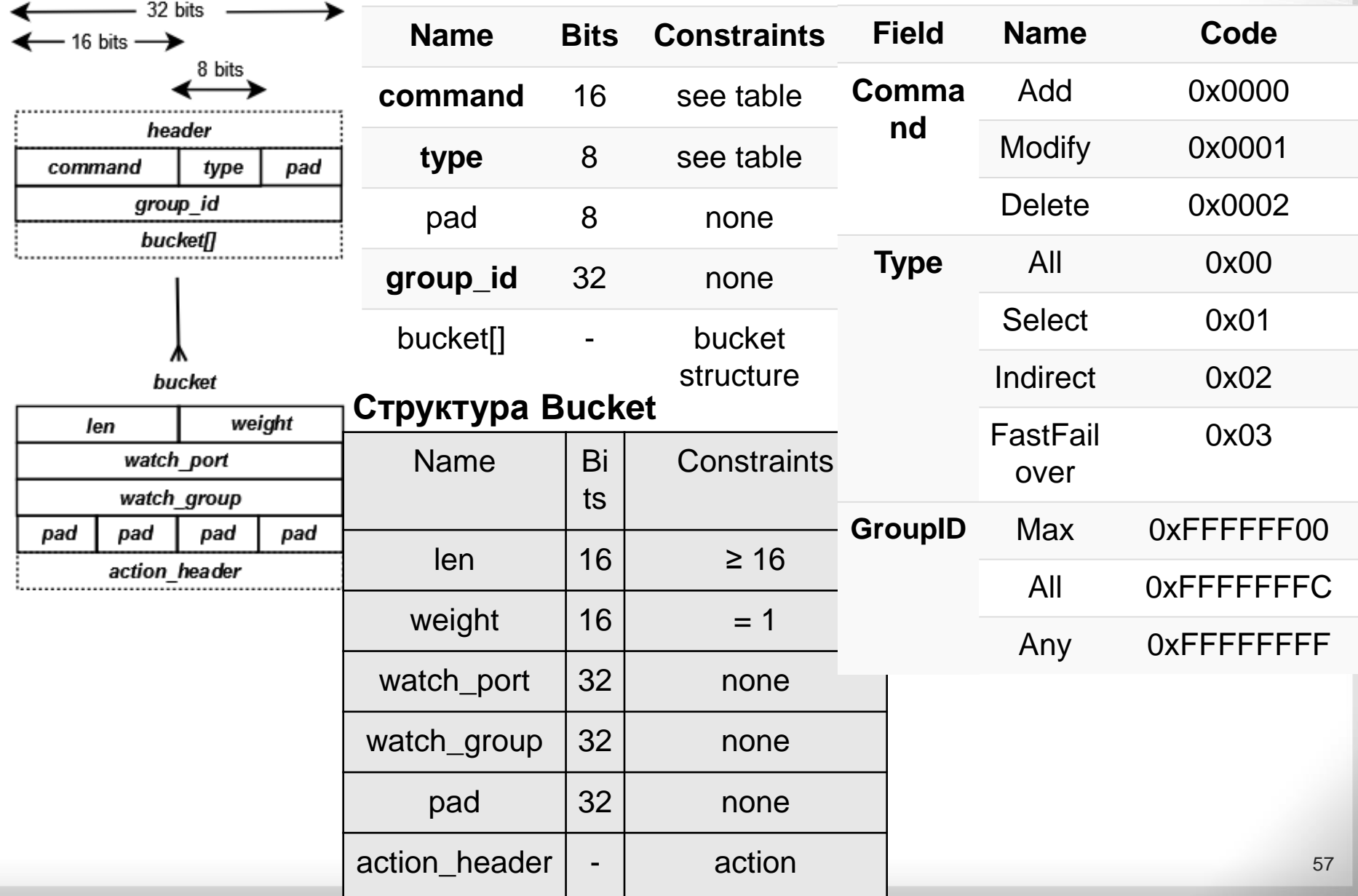

# **OpenFlow сообщение PortMod**

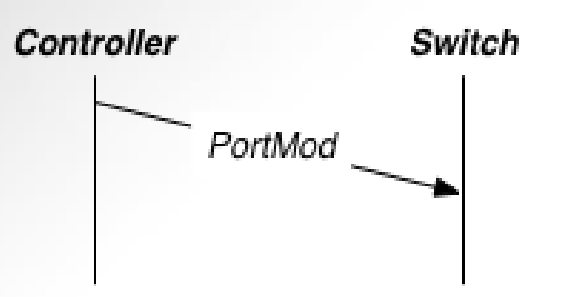

Это сообщение определяет последовательность в которой контроллер может модифицировать состояние OpenFlow порта..

**Инициатор:** Контроллер **Ответное сообщение:** не требуется

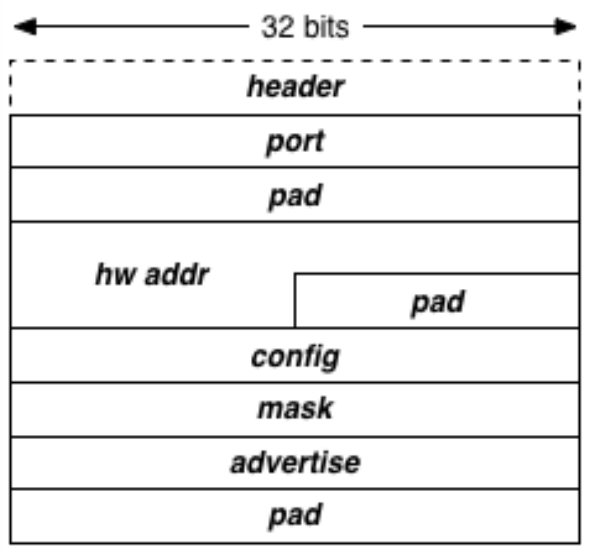

network byte order

**Header** – стандартный заголовок длиной 4 байта;

**Port** – целевой порт для внесения изменений;

**Pad** –заполнение;

**Hw\_addr** – аппаратный адрес, который снова используется для проверки правильности целевого порта. Аппаратный адрес является неизменным.

**Config -** набор значений, которые изменяются в аналогичном поле структуры Port.

**Mask** - поле используется для выбора битов в поле config, которые необходимо изменить.

**Advertise** – указывает, какие новые функции должен поддерживать порт. Поле не имеет маски, все функции порта изменяются в полном объеме.

## **OpenFlow сообщение PortMod**

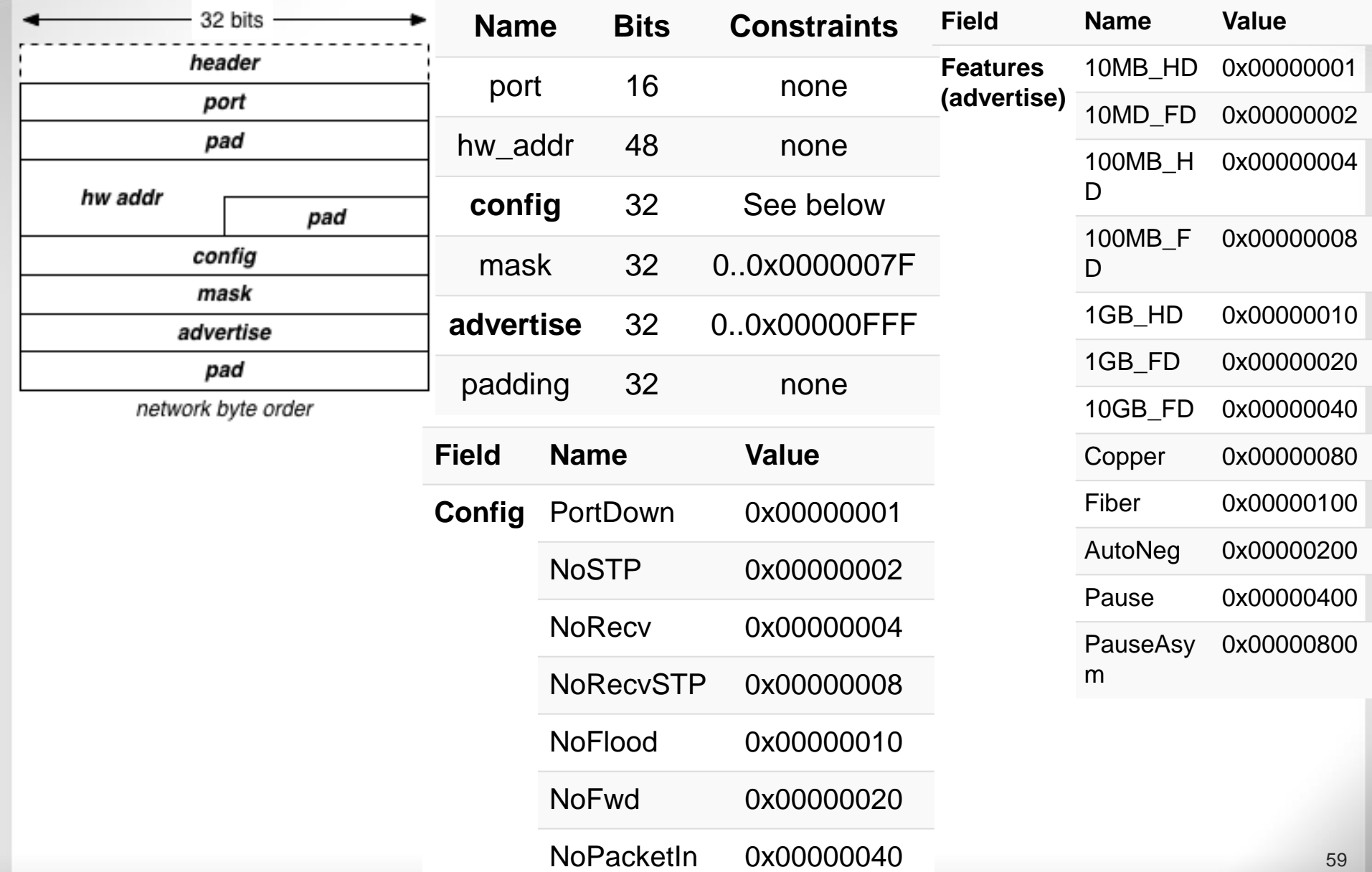

# **OpenFlow сообщение TableMod**

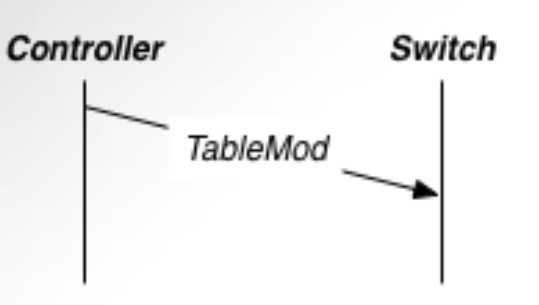

**Инициатор:** Контроллер **Ответное сообщение:** не требуется

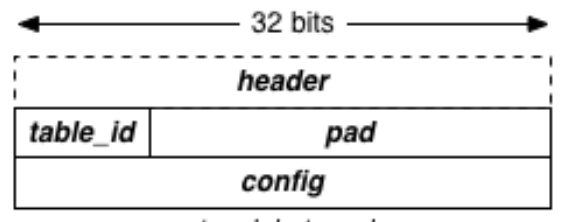

network byte order

Это сообщение позволяет определить судьбу пакета, когда правила для него отсутствуют в таблице. Он может быть направлен на контролер, отброшен или отправляются к следующей таблице. С версии 1.3 уже не поддерживается и сообщение оставлено для совместимости с более ранними версиями протокола.

t**able\_id** – идентификатор таблицы, OFPTT\_ALL = 0xff, обращение ко всем таблицам; **Pad** - Заполнение до 32 бит;

**Config** - поле определяющее действия с пакетом (для версии 1.2 и раньше).

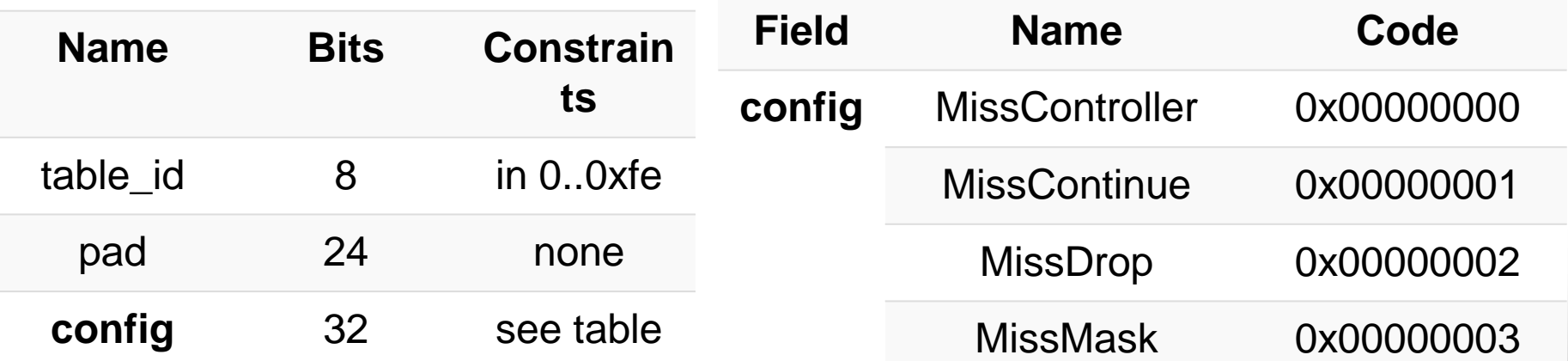

## **OpenFlow сообщение Multipart request**

сообщение называлось Stats Request).

#### Controller

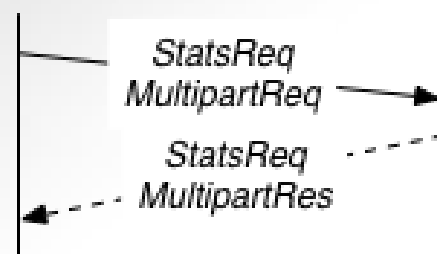

**Инициатор:** Контроллер **Ответное сообщение:** требуется

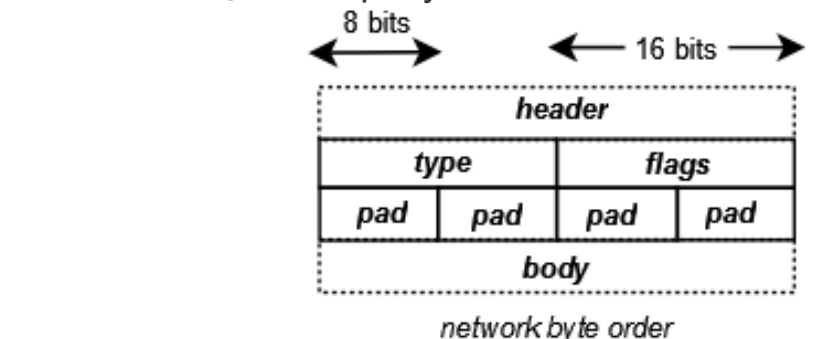

Switch

**Type** – тип содержимого сообщения; **Flags –** флаг отражает номер сообщения (если их несколько); **Pad** - заполнение до 32 бит; **Body** - тело сообщения.

Multipart Request используется для запроса информации

об отдельных потоках и таблицах. (В версиях до 1.3.0

Следующее сообщение в потоке всегда должно следовать с флагом больше чем предыдущее. Запрос, который охватывает несколько сообщений (одно или несколько сообщений), должны использовать единый идентификатор транзакции (xid) для всех сообщений в запросе.

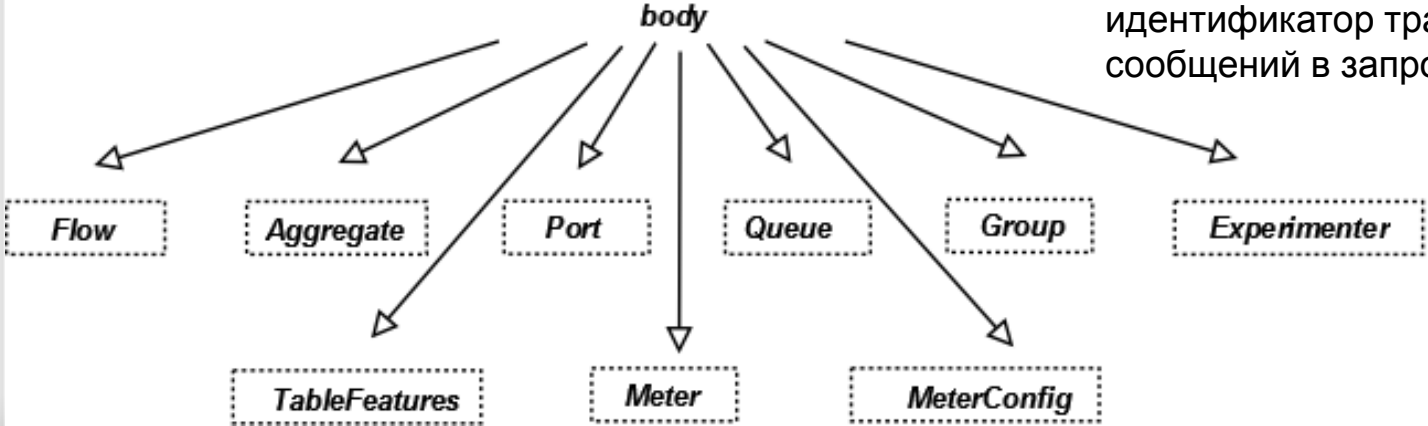

В запросе и ответе, поле " Type" указывает Тип информации, которая будет передана в теле сообщения.

**«Description»** Запрос описания модели конкретного OpenFlow **Type = 0x0000** коммутатора

#### **Передается:**

В запросе информация не передается (полу Body не заполнено). Ответное сообщение содержит информацию, передаваемую в виде текстовой строки (см. слайд Multipart response).

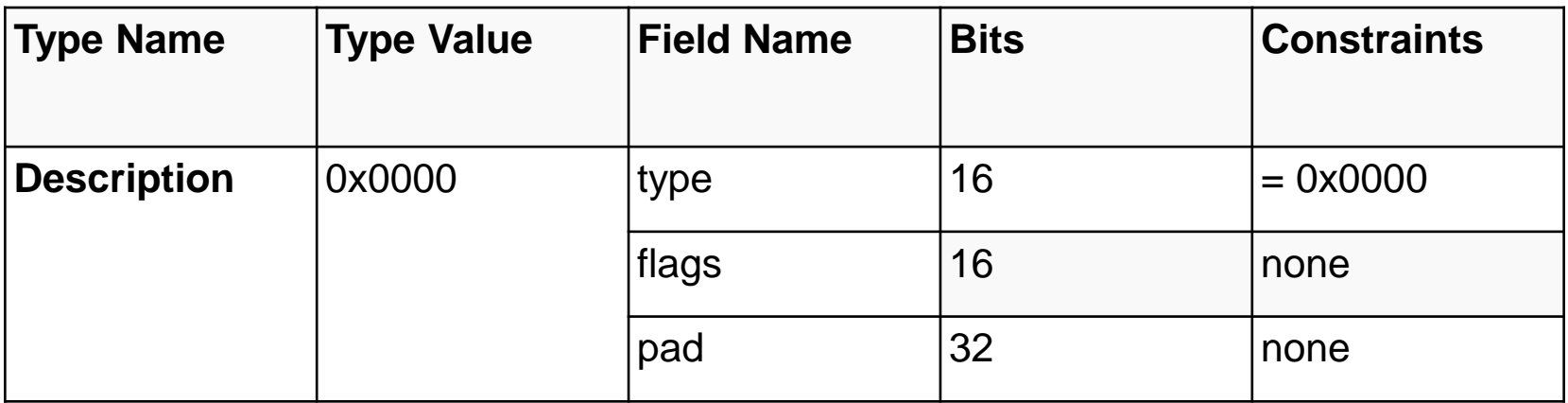

## **«Flow»**

### **Type = 0x0001**

### **Передается:**

В запросе спрашивается информация об отдельных записях потоков (flow entries).

Ответное сообщение содержит данные о запрашиваемой записи (flow entries).

- **table\_id** Идентификатор таблицы потоков, информация о которой требуется (OFPTT\_ALL = 0xff для запроса информации по всем таблицам) ;
- **pad** заполнение до 32 бит;

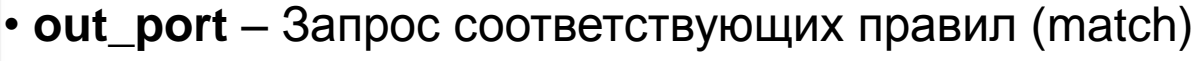

для данных значений выходных портов;

•**out\_group** - Запрос соответствующих правил (match) для данных значений групповых таблиц (group table);

• **pad** – заполнение до 64 бит;

• **cookie** - Запрос соответствующих правил (match), содержащих это значение cookie;

• **cookie\_mask** – Маска ограничивает число бит в значении cookie;

• **match** – поле для указания правил (match).

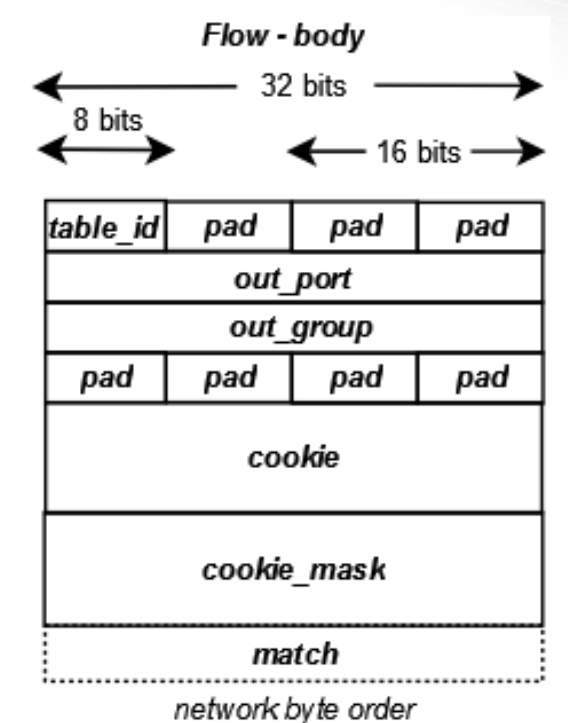

### **Типы передаваемых блоков в теле сообщения Multipart request «Aggregate» Type = 0x0002**

### **Передается:**

В запросе спрашивается совокупная информация о нескольких записях потоков (flow entries).

Ответное сообщение содержит данные о запрашиваемых записях (flow entries).

• **table\_id** - Идентификатор таблицы потоков, информация о которой требуется (OFPTT\_ALL = 0xff для запроса информации по всем таблицам) ;

• **pad** – заполнение до 32 бит;

• **out\_port** – Запрос соответствующих правил (match) для данных значений выходных портов;

•**out\_group** - Запрос соответствующих правил (match) для данных значений групповых таблиц (group table);

• **pad** – заполнение до 64 бит;

• **cookie** - Запрос соответствующих правил (match), содержащих это значение cookie;

• **cookie\_mask** – Маска ограничивает число бит в значении cookie;

• **match** – поле для указания правил (match).

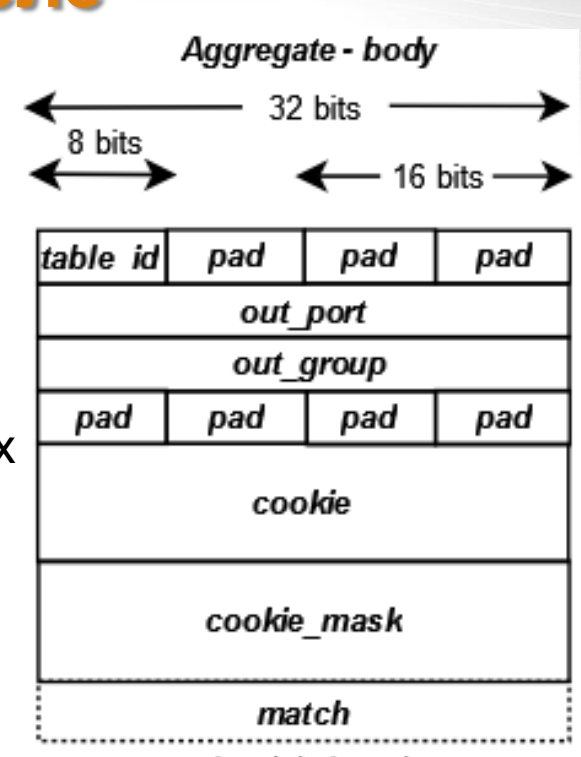

network byte order Структура и поля соответствуют «Flow»

**«Table» Type = 0x0003** Запрос информации о таблицах.

### **Передается:**

В запросе информация не передается (полу Body не заполнено). Ответное сообщение содержит информацию, передаваемую в виде массива данных (см. слайд Multipart response «Table»).

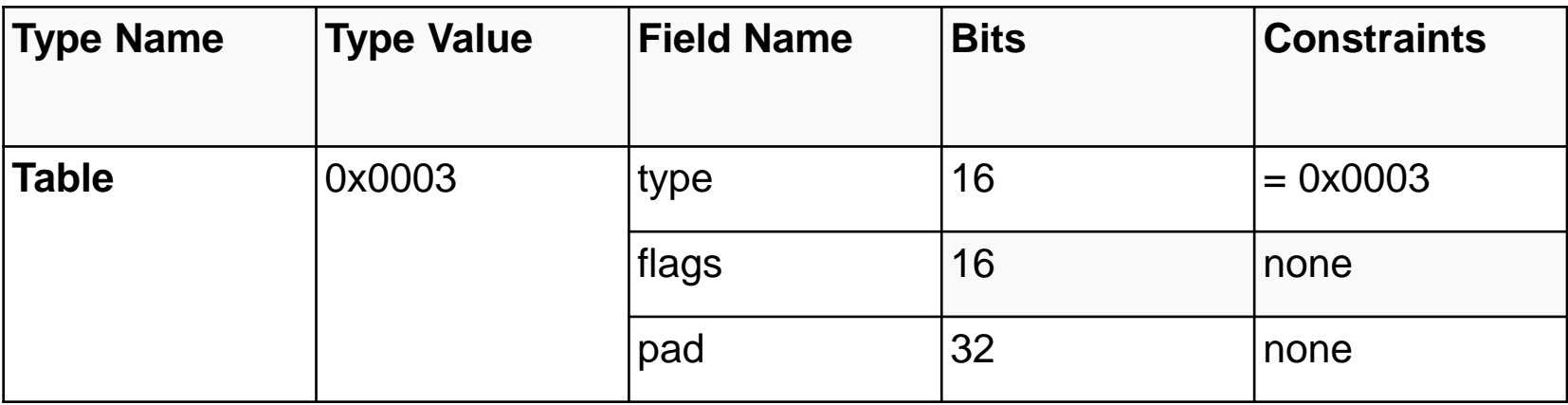

**«Port» Type = 0x0004**

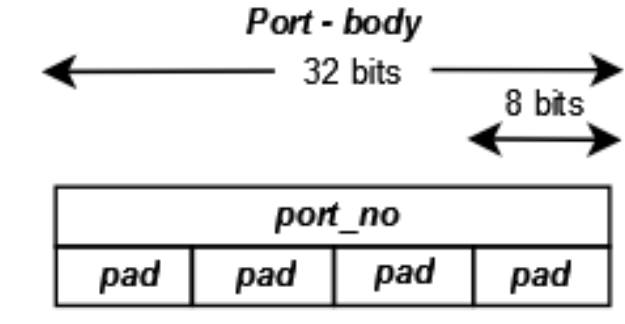

**Передается:**

В запросе спрашивается совокупная информация о портах.

Ответное сообщение содержит данные о запрашиваемых портах.

• **port\_no** – запросить статистику либо на один порт (указанный в port\_no) или для всех портов OFPP\_ANY = 0xffffffff;

• **pad** – заполнение до 32 бит.

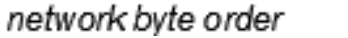

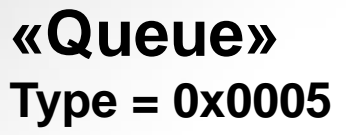

### **Передается:**

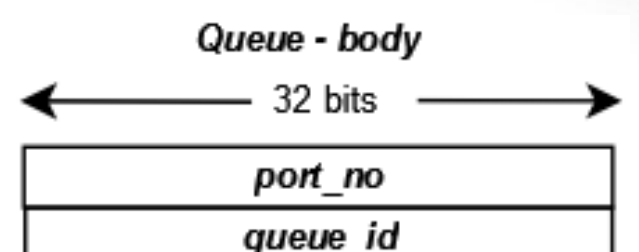

В запросе спрашивается статистическая информация об очереди на одном или нескольких портах, а также для одной или нескольких очередей. Ответное сообщение содержит данные о запрашиваемых очередях.

network byte order

• **port\_no** – номер порта OpenFlow коммутатора, для которого запрашивается статистика по очередям или для всех портов OFPP\_ANY  $=$  0xffffffff;

• **queue\_id** - определяет одну из приоритетных очередей, или OFPQ\_ALL для обозначения всех очередей, настроенные на указанный порт, для которого запрашивается статистика OFPQ\_ANY = 0xffffffff.

### **«Group» Type = 0x0006**

### **Передается:**

В запросе спрашивается статистическая информация о группах (group tables) в OpenFlow коммутаторе. Ответное сообщение содержит данные о запрашиваемых группах.

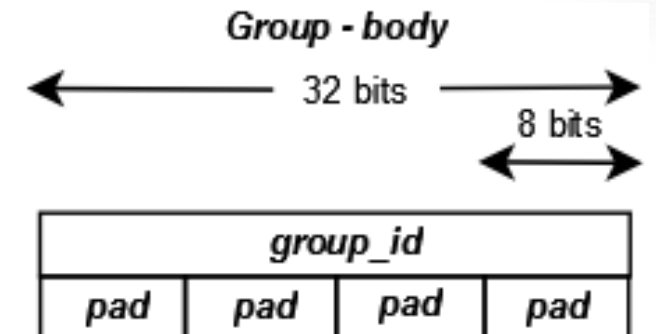

network byte order

• **group\_id** – идентификатор группы OpenFlow коммутатора, для которой запрашивается статистика или для всех групп OFPG\_ALL = 0xfffffffc;

• **pad** – заполнение до 64 бит.

### **«Group Description»**

**Type = 0x0007**

#### **Передается:**

В запросе информация не передается (полу Body не заполнено).

Запрос запрашивает информацию о списке групповых таблиц (group tables) в OpenFlow коммутаторе вместе с набором действий (bucket actions) для каждой из них.

Ответное сообщение содержит данные о запрашиваемых группах.

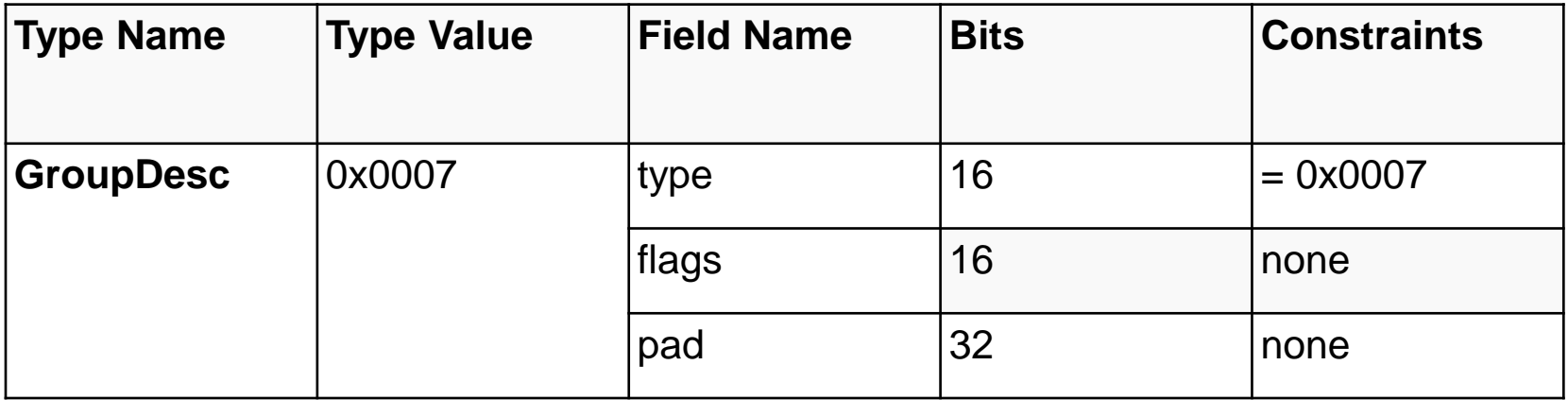

### **«Group Features»**

**Type = 0x0007**

#### **Передается:**

В запросе информация не передается (полу Body не заполнено).

Запрос запрашивает информацию о параметрах списка групповых таблиц (group tables) в OpenFlow коммутаторе. Ответное сообщение содержит данные о запрашиваемых группах.

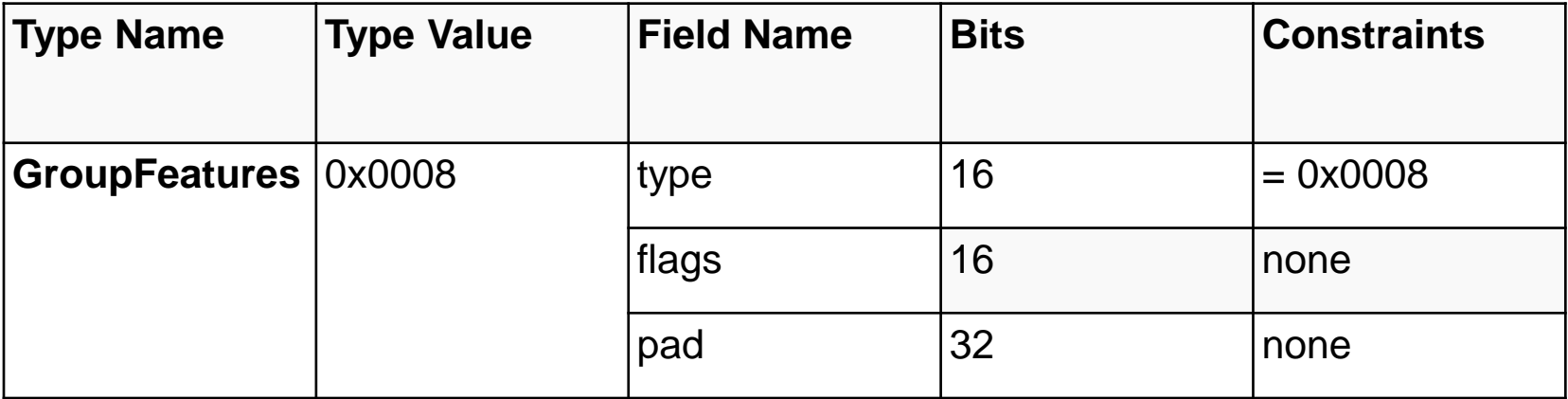

## **«Meter»**

**Type = 0x0009**

### **Передается:**

В запросе спрашивается статистическая информация о таблицах метрик (meter tables) в OpenFlow коммутаторе. Ответное сообщение содержит данные о запрашиваемых meter tables.

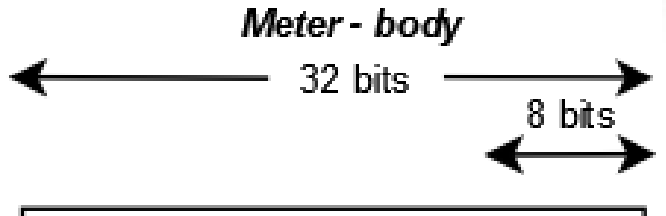

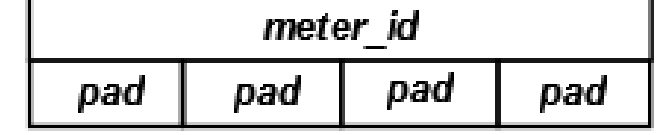

network byte order

• **meter id** – идентификатор таблицы метрик (meter tables) OpenFlow коммутатора, для которой запрашивается статистика или для всех таблиц OFPM  $ALL = 0x$ ffffffff;

• **pad** – заполнение до 64 бит.

### **«Meter Config» Type = 0x000a**

### **Передается:**

В запросе спрашивается информация конфигурации таблиц метрик (meter tables) в OpenFlow коммутаторе. Ответное сообщение содержит данные о

запрашиваемых meter tables.

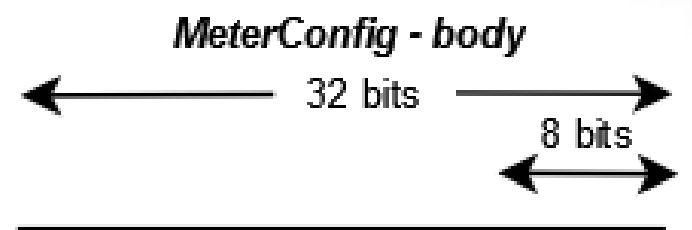

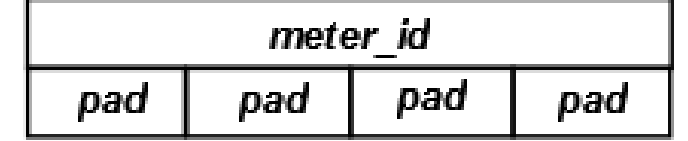

network byte order

• **meter id** – идентификатор таблицы метрик (meter tables) OpenFlow коммутатора, для которой запрашивается статистика или для всех таблиц OFPM  $ALL = 0x$ ffffffff;

• **pad** – заполнение до 64 бит.
### **Типы передаваемых блоков в теле сообщения Multipart request**

### **«Meter Features»**

**Type = 0x000b**

#### **Передается:**

В запросе информация не передается (полу Body не заполнено).

Запрос запрашивает информацию о параметрах и возможностях подсистемы метрик (metering subsystem) в OpenFlow коммутаторе. Ответное сообщение содержит данные о запрашиваемых таблицах.

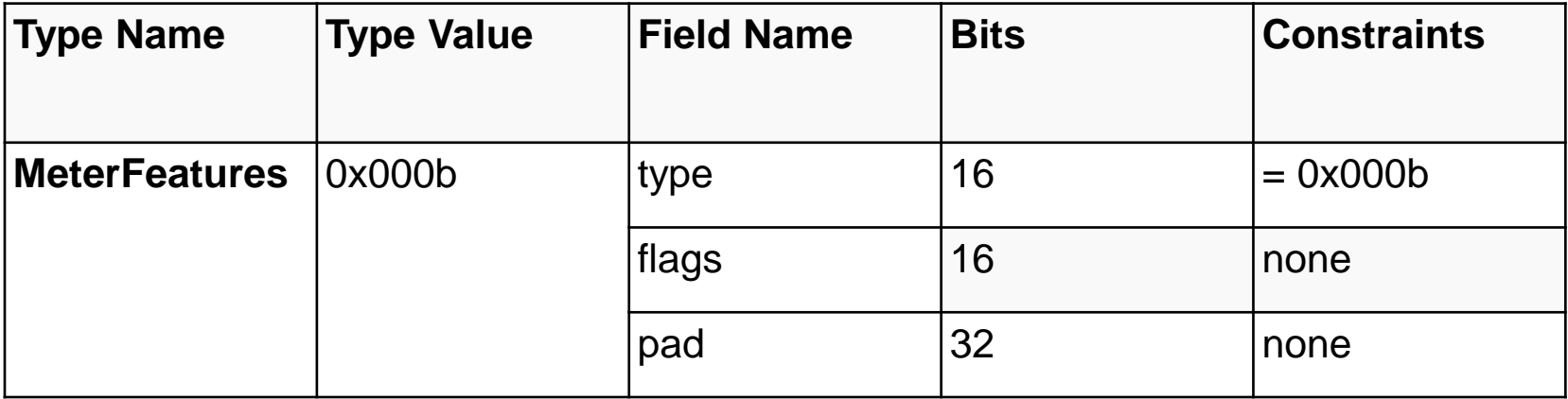

### Типы передаваемых блоков в теле **сообщения Multipart request**

### «TableFeatures»

 $Type = 0x000c$ 

### Передается:

Запрос позволяет контроллеру запросить текущие параметры существующих таблиц, а также дополнительнс указать коммутатору на переконфигурацию его таблиц. Ответное сообщение содержит данные о таблицах.

- Length длина данного блока;
- table id идентификатор таблицы. Таблицы с большими значениями обрабатываются первыми;
- pad заполнение до 64 бит;
- name текстовое наименование таблицы (Нуль-терминированная network byte order строка);
- metadata\_match биты метаданных пакета, которые сравнивает таблица (match);
- metadata\_write биты метаданных пакета, которые могут быть записаны в таблицу, ИСПОЛЬЗУЯ OFPIT\_WRITE\_METADATA ИНСТРУКЦИЮ.
- config установленная конфигурация таблицы;
- max entries максимальное число записей потоков (flow entries) в таблице;
- table\_feature\_prop\_header список свойств таблицы, описывающих ее возможности

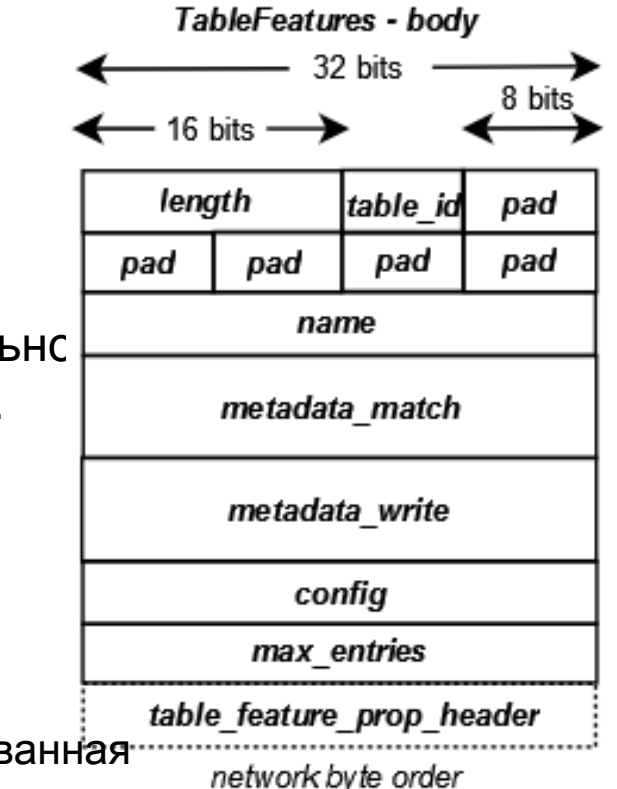

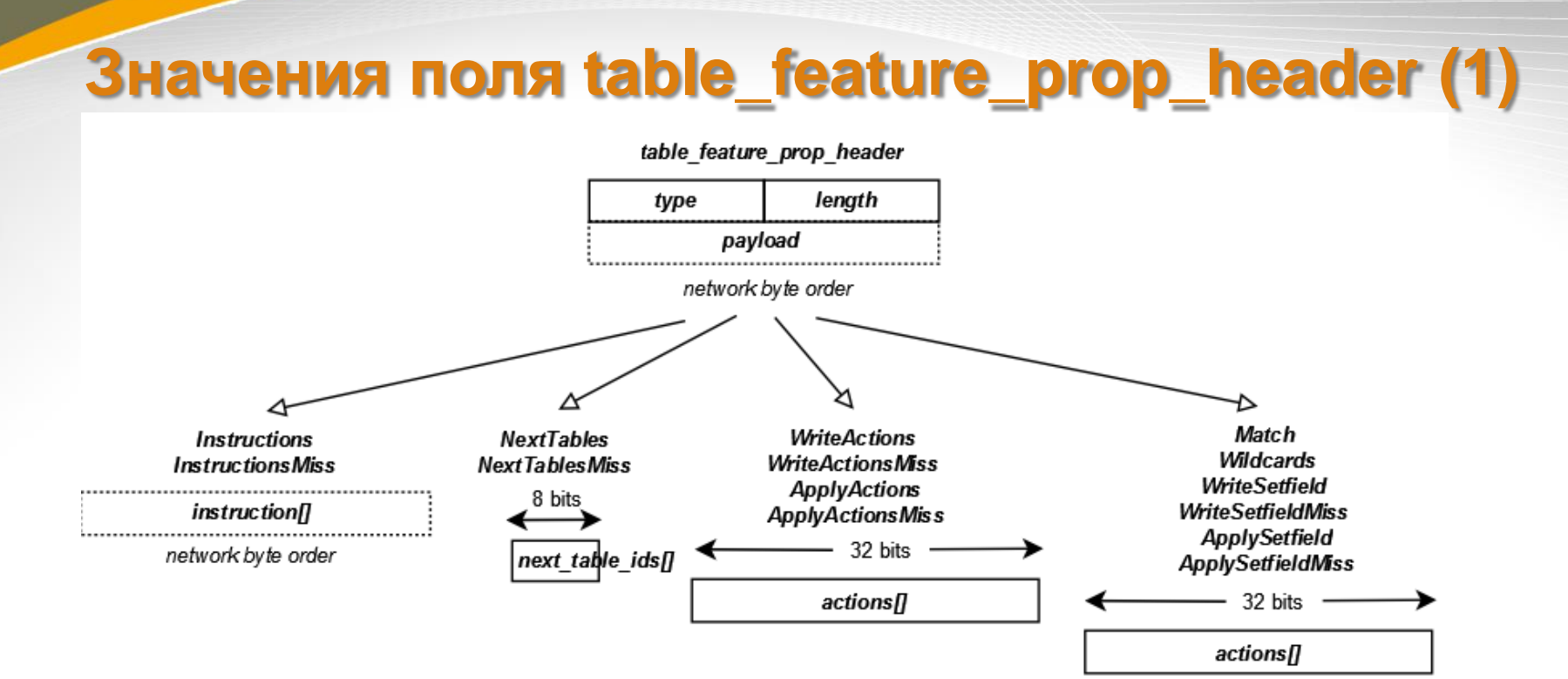

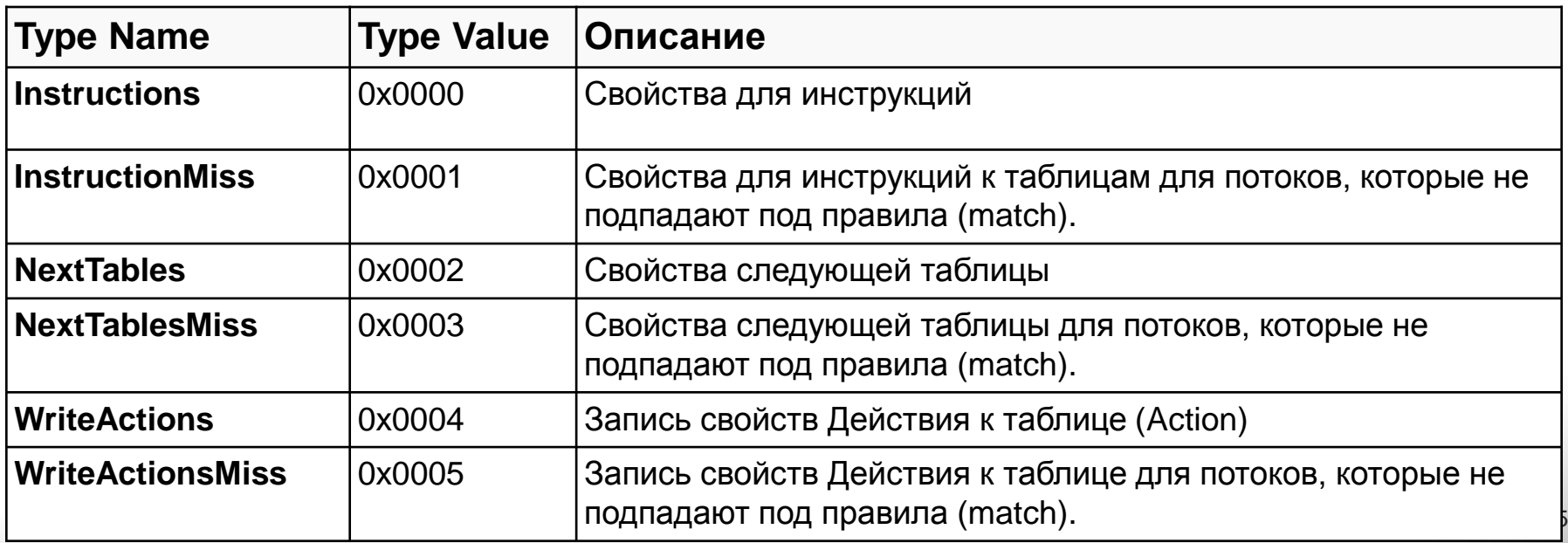

# **Значения поля table\_feature\_prop\_header (2)**

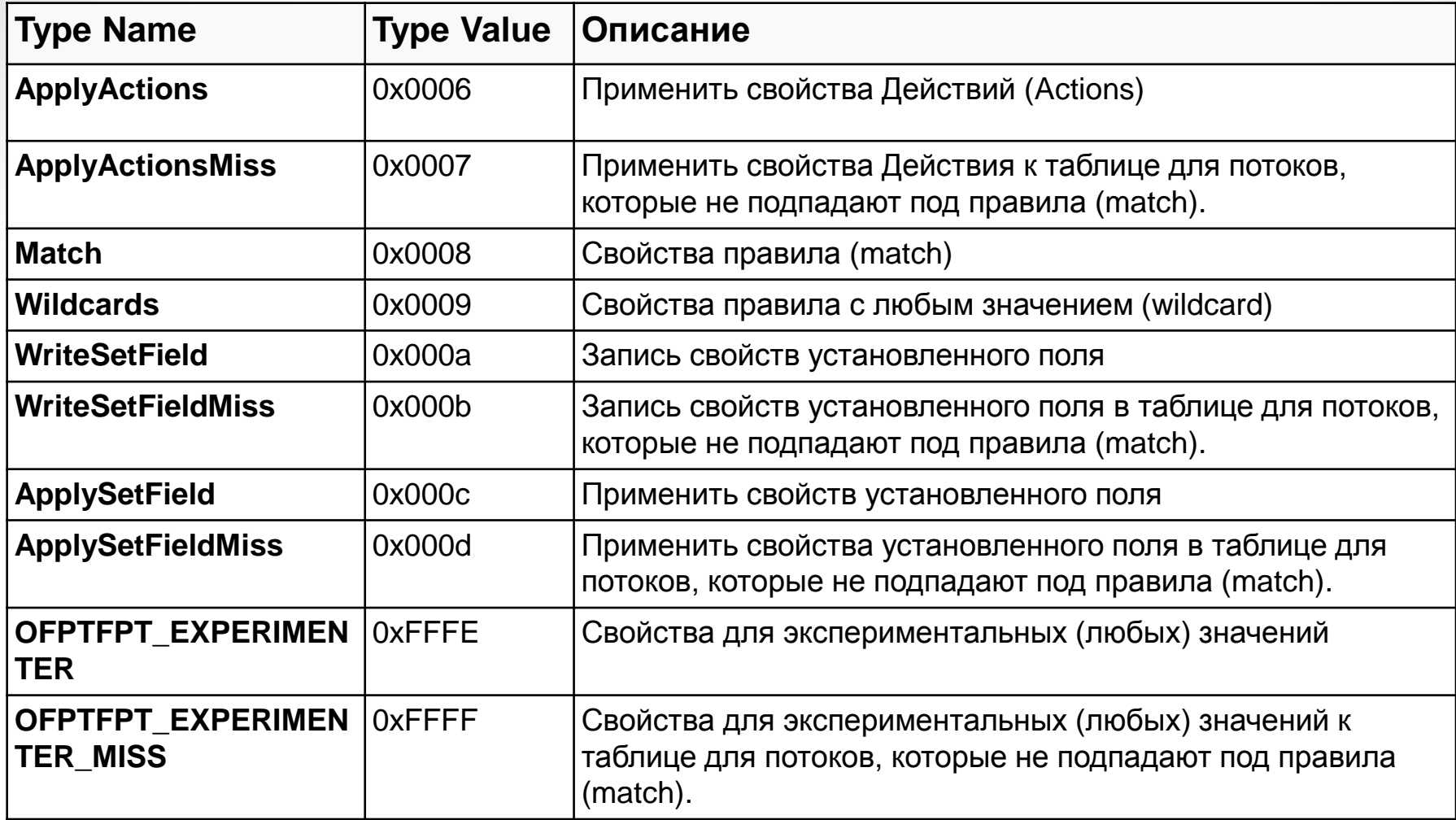

### **Типы передаваемых блоков в теле сообщения Multipart request**

### **«Port Description» Type = 0x000d**

#### **Передается:**

В запросе информация не передается (полу Body не заполнено).

Запрос запрашивает информацию c описание всех портов в системе, которая поддерживает OpenFlow. Ответное сообщение содержит данные о портах.

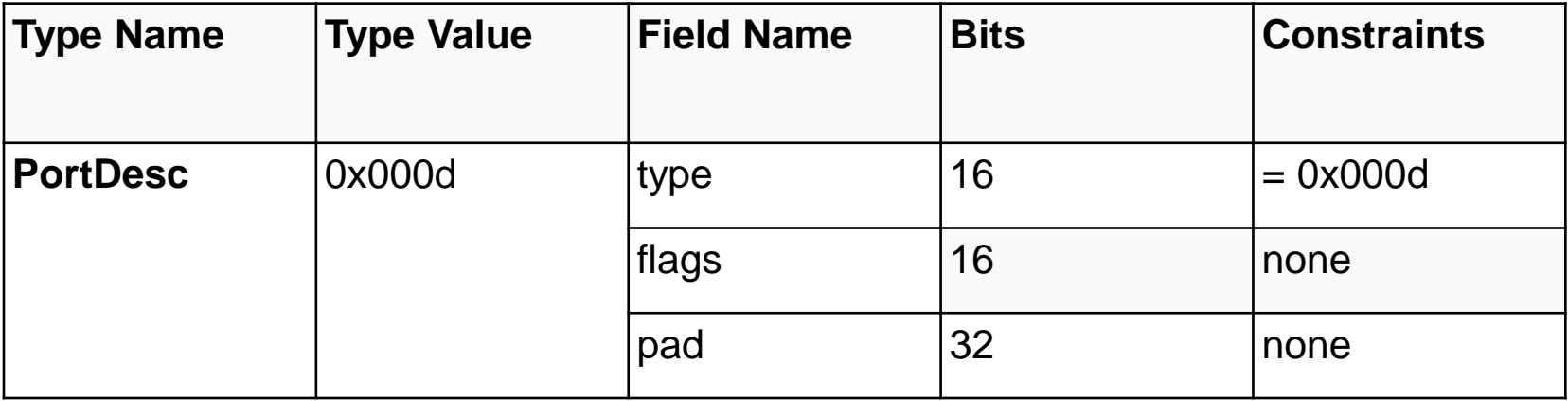

### **Типы передаваемых блоков в теле сообщения Multipart request**

В запросе и ответе, поле " Type" указывает Тип информации, которая будет передана в теле сообщения.

### **«Description»**

**Type = 0x0000**

### **Передается:**

Описание модели конкретного OpenFlow коммутатора.

В запросе информация не передается . Ответное сообщение содержит информацию, передаваемую в виде текстовой строки, следующей структуры:

- • **mfr\_desc** Описание производителя.
- • **hw\_desc** Описание аппаратной части (Hardware).
- • **sw\_desc** Описание программной части (Software).
- • **serial\_num** Серийный номер.
- • **dp\_desc** Удобочитаемое описание плоскости коммутации (datapath).

Поле dp\_desc является произвольной строкой для описания datapath для отладки, например, ―switch3 в комнате 3120‖. Это не гарантирует уникальность и эта запись не должна использоваться в качестве основного идентификатора в datapath. Для идентификации используется поле datapath\_id коммутатора.

#### Симметричные сообщения

#### **Hello**

Сообщение OFPT HELLO не имеет тела; то есть, оно состоит только из заголовка OpenFlow. Должны быть подготовлены реализации, воспринимающие сообщения hello, которые имеют тело.

#### Запрос эхо

Сообщение запроса эхо (Echo Request) состоит из заголовка OpenFlow плюс поля длины. Поле данных может быть временной меткой данных произвольной сообщения для проверки задержки, или иметь нулевую длину при проверке работоспособности канала переключатель-контроллер.

#### Эхо отклик

Сообщение эхо отклик (Echo Reply) состоит из заголовка OpenFlow и немодифицированного поля данных эхо-запроса.

#### Сообщение об ошибке

Бывают моменты, когда switch вынужден оповестить контроллер о проблеме или наоборот. Это делается с помощью сообщения OFPT ERROR.

#### Экспериментальные сообщения

OFPT\_EXPERIMENTER Тип сообщений, которые нужны для различных функций (считывания баз, поддержки расширений и т.д.)

#### **Сообщения контроллер-коммутатор**

При установлении сессии контроллер посылает сообщение OFPT\_FEATURES\_REQUEST. Это сообщение не содержит тела после заголовка OpenFlow. Коммутатор откликается сообщением OFPT\_FEATURES\_REPLY.

#### **Конфигурирование коммутатора**

Контроллер способен установить конфигурацию и параметры очереди в коммутаторе с помощью сообщений OFPT\_SET\_CONFIG и OFPT GET CONFIG\_REQUEST, соответственно.

Переключатель реагирует на запрос конфигурации сообщением OFPT\_GET\_CONFIG\_REPLY; на запрос конфигурации отклика не посылается.

#### **Асинхронные сообщения**

#### **Сообщение packet-In**

Когда пакет получен матицей коммутации (datapath) и послан контроллеру, используется сообщение OFPT\_PACKET\_IN.

#### **Сообщение OFPT\_FLOW\_REMOVED**

Если контроллер запросил получение уведомлений, когда поток записей завершен по тайм-ауту или удаляются из таблиц, то DataPath делает это с сообщением OFPT\_FLOW\_REMOVED.

#### **Сообщение OFPT\_PORT\_STATUS**

Если конфигурационные биты порта изменены через другой интерфейс коммутатора, то он посылает сообщение OFPT\_PORT\_STATUS, чтобы уведомить контроллер об этом изменении

#### **Сообщение вывода**

Когда контроллер хочет послать пакет к определенному порту data path, он использует сообщение OFPT\_PACKET\_OUT.

#### **Сообщения изменения состояния**

Модификации таблицы переадресации со стороны контроллера осуществляется с помощью сообщений OFPT\_FLOW\_MOD

#### **Сообщения изменения состояния**

Изменения в таблице групп из контроллера выполняются с сообщением OFPT\_GROUP\_MOD

#### **Сообщение модификации порта**

Контроллер для модификации поведения порта использует сообщение OFPT\_PORT\_MOD.

#### **Сообщение модификации таблиц**

Контроллер для модификации таблиц использует сообщение OFPT\_TABLE\_MOD

#### **Составные сообщения**

Во время работы системы, контроллер может запросить состояние Data Path с помощью OFPT\_MULTIPART\_REQUEST

Коммутатор отвечает одним или несколькими OFPT\_MULTIPART\_REPLY

#### **Сообщения Barrier.**

Когда контроллер хочет обеспечить выполнение всех зависимостей для сообщения или хочет получать уведомления о завершенных операциях, он может использовать сообщение OFPT\_BARRIER\_REQUEST. Это сообщение не имеет тела.

При получении, коммутатор должен завершить обработку всех ранее принятых сообщений, в том числе отправка соответствующего ответа или сообщения об ошибках, перед выполнением действий с сообщением на запрос Barrier. Когда такая обработка завершена, коммутатор должен послать сообщение OFPT\_BARRIER\_REPLY с xID первоначального запроса.

#### **Сообщения конфигурации очередей**

OFPT QUEUE GET CONFIG REQUEST и FPT\_QUEUE\_GET\_CONFIG\_REPLY

#### **Set Asynchronous Configuration Message**

Контроллер может устанавливать и запрашивать асинхронные сообщения, которые он хочет получить (кроме сообщений об ошибках) на данном канале OpenFlow при помощи OFPT\_SET\_ASYNC и OFPT\_GET\_ASYNC\_REQUEST, соответственно. Коммутатор отвечает на сообщение OFPT\_GET\_ASYNC\_REQUEST сообщением OFPT\_GET\_ASYNC\_REPLY; он не отвечает на запрос, по установке конфигурации.

#### **Сообщения конфигурации счетчика**

Изменения в счетчике от контроллера выполняются при помощи сообщения OFPT\_METER\_MOD

# **Пример подключения коммутатора**

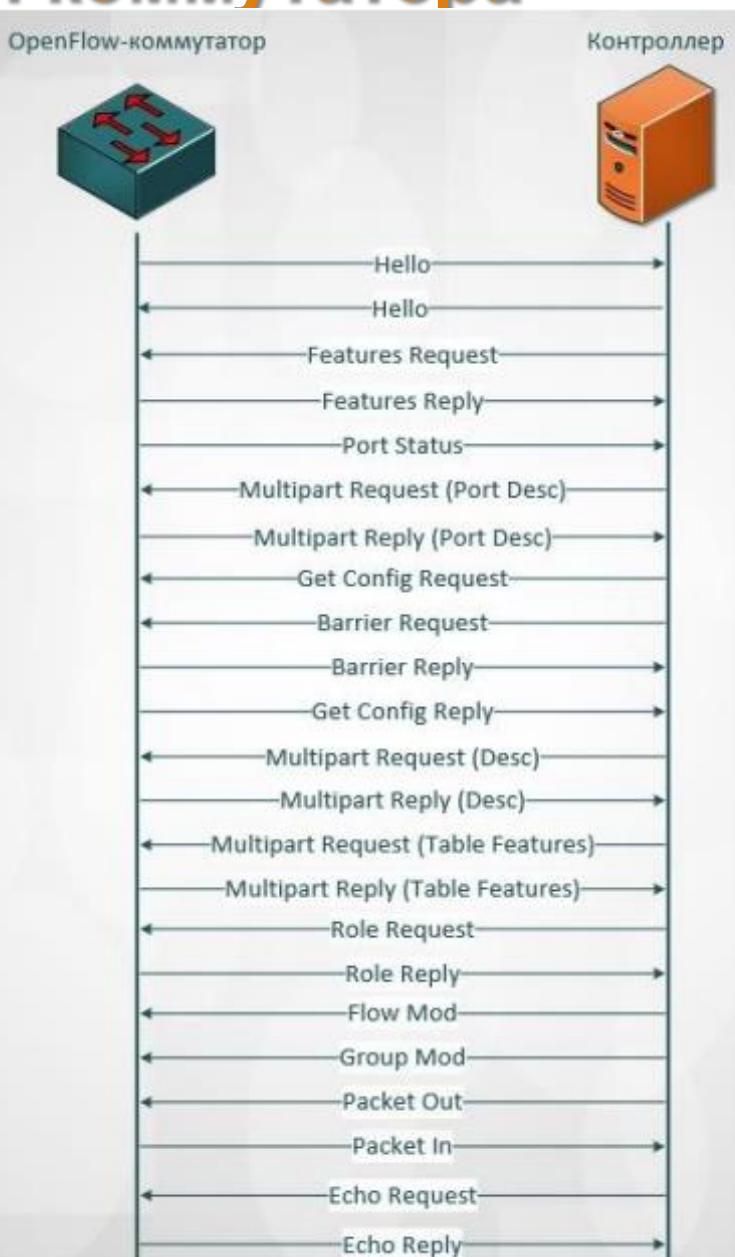

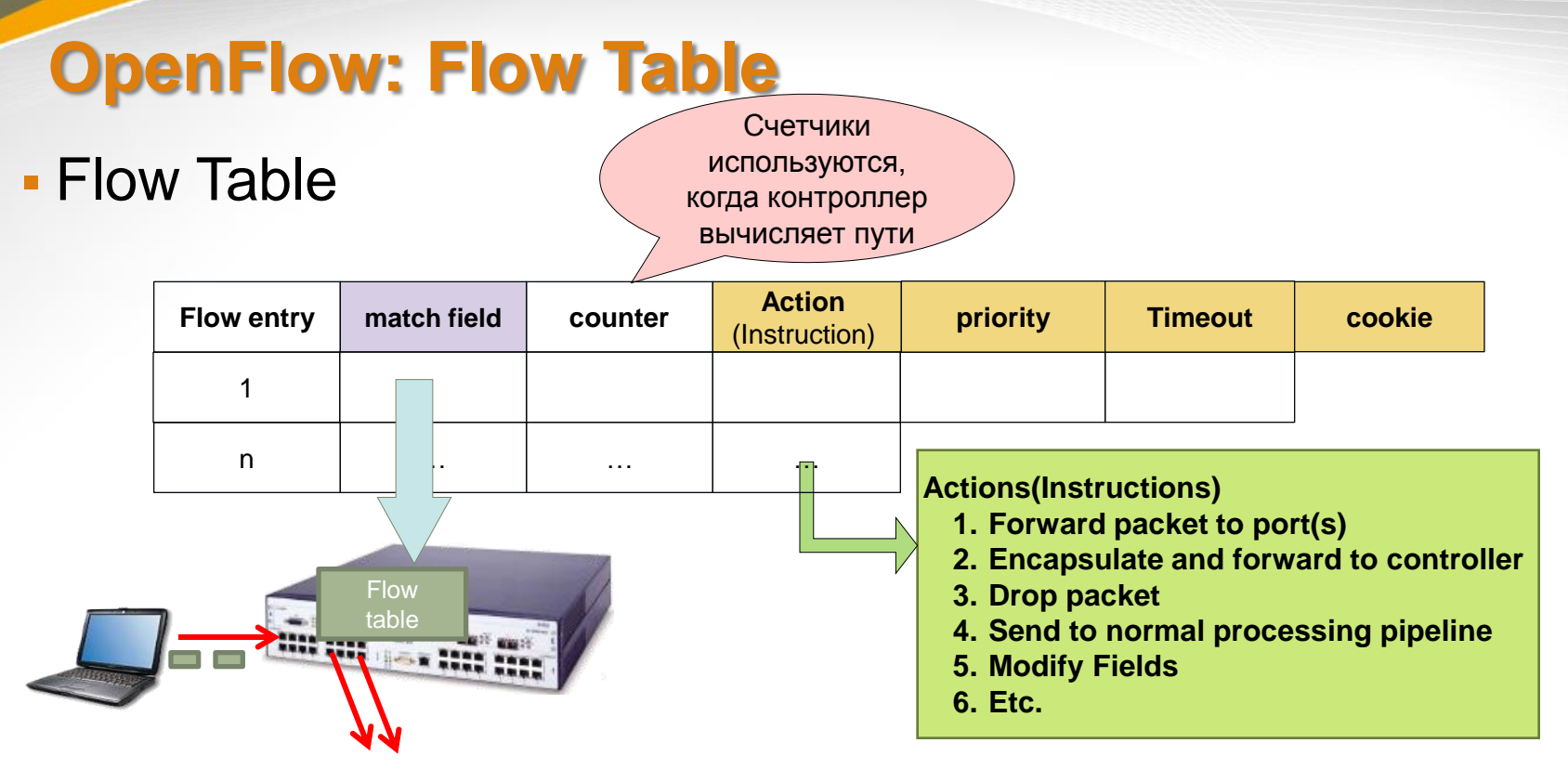

- Match field= L1~L4 header information
	- OpenFlow 1.0  $\rightarrow$  12 tuples
	- OpenFlow 1.1  $\rightarrow$  15 tuples
	- OpenFlow 1.3  $\rightarrow$  40 tuples (158 bytes)

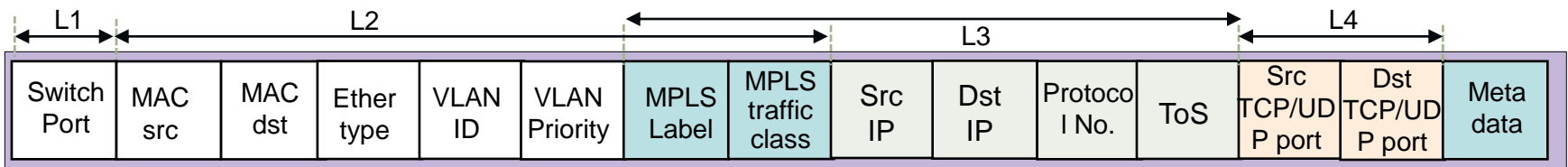

### **OpenFlow: Flow Table**

### **- Flow Table**

### (\*) – значение в поле не имеет значения

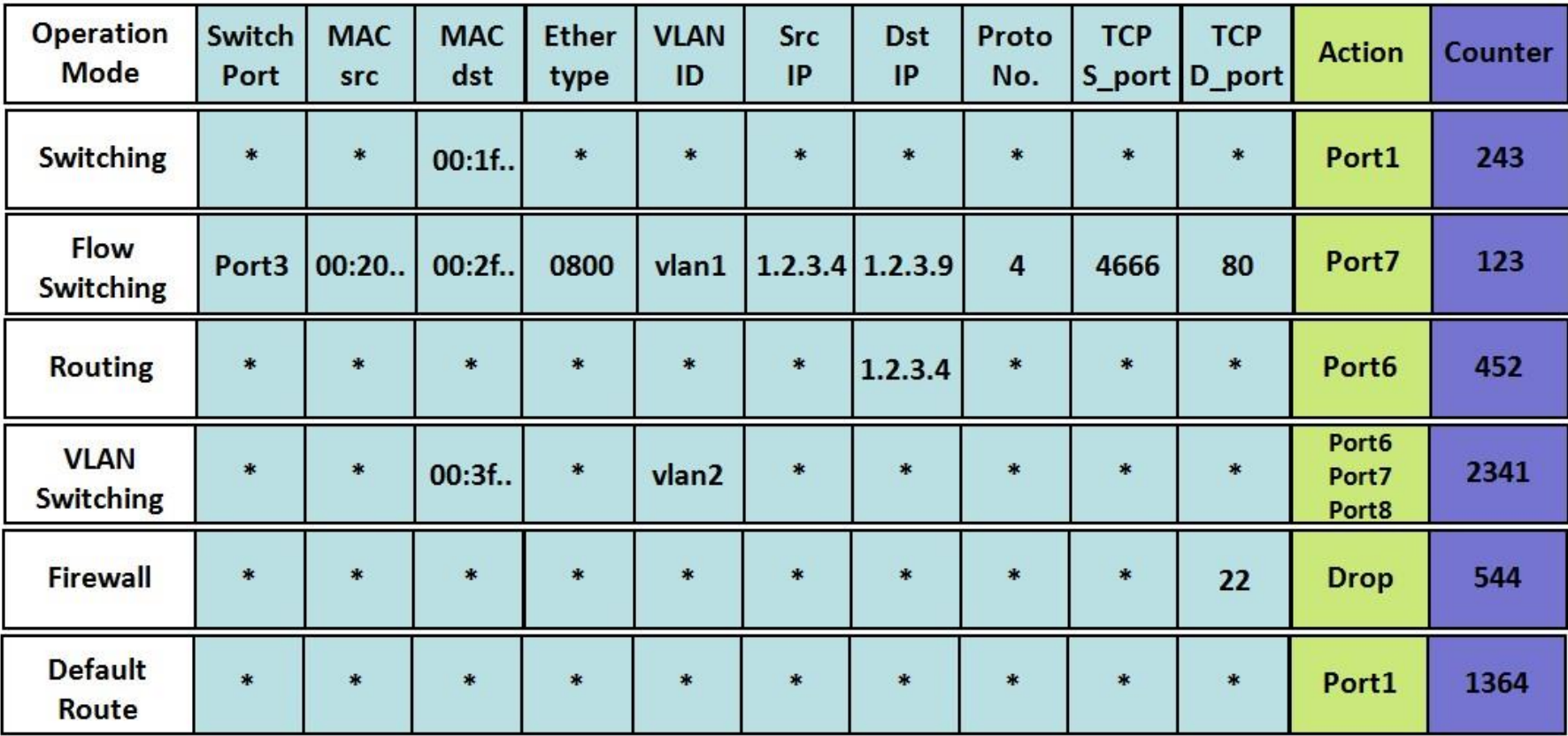

# **OpenFlow Pipelining**

#### Конвеиризация  $\blacksquare$

- Таблицы потоков коммутатора последовательно нумеруются, начиная с 0.  $\equiv$ 
	- Пакет обрабатывается последовательно в нескольких таблицах потоков (версия 1.1)
	- Если запись потока найдена, набор инструкций, включенных в эту запись потока выполняется
	- Инструкции могут явным образом направить пакет на другую таблицу потока ("Goto-table").
	- обработка конвейера может идти только вперед, а не назад.
- Двух уровневый конвейер (version 1.5)  $\overline{\phantom{m}}$ 
	- Ingress обработка
		- Обязательный, выполняется до обработки исходящего трафика, использовать правила, указанные в Ingress таблицах
	- Egress обработка
		- Необязательно, выполняется в контексте выходного порта, используются правила, указанные в Egress таблицах
		- Egress таблица может быть настроена на особенности фазы запросов / ответа
- Полезно для обработки сложных сессий
	- Например, таблица 1 для обработки VLAN, таблица 2 для обработки групповой рассылки.

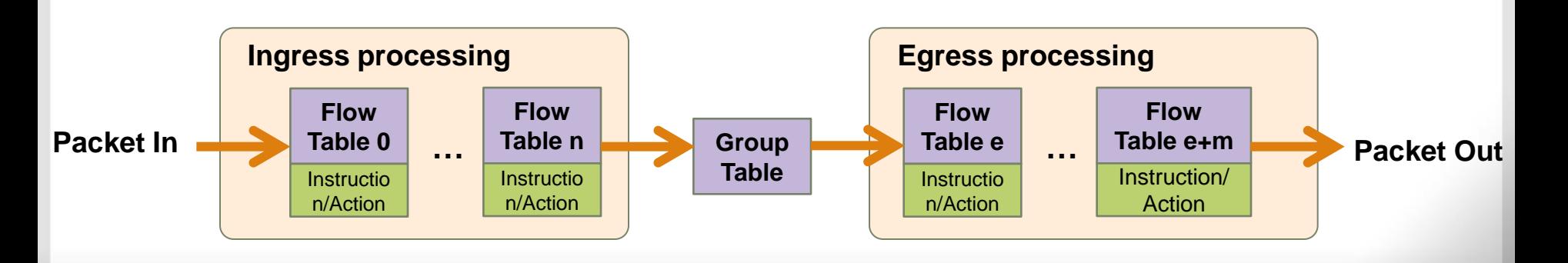

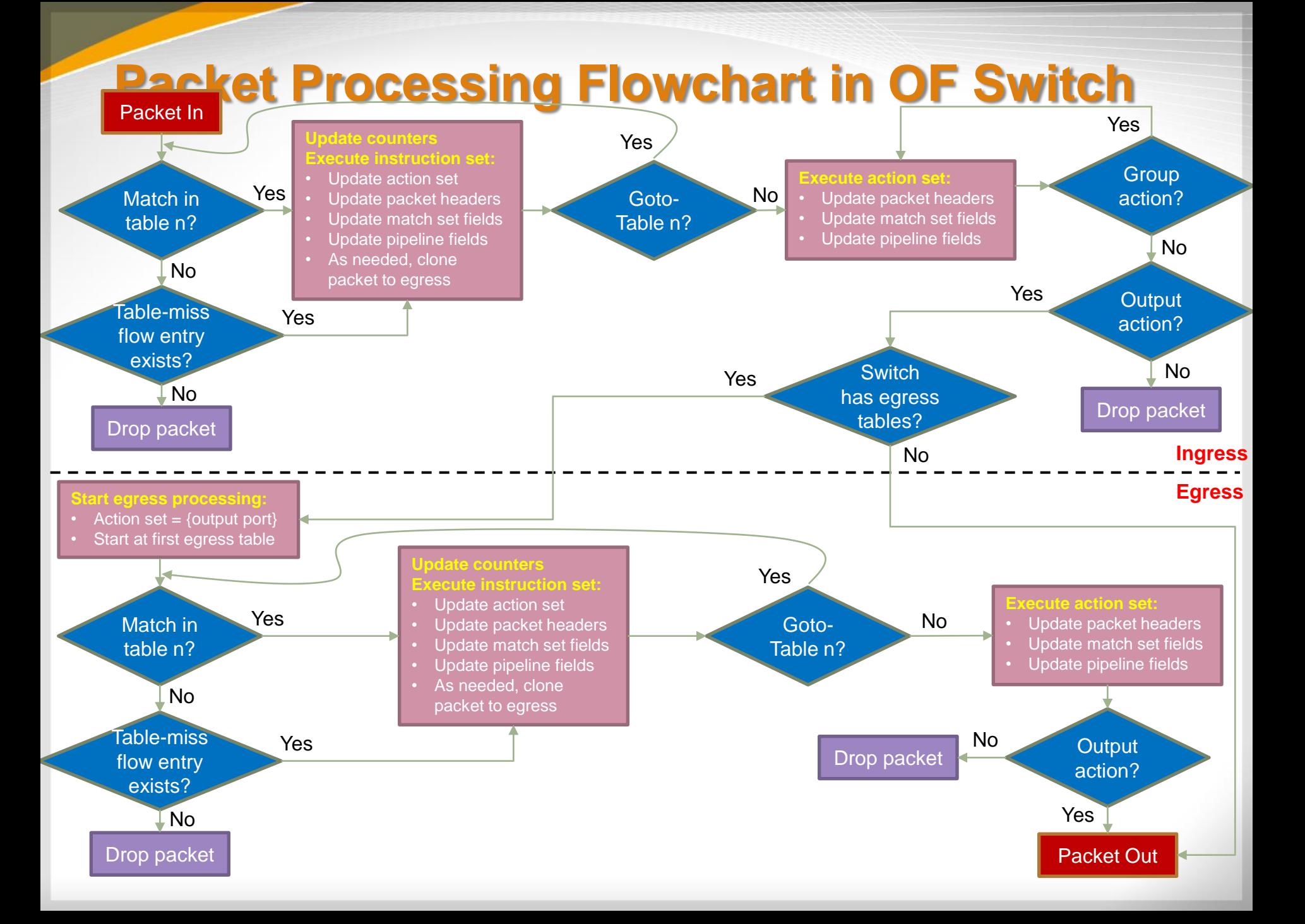

# **Обработка пакетов в OpenFlowкоммутаторе**

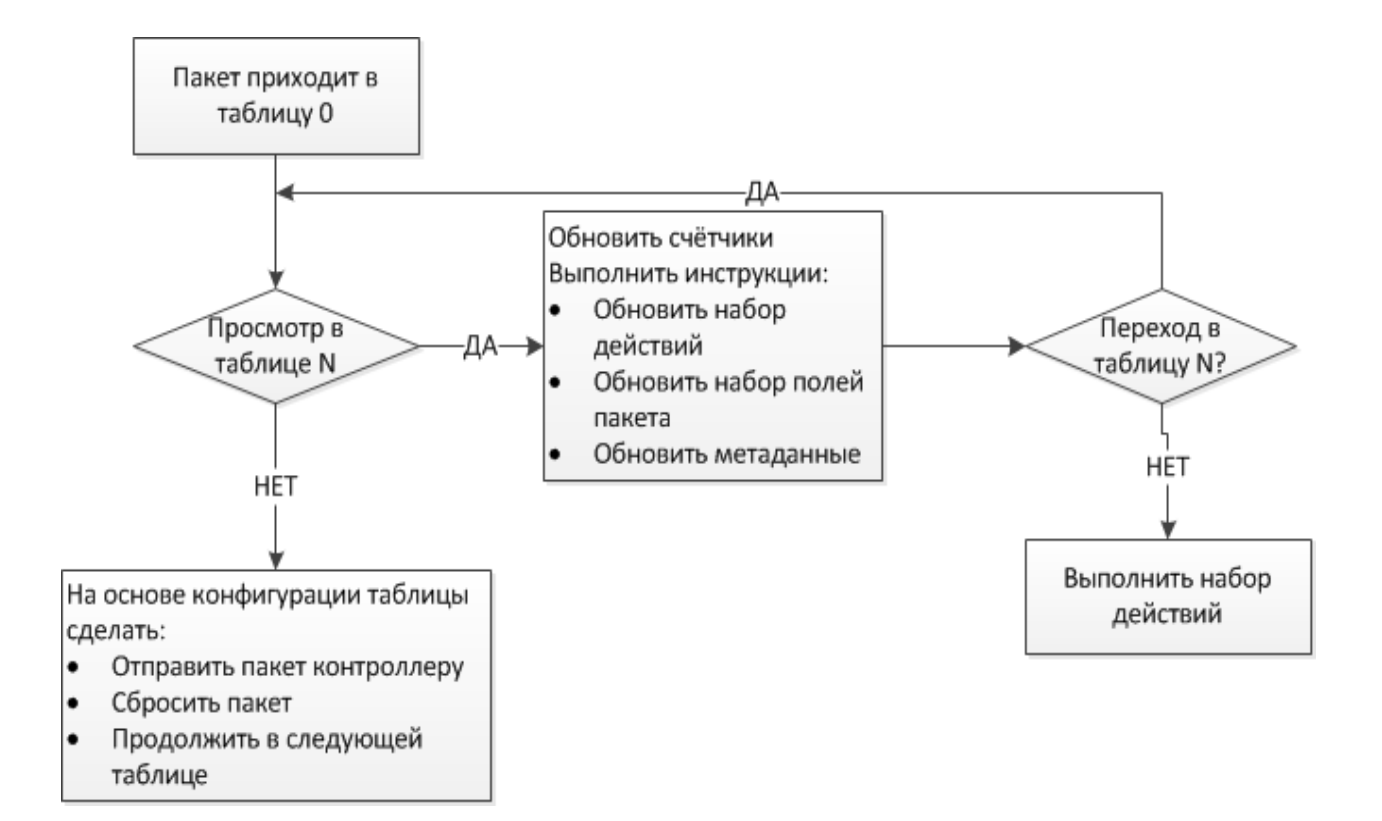

### **Инструкции в OpenFlow**

### Инструкции

- Инструкции выполняются, когда пакет соответствует записи в таблице
- Инструкции приводят к изменениям в пакете, набору действий и / или дальнейшей обработке в конвейере

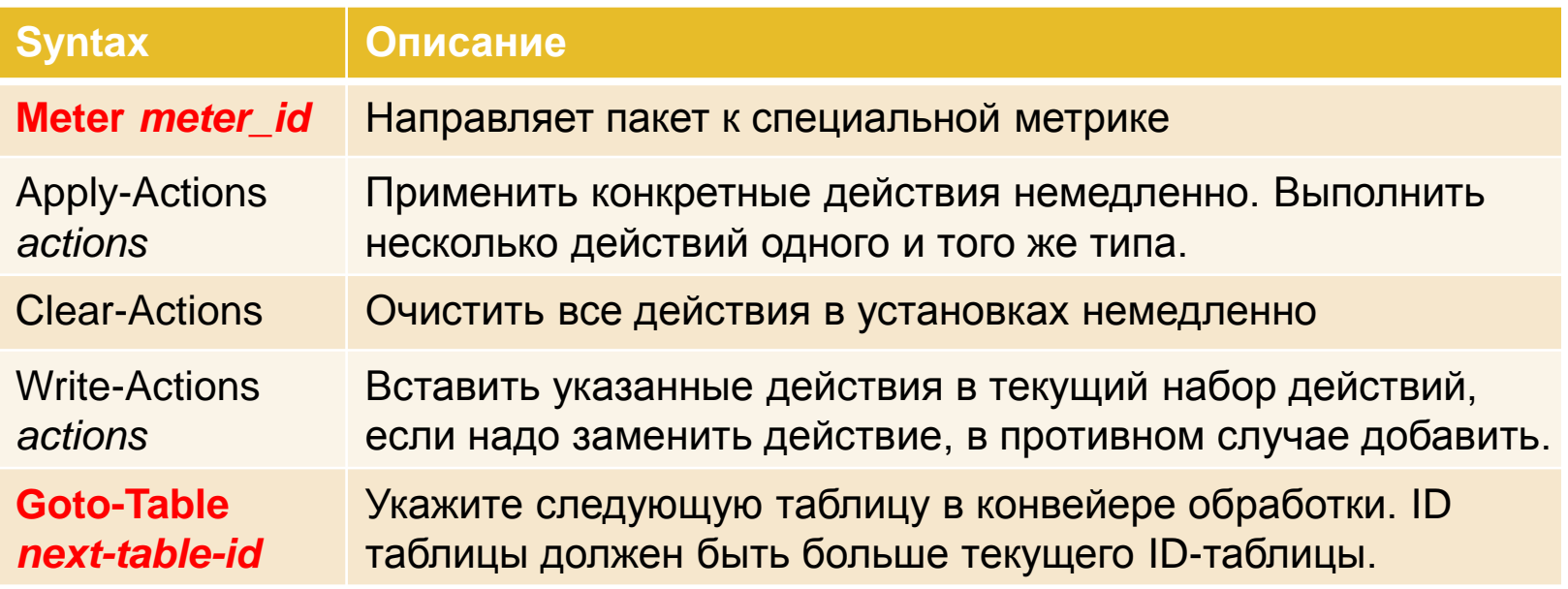

# **Действия в OpenFlow**

### • Действия

- Действие связано с каждым пакетом
- Когда набор инструкций не содержит команду Goto-Table, обработка в конвейере прекращается, и действия выполняются.

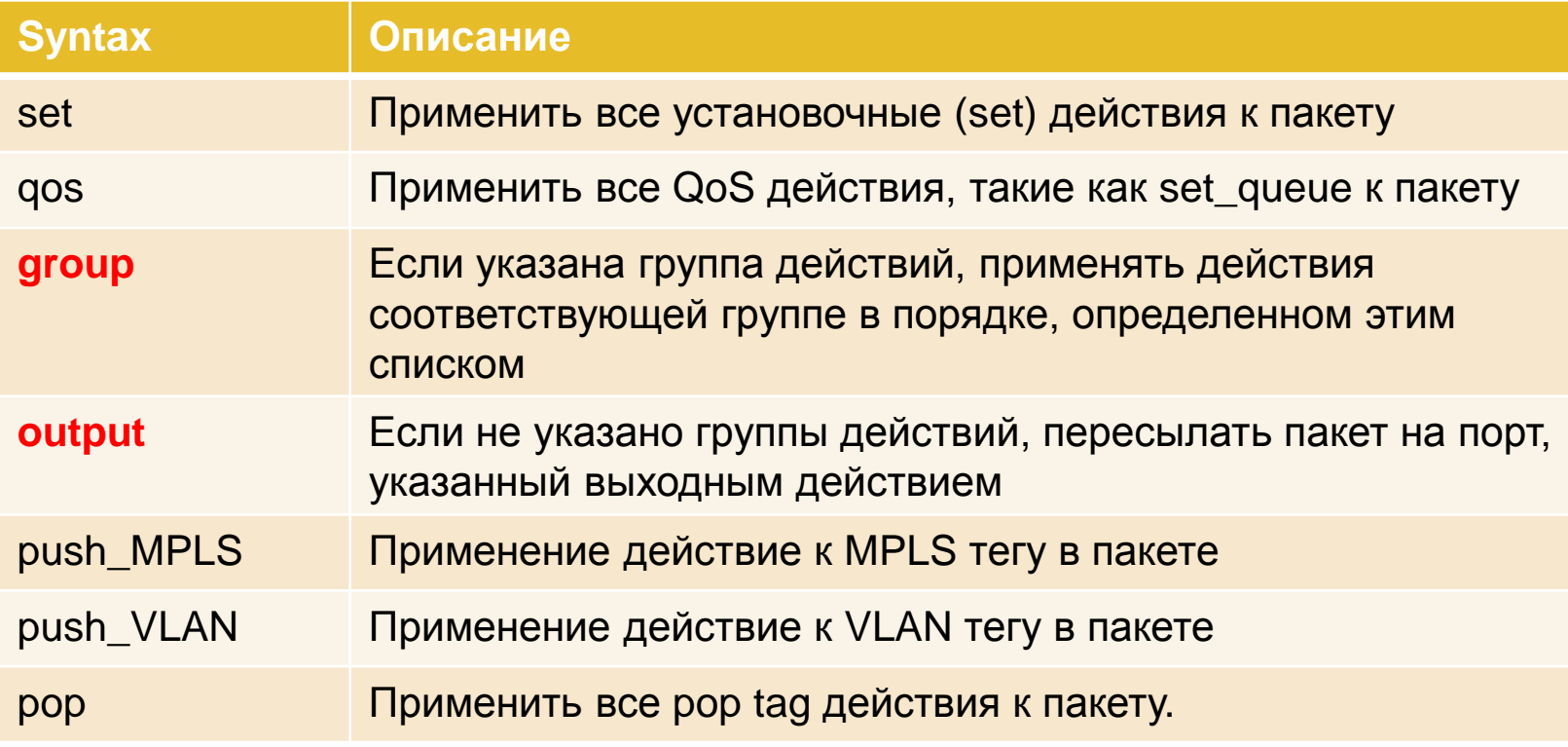

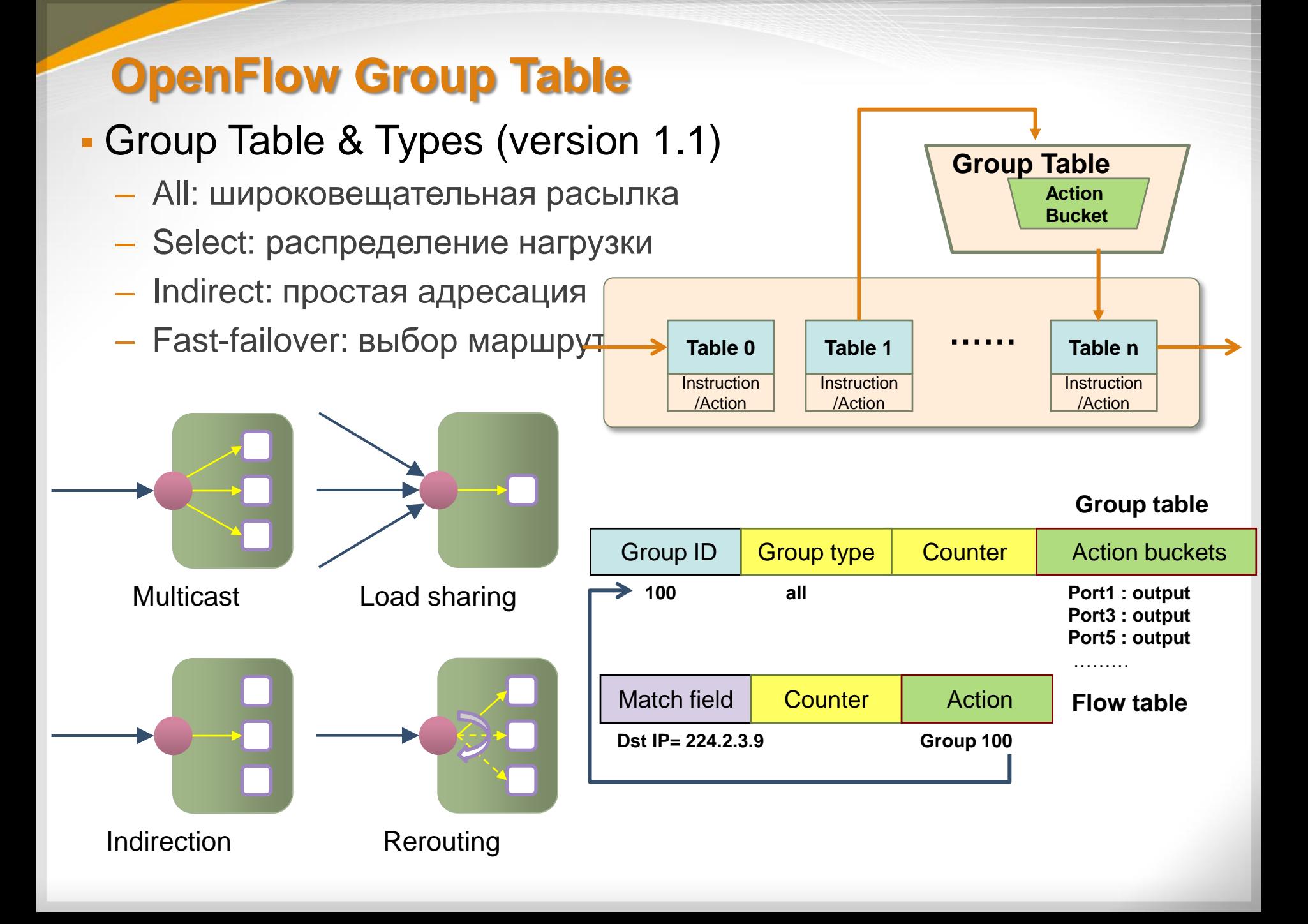

- The following group types are defined:
- all: Execute all buckets in the group. This group is used for multicast or broadcast forwarding. The packet is effectively cloned for each bucket; one packet is processed for each bucket of the group. If a bucket directs a packet explicitly out the ingress port, this packet clone is dropped. If the controller writer wants to forward out the ingress port, the group should include an extra bucket which includes an output action to the OFPP\_IN\_PORT virtual port.
- • select: Execute one bucket in the group. Packets are sent to a single bucket in the group, based on a switch-computed selection algorithm (e.g. hash on some userconfigured tuple or simple round robin). All configuration and state for the selection algorithm is external to OpenFlow. When a port specified in a bucket in a select group goes down, the switch may restrict bucket selection to the remaining set (those with forwarding actions to live ports) instead of dropping packets destined to that port. This behavior may reduce the disruption of a downed link or switch.
- indirect: Execute the one defined bucket in this group. Allows multiple flows or groups to point to a common group identifier, supporting faster, more efficient convergence (e.g. next hops for IP forwarding). This group type is effectively identical to an all group with one bucket.
- fast failover: Execute the first live bucket. Each action bucket is associated with a specific port and/or group that controls its liveness. Enables the switch to change forwarding without requiring a round trip to the controller. If no buckets are live, packets are dropped. This group type must implement a liveness mechanism(see 5.8).  $\frac{93}{93}$

#### **Group Table** - Multicast Group ID **Group Type Counter Action Buckets** - Type=all 100 Port2, Port3, Port4 **All** 999

 $\overline{2}$ 

 $3<sup>2</sup>$ 

4

**Graduate** 

**Flow Table** 

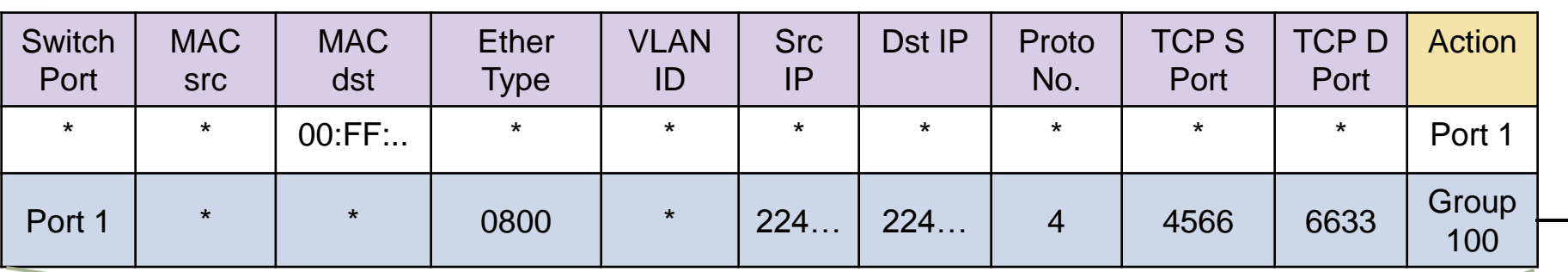

**ALCOHOL** 

- **Load Balancing** 
	- Type=select

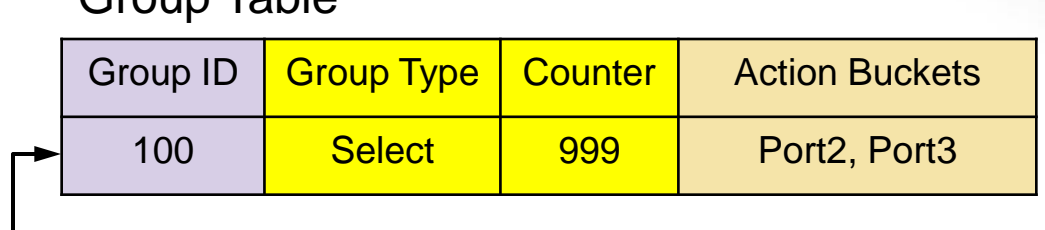

#### **Flow Table**

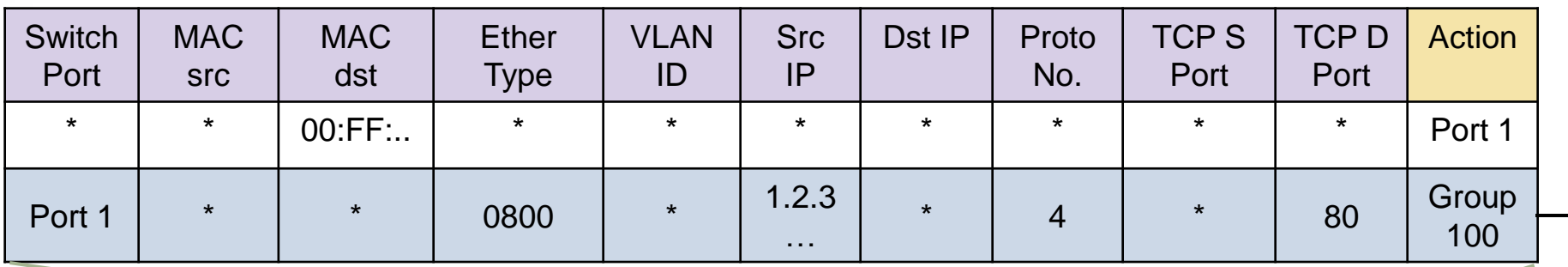

Group Table

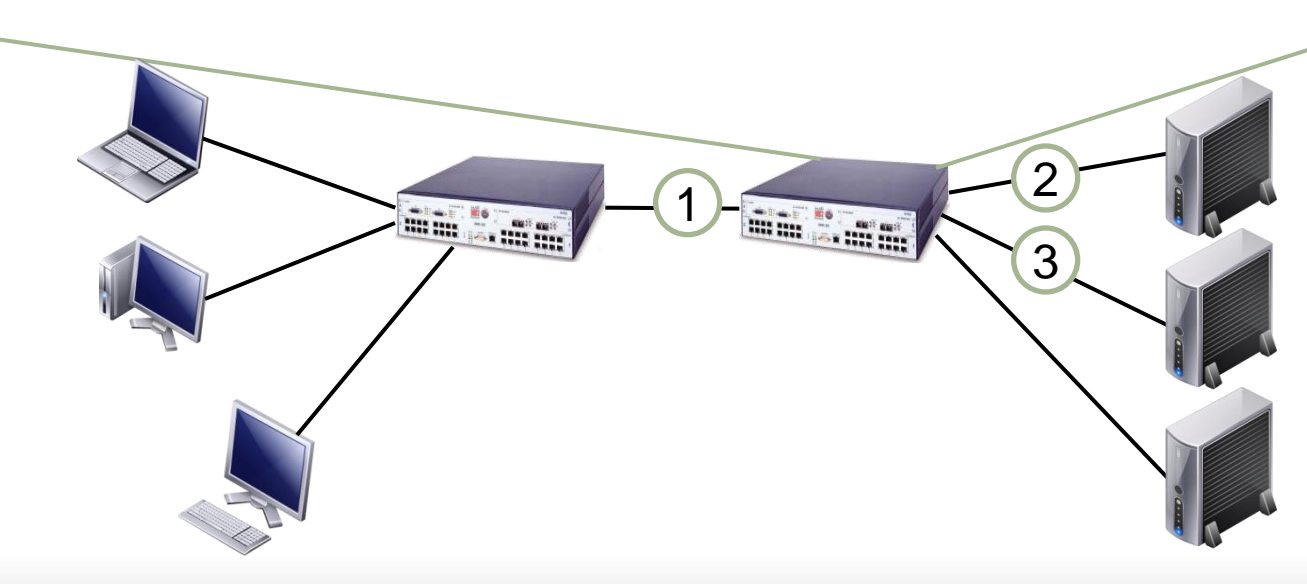

- **Indirection** 
	- Type=indirect

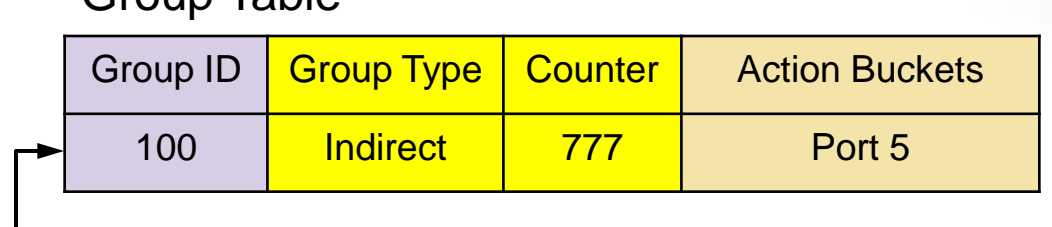

### Flow Table

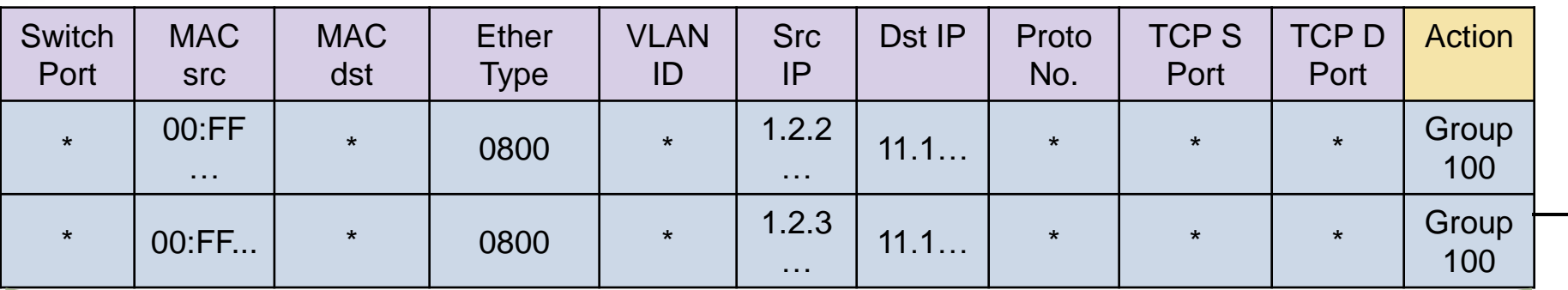

Group Table

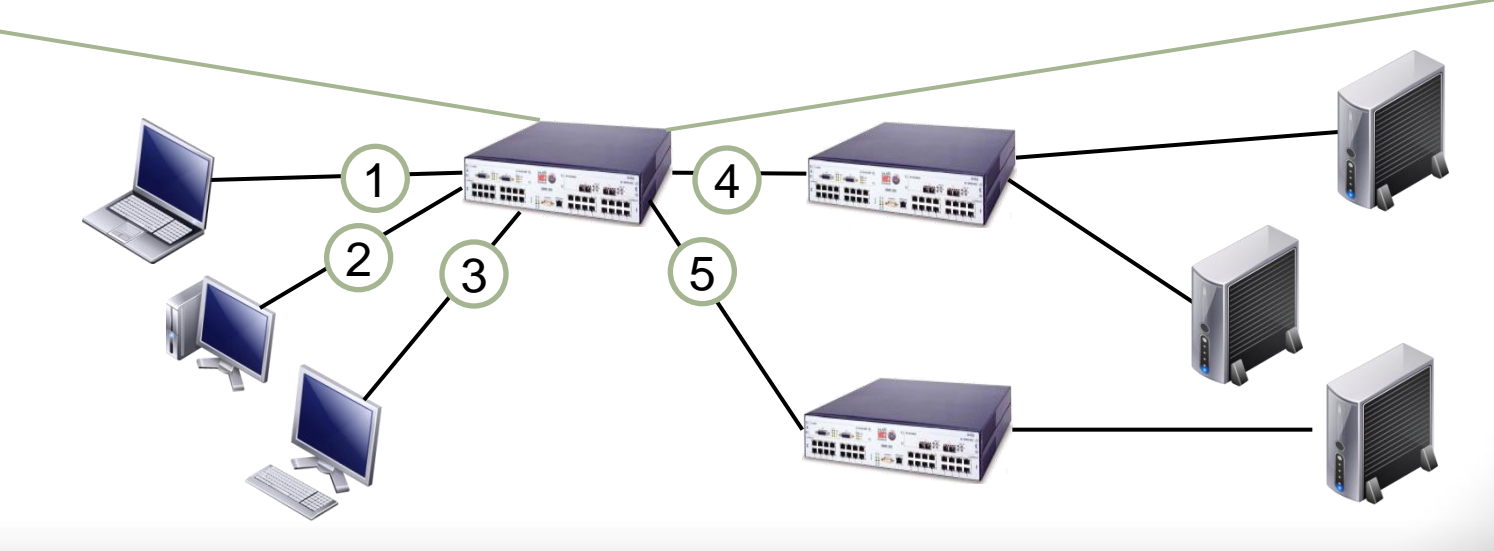

- **Fast Failover** 
	- Type=fast-failover (ff)

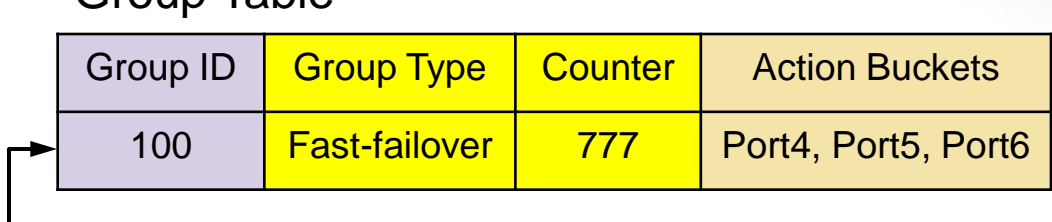

#### **Flow Table**

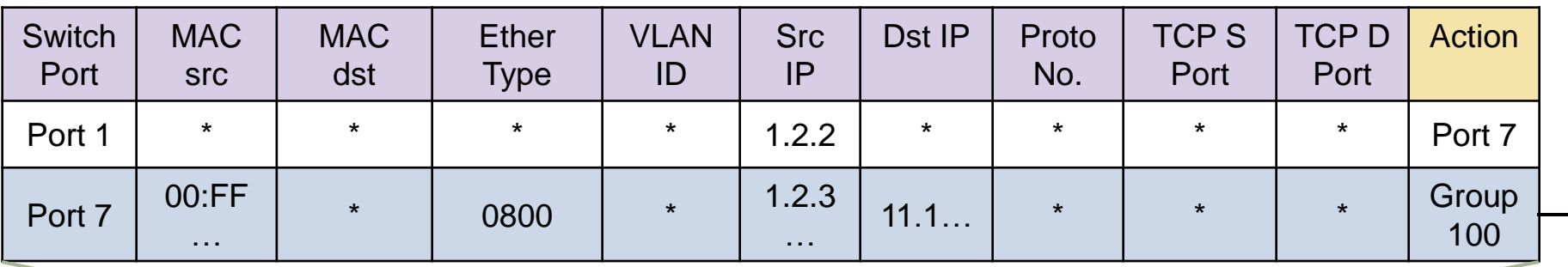

Group Table

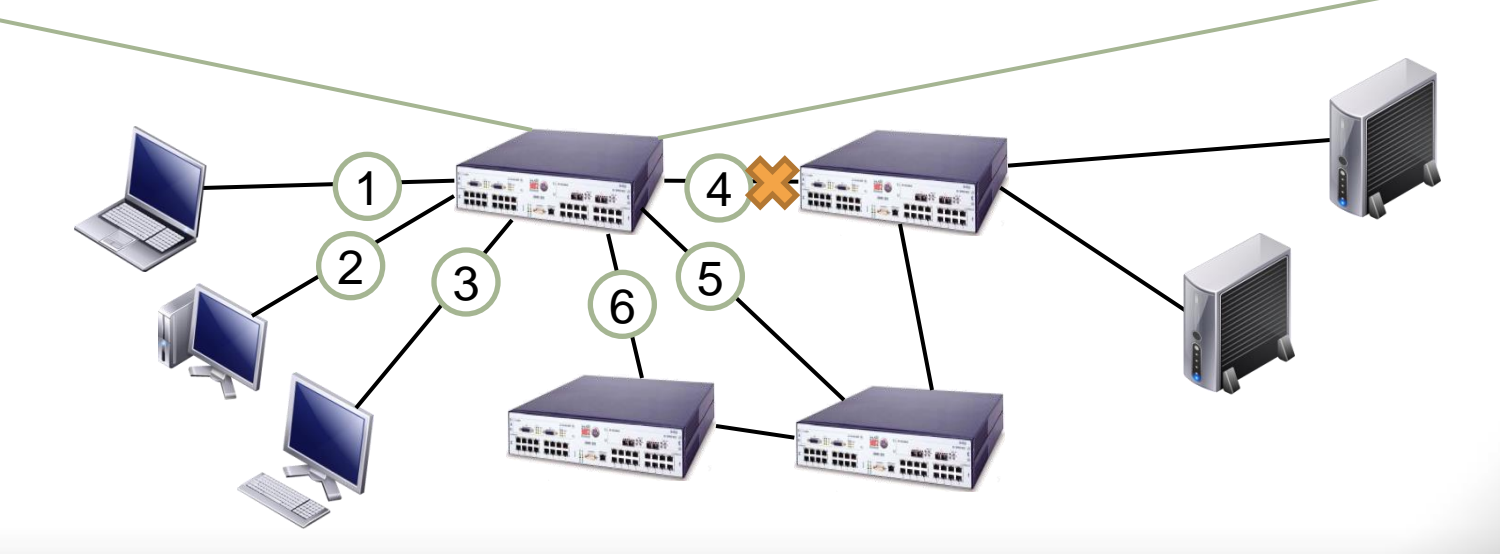

### **OpenFlow Meter Table**

### Meter Table (ver 1.3)

- Согласовывает пропускную способность для каждого потока
- $-$  QoS control  $\rightarrow$  Rate-limit, DiffServ ...

#### Meter Table

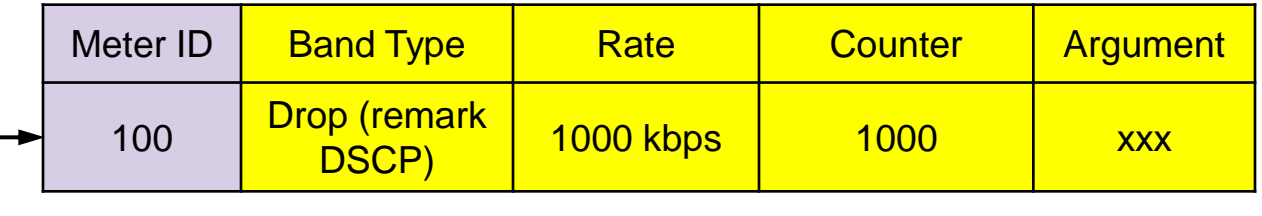

#### Flow Table

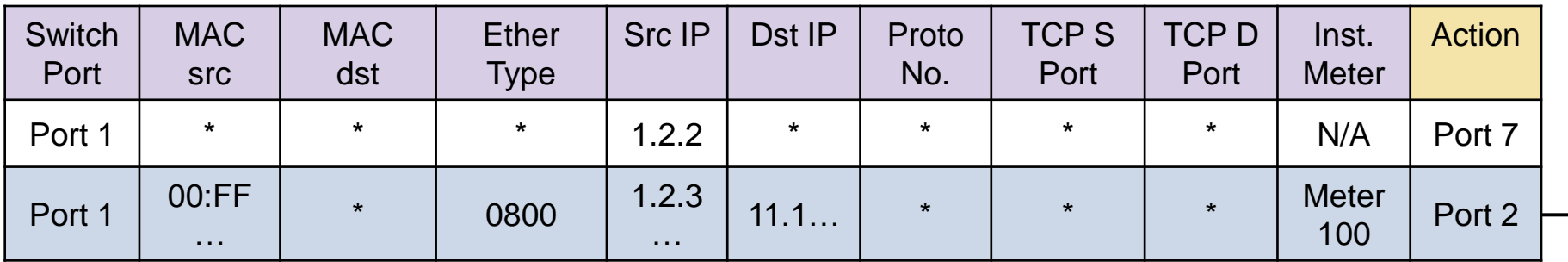

# **Packet Forwarding in OpenFlow**

### **- Packet Forwarding**

### – Reactive flow insertion

- A non-matched packet reaches to OpenFlow switch, it is sent to the controller, based on the info in packet header, an appropriate flow will be inserted
- Always need to query the path from controller during packet arrival  $\rightarrow$  slow
- Can reflect the current traffic status

### – Proactive flow insertion

- Flow can be inserted proactively by the controller to switches before packet arrives
- No need to communicate during packet arrival  $\rightarrow$  fast packet forwarding
- Cannot reflect the current traffic status

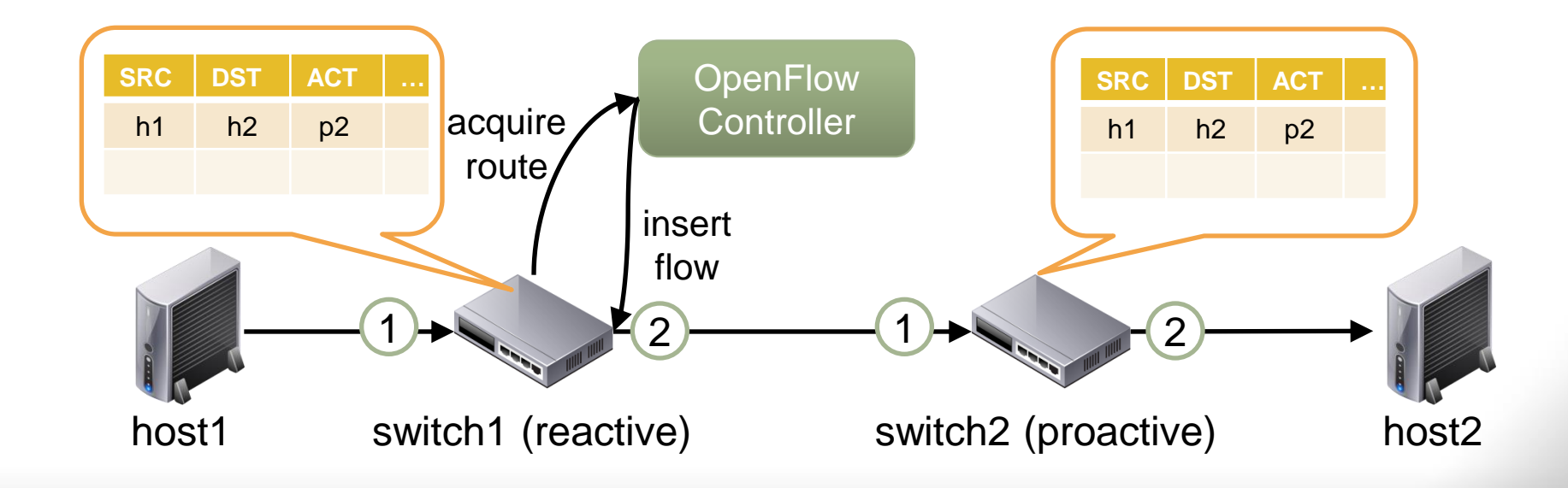

### Исследование топологии сети в OpenFlow

### • Цель

- Для построения архитектуры сети
- Метод
	- Испольщзование Link Layer Discovery Protocol (LLDP)

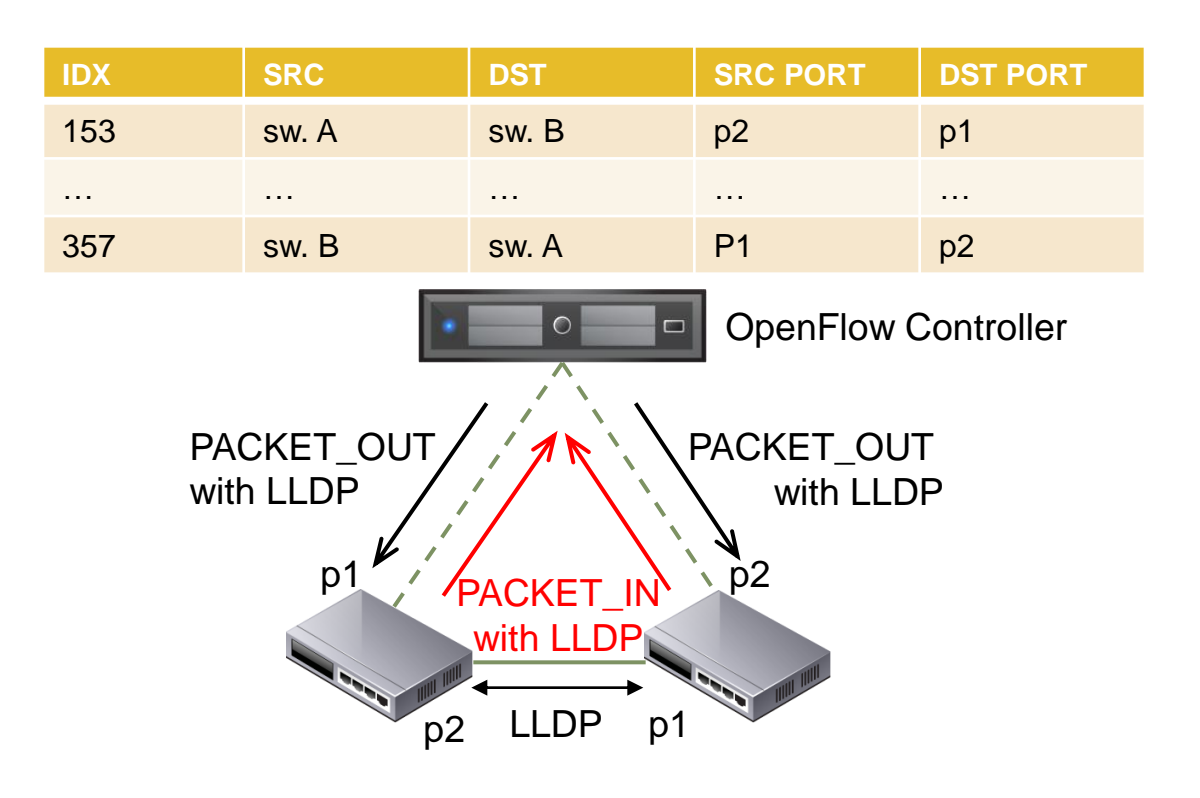

### **Взаимодействие в традиционной сети**

- 1. host2 tries communication to host1 by sending a ping ICMP packet
- 2. host2 broadcasts ARP Request packet
- 3. host1 replies ARP Request with ARP Reply
- 4. host2 creates entry to ARP Cache Table
- 5. host2 sends ICMP Echo request packet
- 6. host1 replies ICMP Echo request with ICMP Echo reply

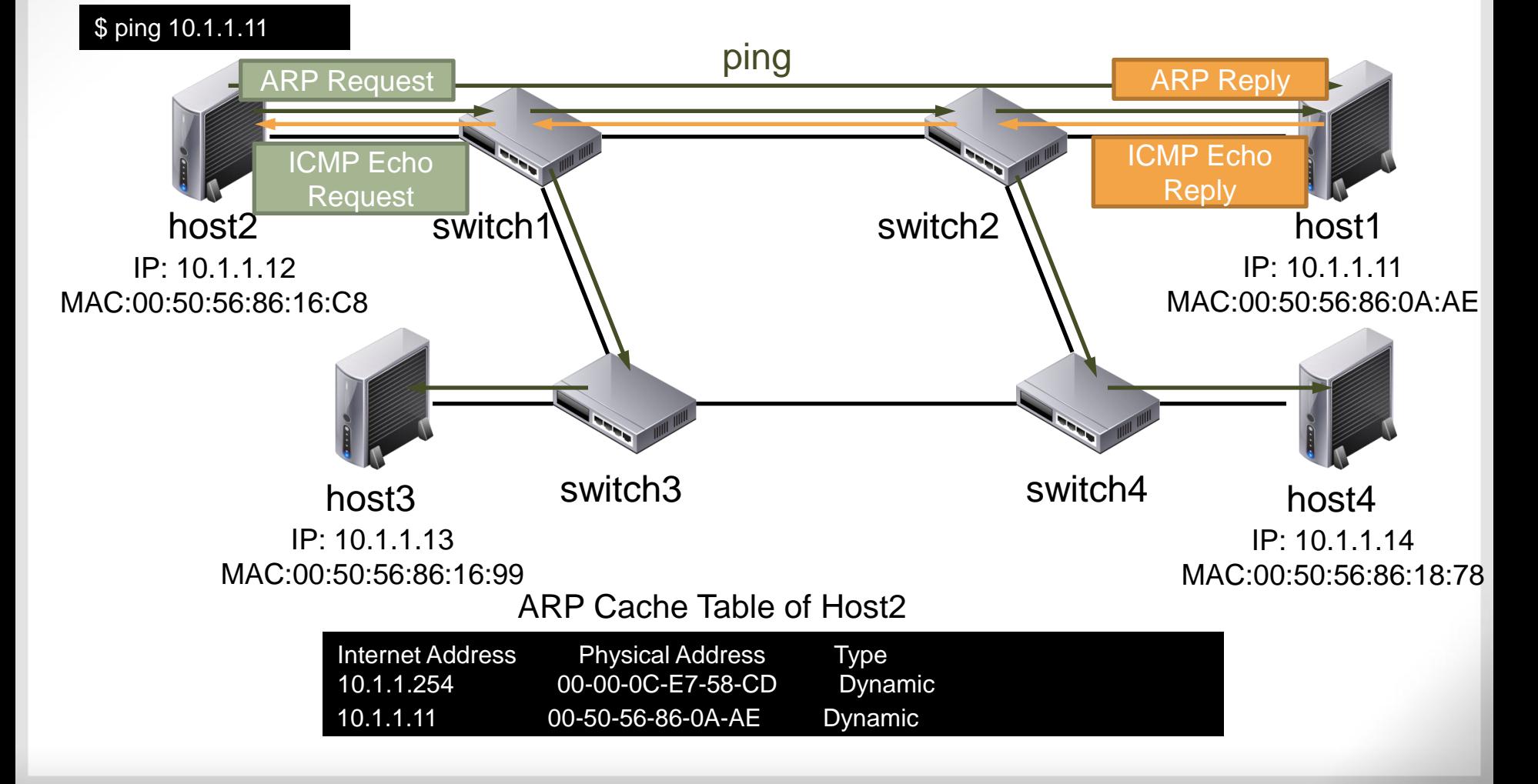

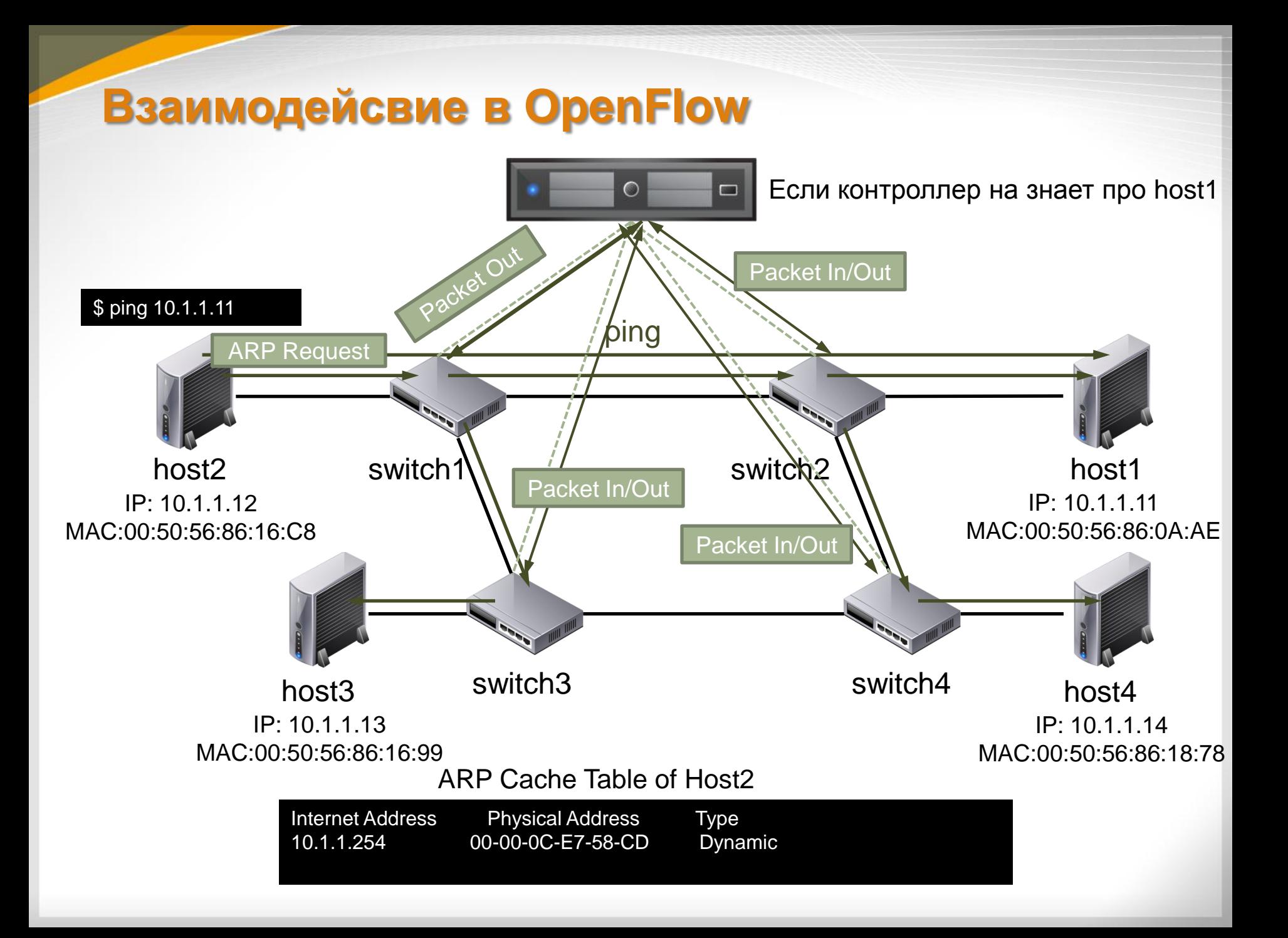

# **Взаимодействие в OpenFlow**

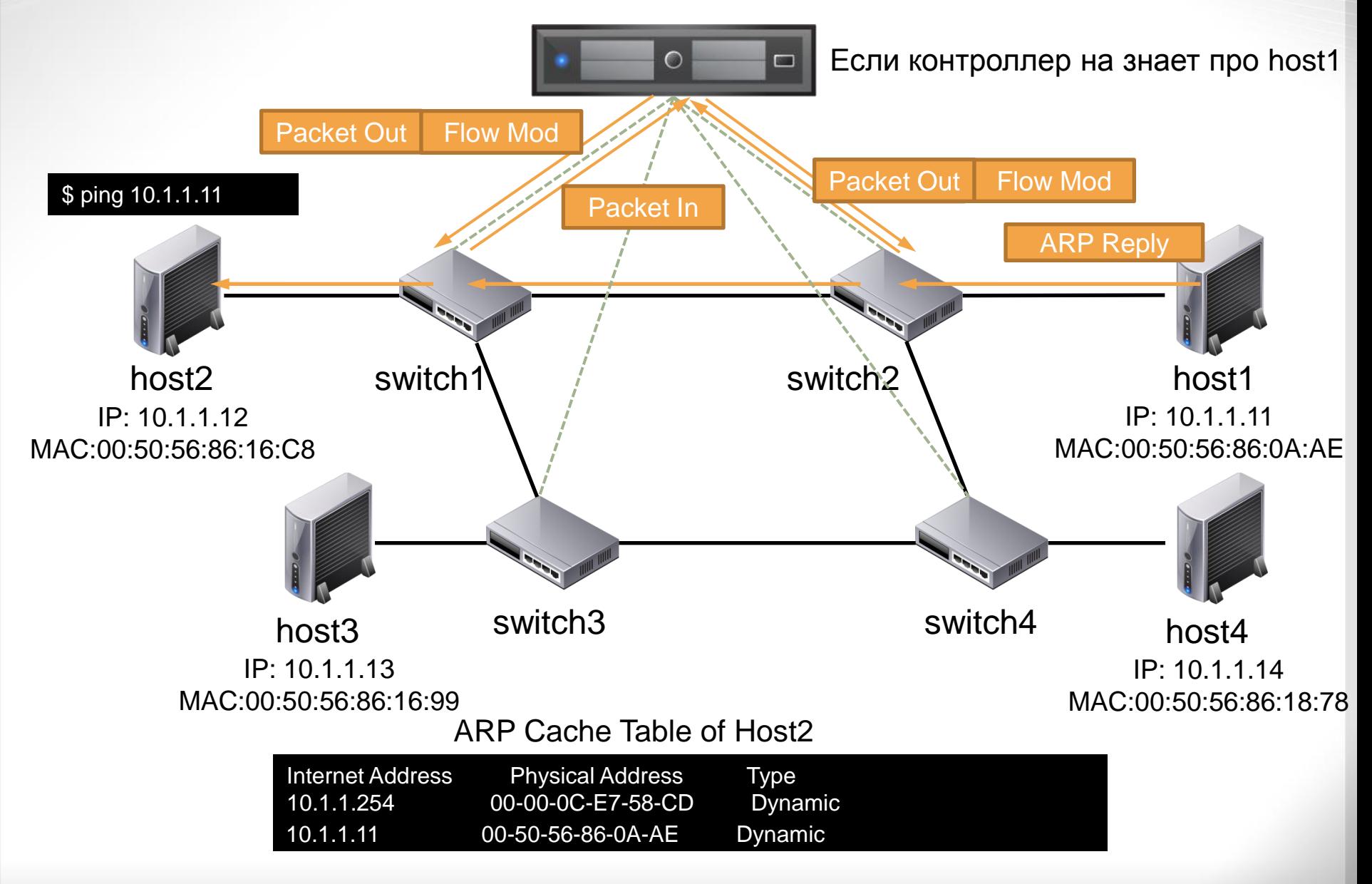

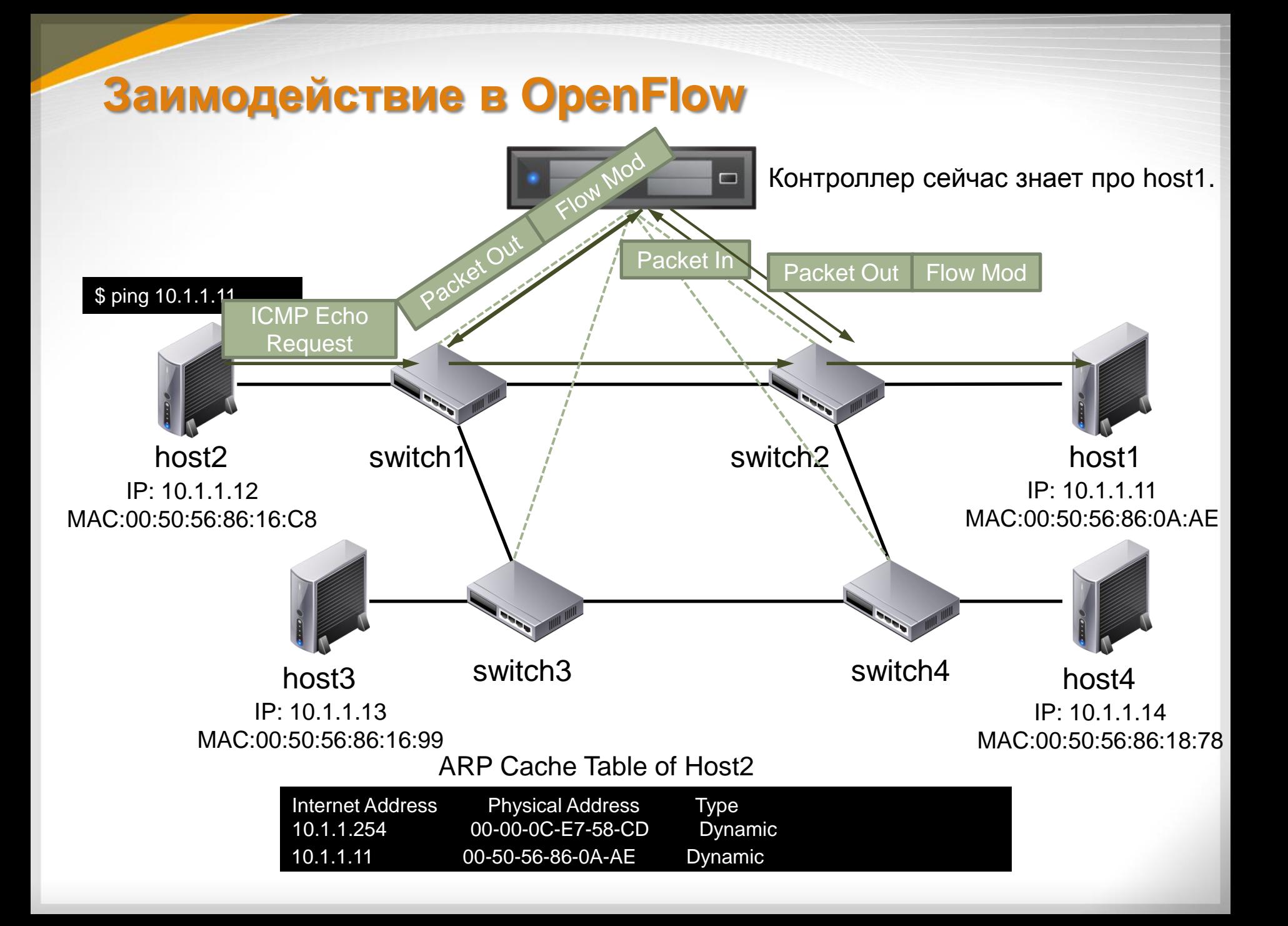

## **Взаимодействие в OpenFlow**

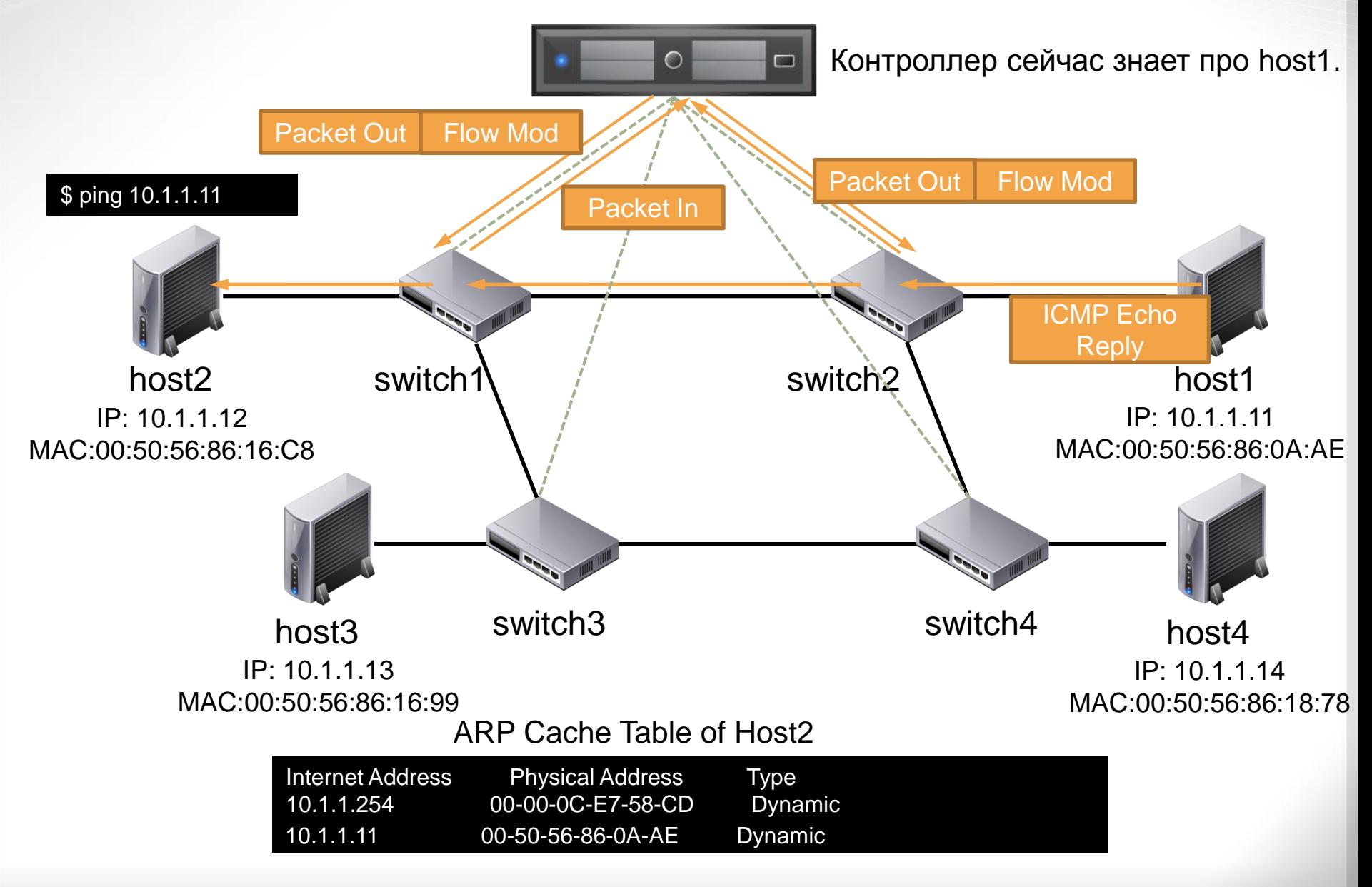

# **OpenFlow Отказоустойчивость**

Flow table of Switch A (group table combined)

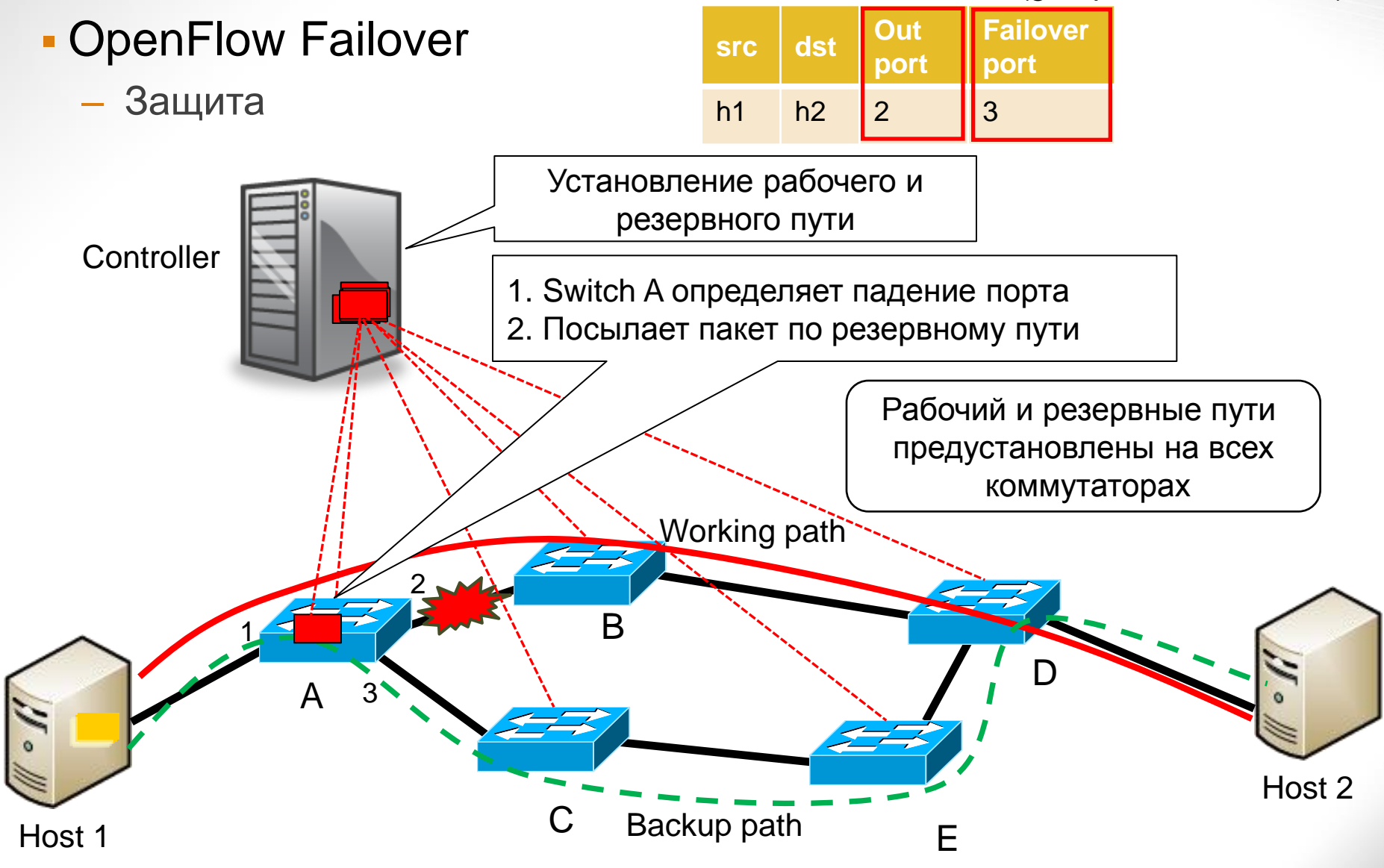

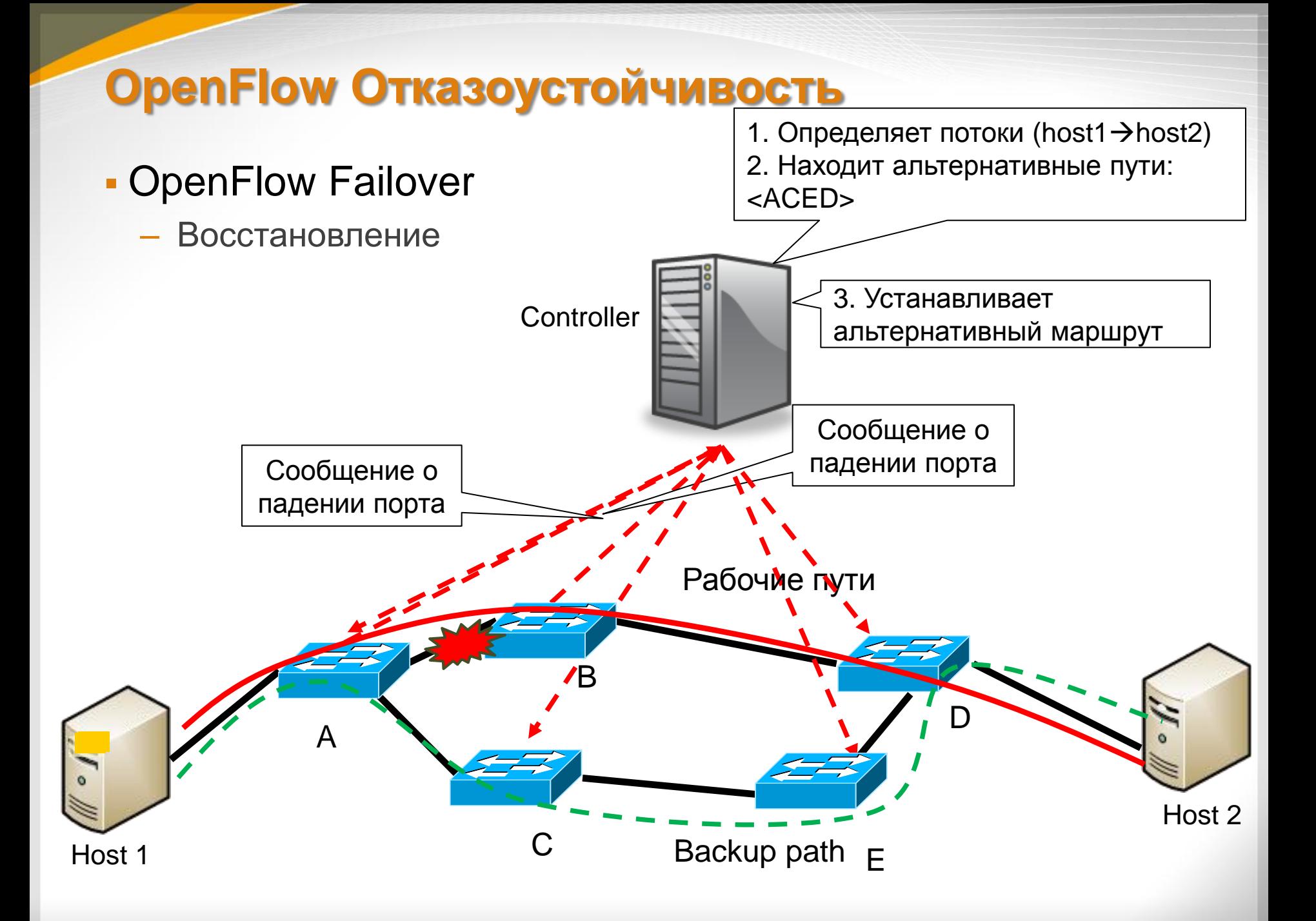

# **OpenFlow Пример**

Пример управления маршрутизации(hop-by-hop routing)

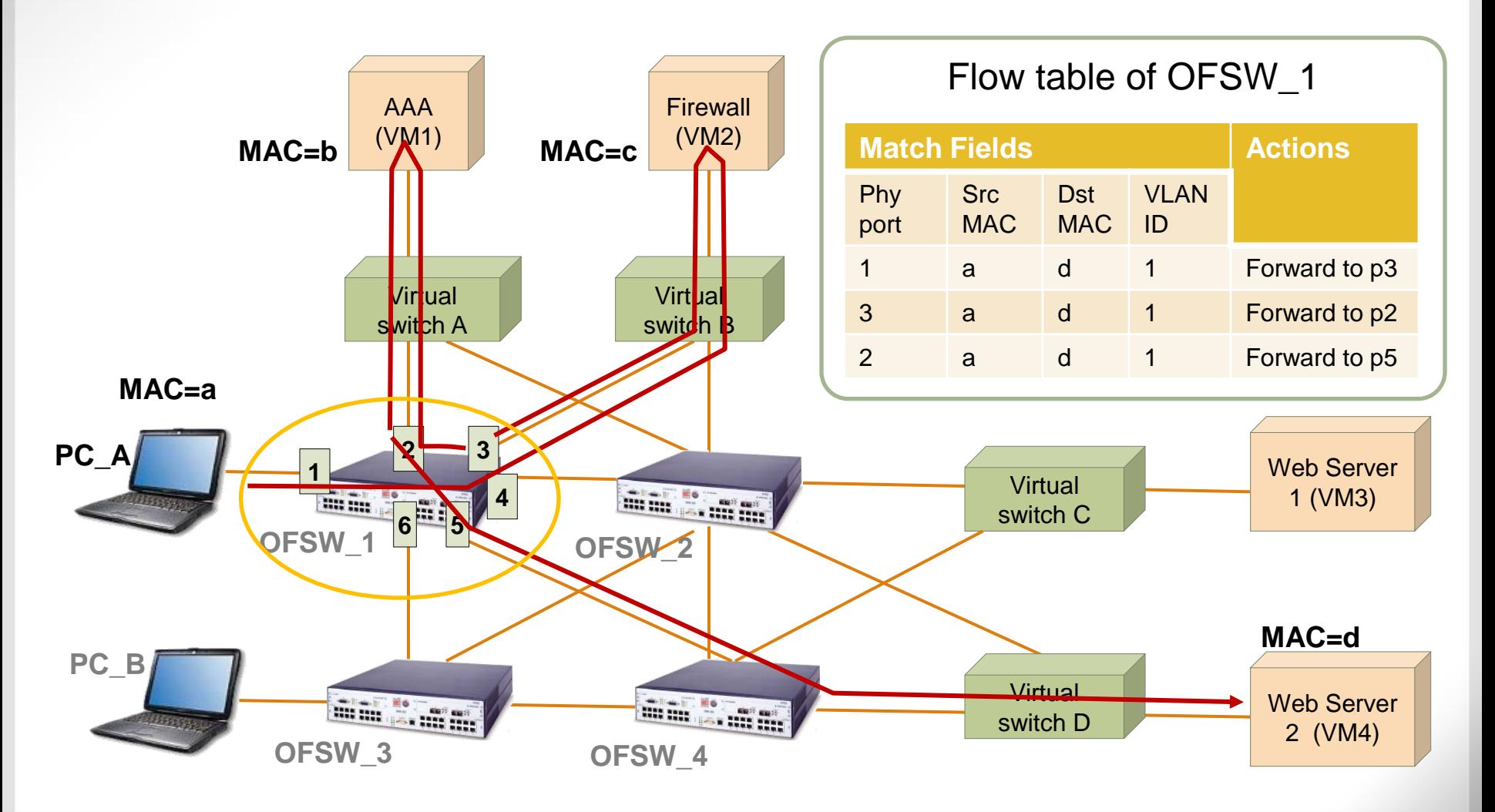
## **Устройство OpenFlow коммутатора**

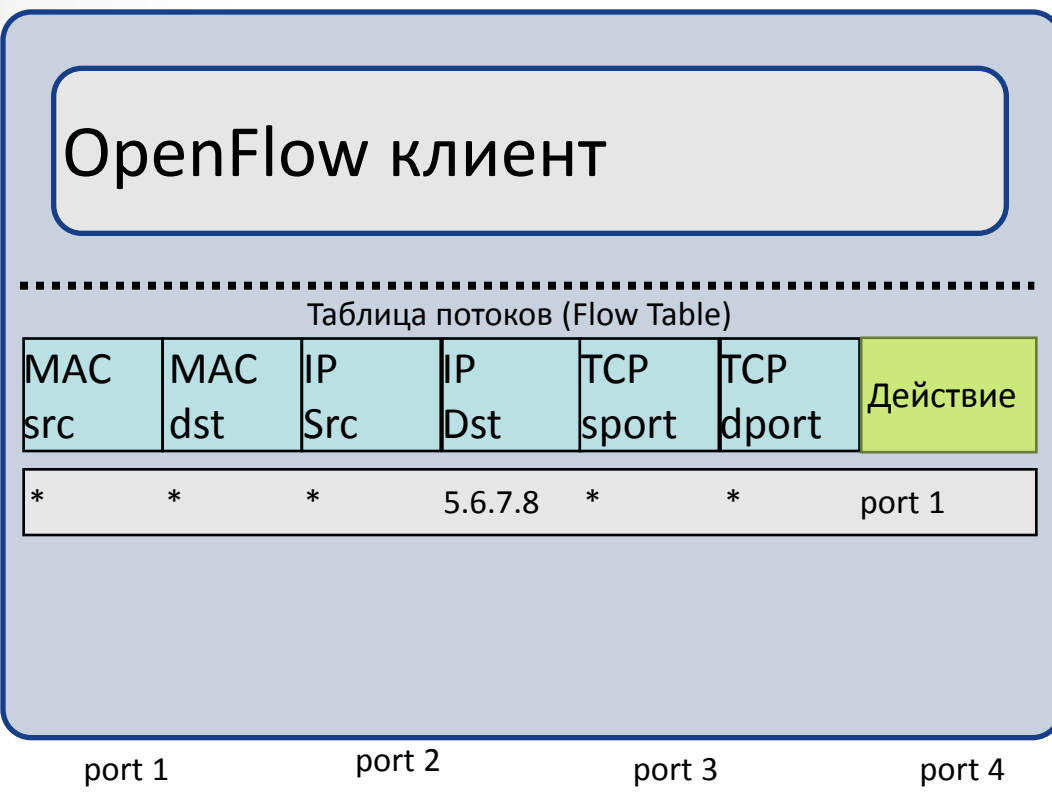

- Таблица потоков содержит шаблоны заголовков и ассоциированные действия
- Заголовки имеют фиксированную длину
- Количество записей в таблице - единицы ТЫСЯЧ
- $\mathcal{L}_{\mathcal{A}}$ Пакеты анализируются и обрабатываются с канальной скоростью

В отличие от обычной машинной памяти (памяти произвольного доступа, или RAM), в которой пользователь задает адрес памяти и ОЗУ возвращает слово данных, хранящееся по этому адресу, АП разработана таким образом, чтобы пользователь задавал слово данных, и АП ищет его во всей памяти, чтобы выяснить, хранится ли оно где-нибудь в нем.

Если слово данных найдено, АП возвращает список одного или более адресов хранения, где слово было найдено (и в некоторых архитектурах, также возвращает само слово данных, или другие связанные части данных). Таким образом, АП — аппаратная реализация того, что в терминах программирования назвали бы ассоциативным массивом.

Из-за того, что АП разработана, чтобы искать во всей памяти одной операцией, это получается намного быстрее, чем поиск в RAM фактически во всех приложениях поиска.

#### Минус:

- 1. Большая стоимость АП. В отличие от чипа RAM, у которого хранилища простые, у каждого отдельного бита памяти в полностью параллельной АП должна быть собственная присоединенная схема сравнения, чтобы обнаружить совпадение между сохраненным битом и входным битом. К тому же, выходы сравнений от каждой ячейки в слове данных должны быть объединены, чтобы привести к полному результату сравнения слова данных.
- 2. Дополнительная схема увеличивает физический размер чипа АП, что увеличивает стоимость производства.
- 3. Дополнительная схема также увеличивает рассеиваемую мощность, так как все схемы сравнений активны на каждом такте. Как следствие, АП используется только в специализированных приложениях, где скорость поиска не может быть достигнута, используя другие, менее дорогостоящие, методы.

Двоичная АП — простейший тип ассоциативной памяти, который использует слова поиска данных, состоявшие полностью из единиц и нулей.

В троичной АП (Ternary Content Addressable Memory, TCAM) добавляется третье значение для сравнения «?» или «не важно», для одного или более битов в сохраненном слове данных, добавляя дополнительную гибкость поиску.

Например, в троичной АП могло бы быть сохранено слово «10??0», которое выдаст совпадение на любое из четырех слов поиска «10000», «10010», «10100», или «10110». Добавление гибкости к поиску приходит за счет увеличения сложности памяти, поскольку внутренние ячейки теперь должны кодировать три возможных состояния вместо двух. Это дополнительное состояние обычно осуществляется добавлением бита маски «важности» («важно»/«не важно») к каждой ячейке памяти.

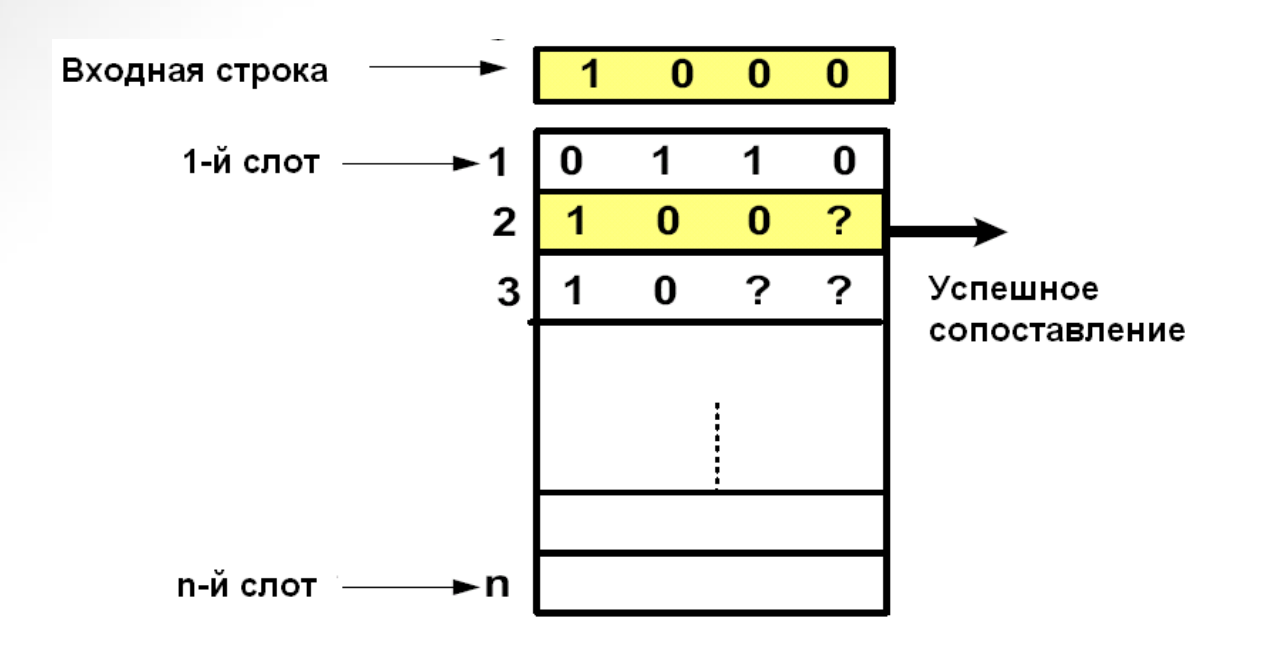

- Множество нумерованных слотов
- Три возможных значения каждого бита: "0", "1" и "?"
- Ширина TCAM (длина слота) настраиваемый параметр
- На вход подается битовая строка
- **ТСАМ выдает номер первого слота с успешным сопоставлением**
- Фиксированное время каждого такта работы ТСАМ

#### **Можно ли использовать TCAM для поиска произвольных шаблонов?**

- Шаблоны относительно сложного вида
- Поиск шаблонов в телах пакетов
- Обработка трафика на гигабитном канале

#### Область применения: DPI для средств IDS

content: "|04|"; depth:1; content: "|81 F1 03 01 04 9B 81 F1 01|"; content: "sock"; ent: "|81 F1 03 01 04<br>
9B 81 F1 01|";<br>
content: "sock";<br>
content: "send" b. POP3 User Overflow

content: "send" <br>a. MS-SQL Worm detection b. POP3 User Overflow<br>a. MS-SQL Worm detection

Примеры шаблонов в сигнатурах IDS SNORT

#### Постановка задачи поиска образцов в пакете

"Gigabit Rate Packet Pattern-Matching Using TCAM"

- Дано k образцов {P1,P2,...,Pk} и входная строка длины n
- Требуется для каждого образца определить, входит ли он в строку
- Виды образцов:
	- Простые байтовая строка длины m  $\Box$ 
		- Детерминированные (единственное значение каждого байта)
		- Недетерминированные (возможны wildcard и case insensitive)
	- Составные П
		- Связанные P = P1\*P2, где \* произвольная строка ограниченной длины
		- Отрицание !Р

### **Поиск простых детерминированных образцов**

- Дано k простых детерминированных образцов длины меньше или равной w (ширине TCAM)
- В такой ситуации, все образцы можно сразу разместить в слотах TCAM
- Короткие образцы дополнить справа символами "?"

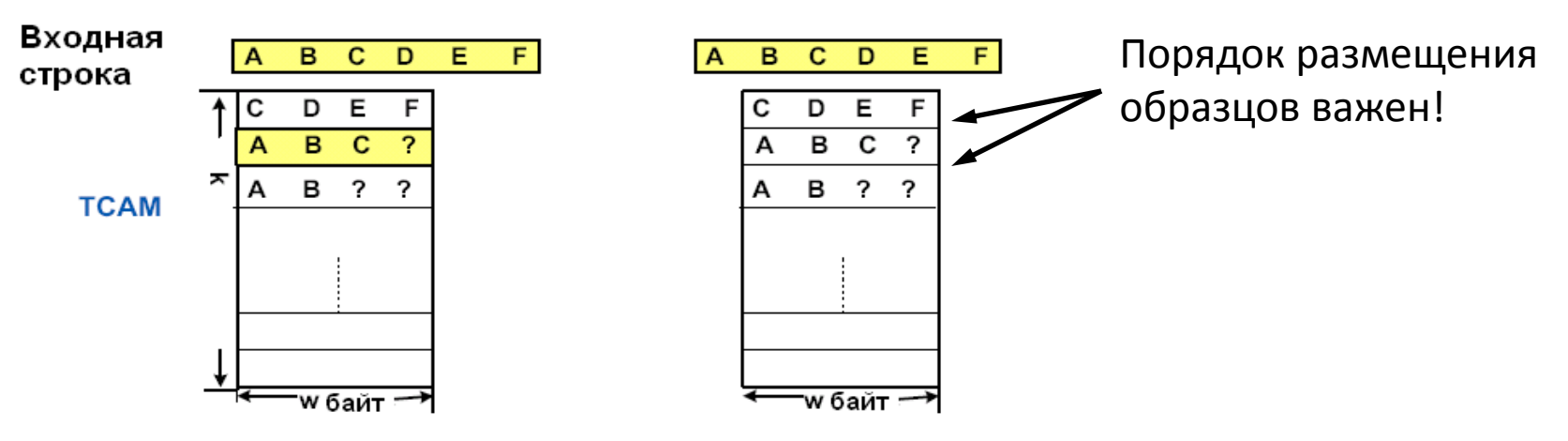

Скорость обработки трафика полностью определяется скоростью работы TCAM!

## **Методы поиска образцов (шаблонов)**

- Программные
	- Алгоритмы Кнута-Морриса-Пратта и Бойера-Мура
		- Рассчитаны на поиск одного образца
		- $\blacksquare$  Сложность O(n+m)
		- Сложность для k образцов  $O(k^*(n+m))$
	- Алгоритмы Ахо-Карасик и Комменц-Вальтера
		- Одновременный поиск множества образцов
		- Сложность O(n) и не зависит от числа образцов
		- Экспоненциальный рост потребляемой памяти
- Аппаратно-ускоренные
	- ПЛИСы
		- $\blacksquare$  Сложность  $O(n)$
		- Высокие затраты памяти (квадратичные от длины образца)
		- Плохо масштабируются для множества образцов

#### **Зависимость потребления памяти TCAM и оперативной памяти от ширины w TCAM**

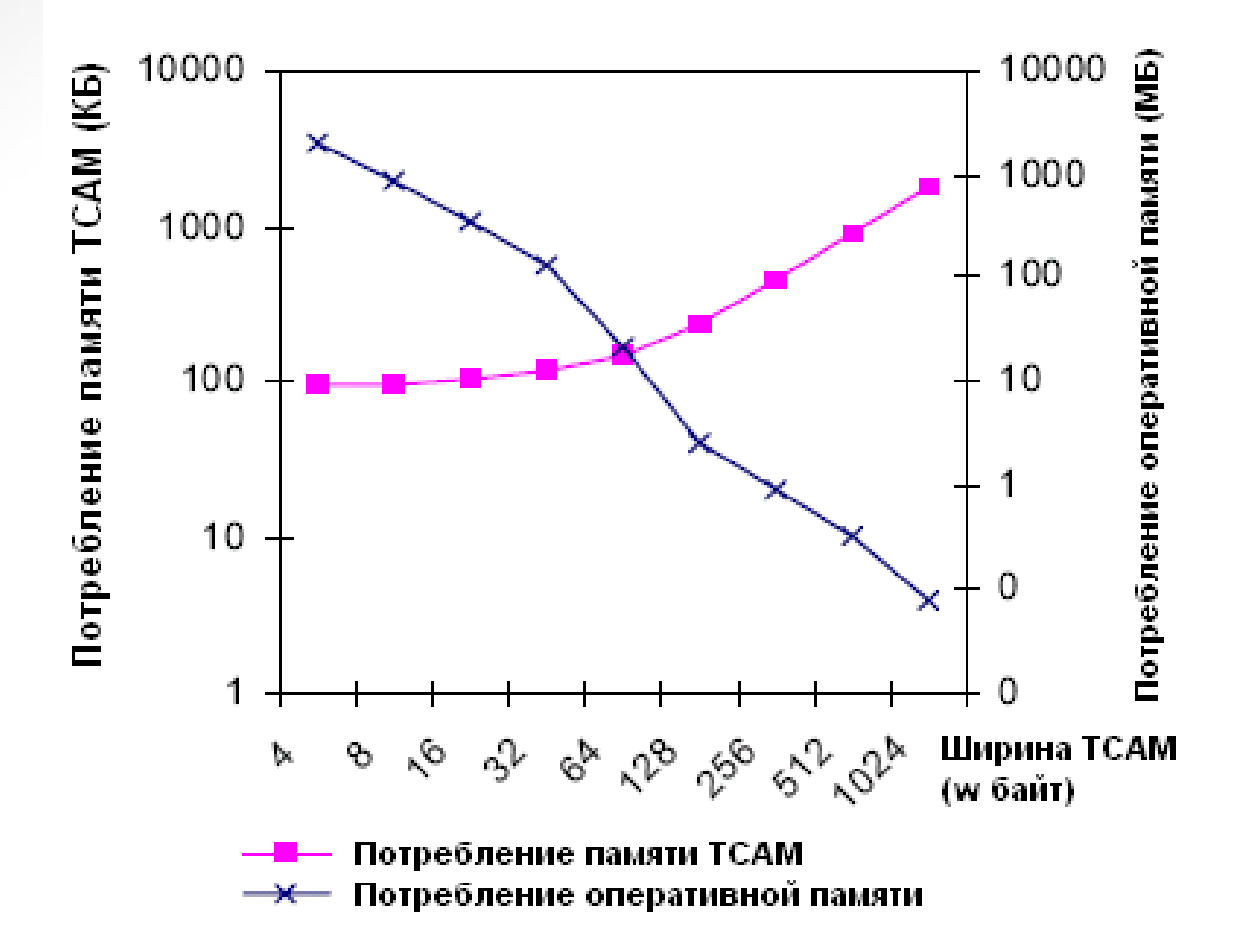

Набор образцов взят из базы сигнатур ClamAV 0.15

1768 образцов

Длины: от 6 до 2189 байт

Средняя длина: 55 байт

#### **Размер списка частичных совпадений для синтетического трафика**

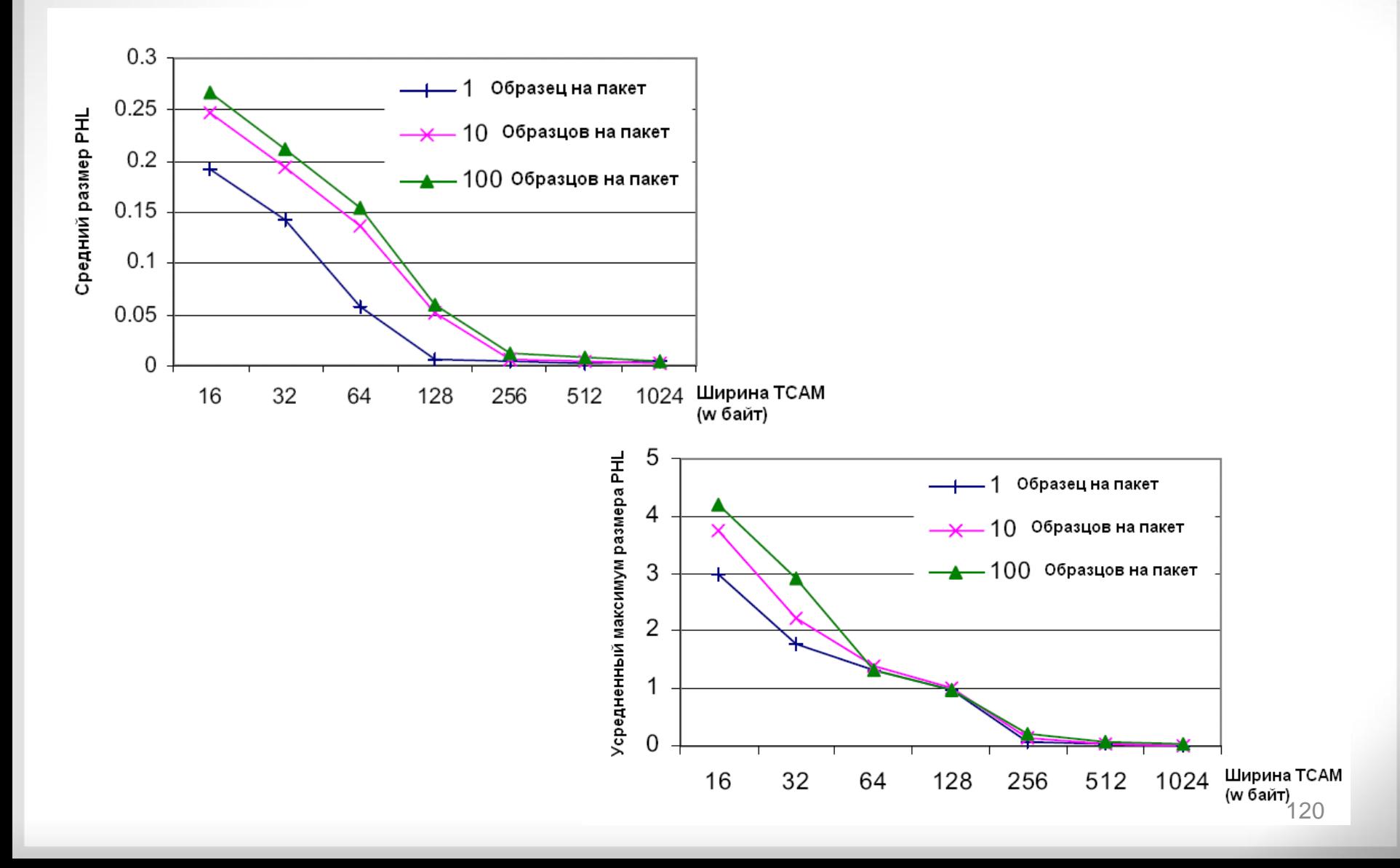

#### **Зависимость времени обработки пакетов от соотношения скоростей работы RAM и TCAM**

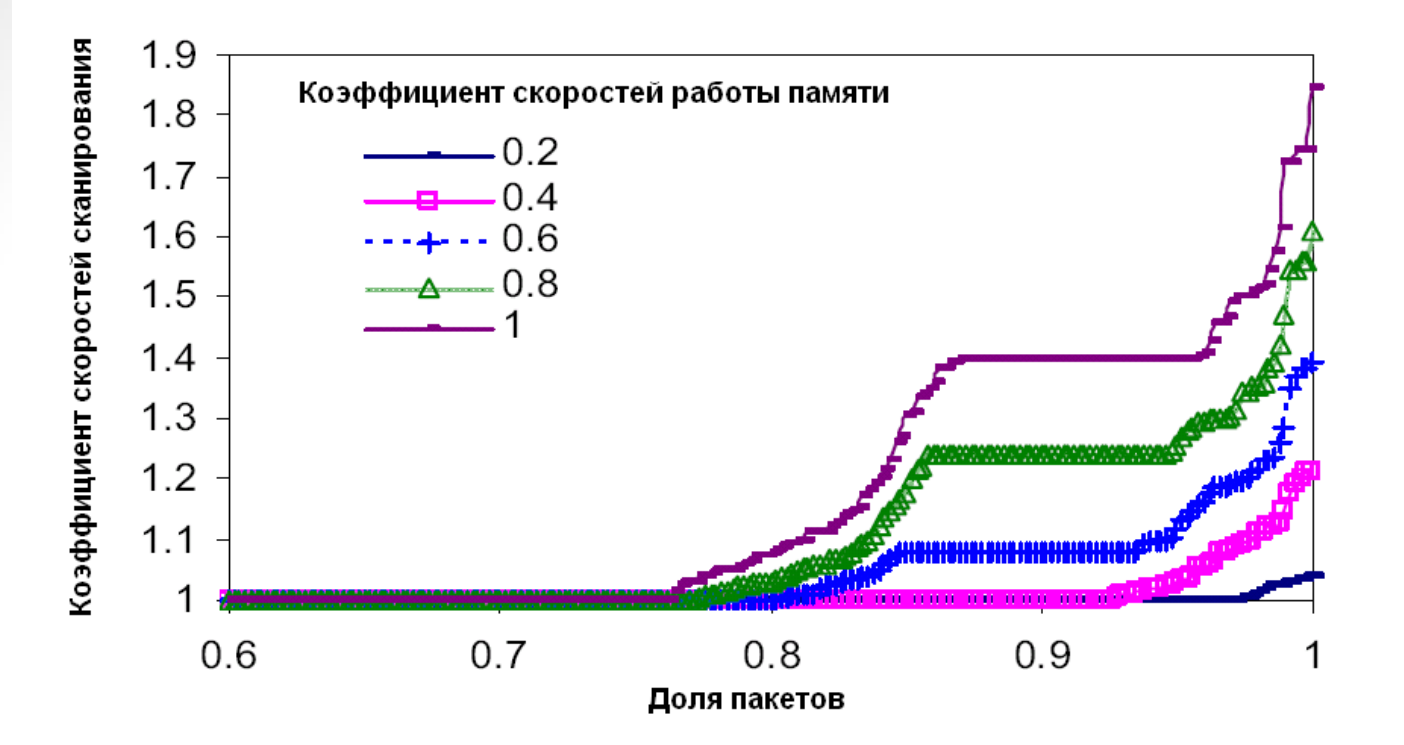

Коэффициент скоростей сканирования – отношение общего времени обработки пакета ко времени обработки на TCAM

Коэффициент скоростей работы памяти – отношение затрат времени на одно обращение к оперативной памяти к длительности такта TCAM

Образцы взяты из базы сигнатур IDS SNORT

#### **Сеть как платформа сервисов**

Сеть говорит на языке приложений

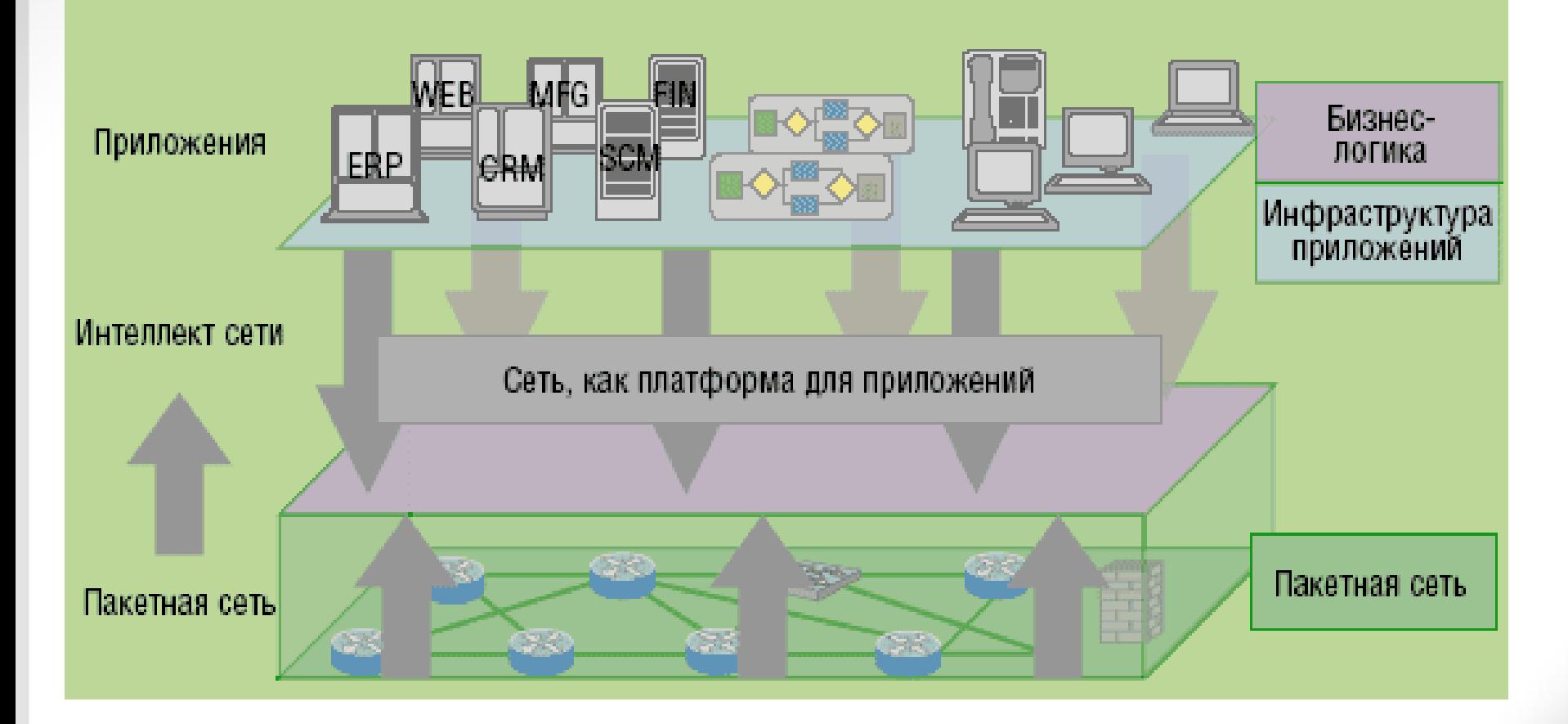

## Спасибо за внимание!

[www.sut.ru](http://www.sut.ru/media)

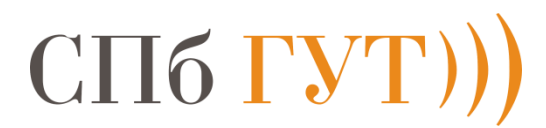